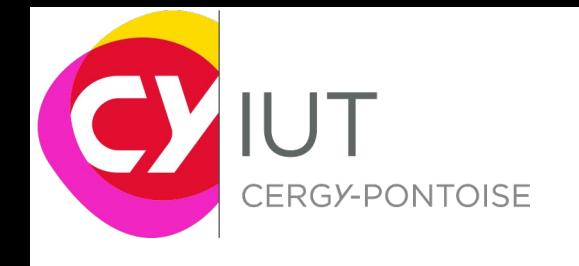

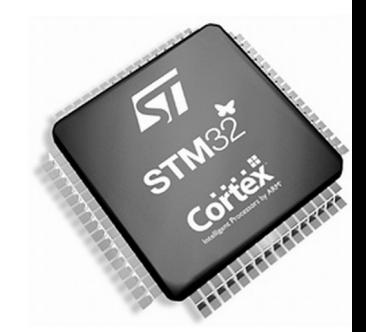

Périphériques BUS UART, I2C et SPI

J.Lorandel & O.Romain Maj: F. Ghaffari & S.Zuckerman – 2020 IUT GEII – Université de Cergy-Pontoise 1

## Sommaire

#### **Généralités sur les bus**

#### **Partie 1 : UART**

CERGY-PONTO<sub>ISE</sub>

**U**Fonctionnalité

Registres de configurations

**Q**Exemple de programmation

#### **Partie 3 : I2C**

**O**Fonctionnalité

Registres de configuration

**Q**Exemple de programmation

#### **Partie 2 : SPI**

**U**Fonctionnalité Registres de configuration **Q**Exemple de programmation

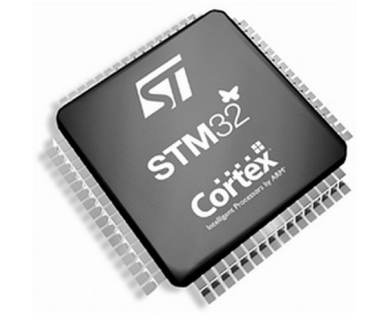

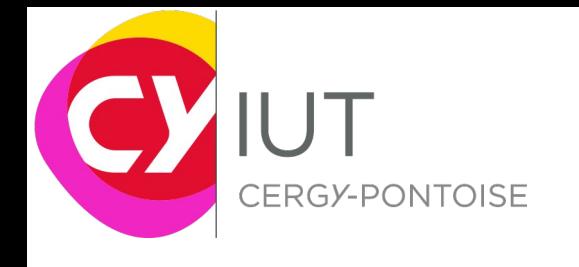

## Séance 1

IUT GEII - Université de Cergy-Pontoise

J.Lorandel & O.Romain Maj: F. Ghaffari & S.Zuckerman - 2020

### Mode de communication

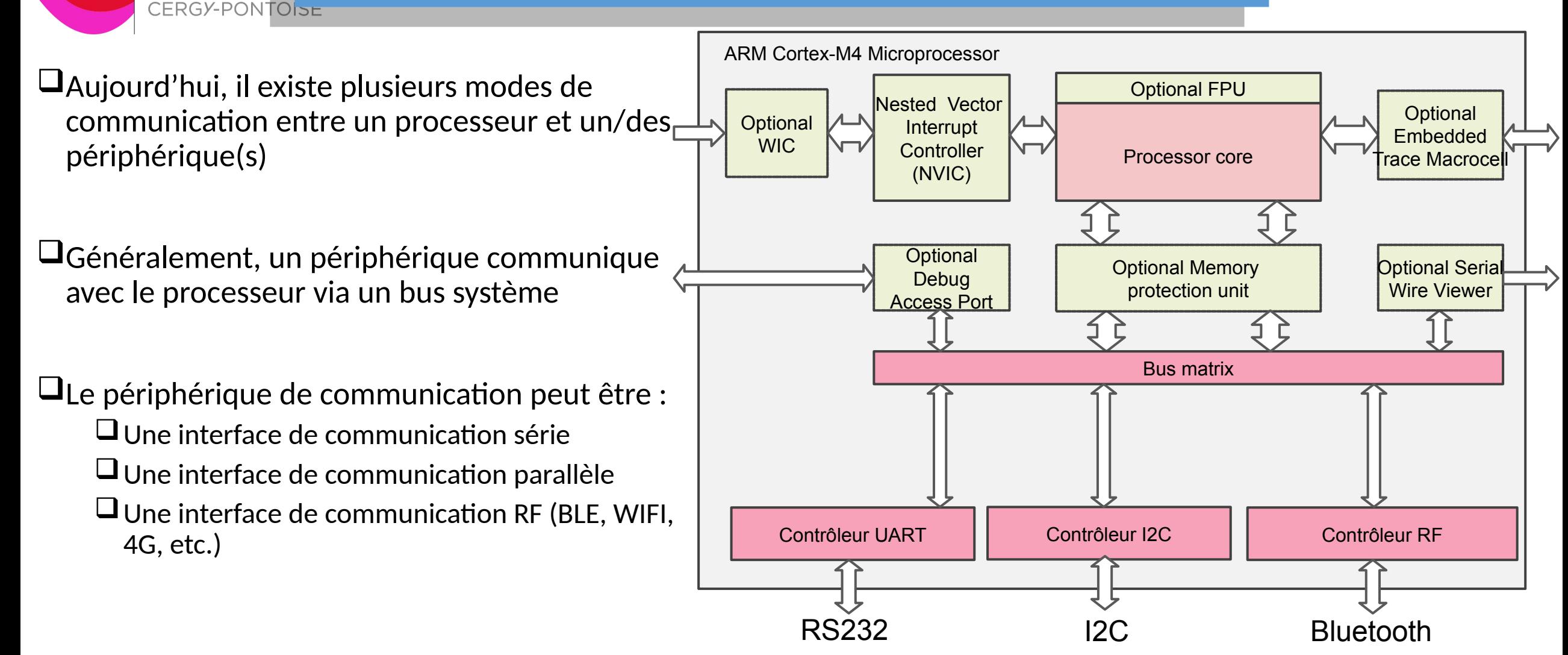

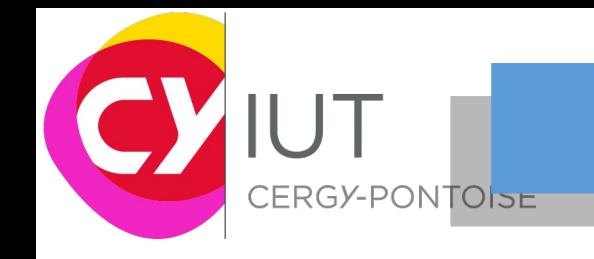

#### Les bus du STM32

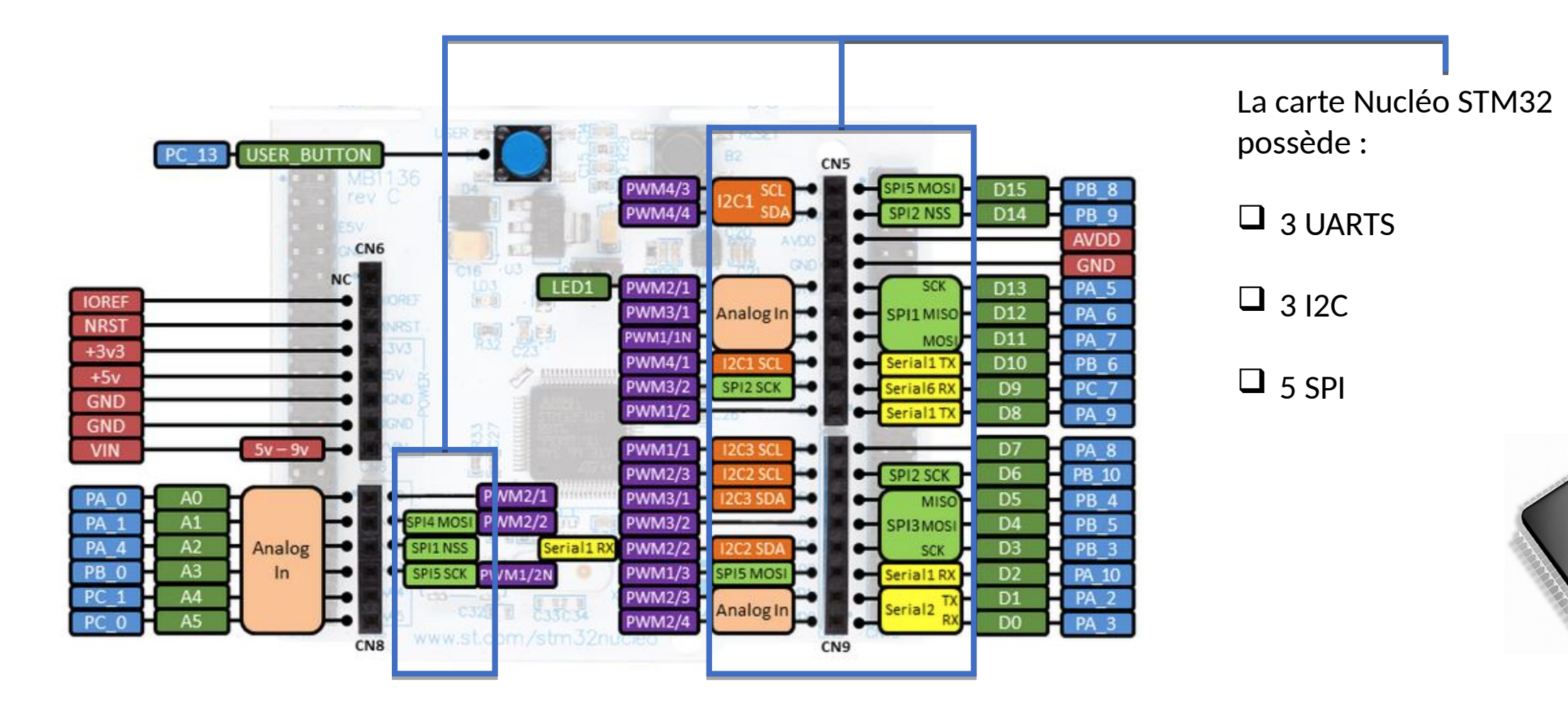

## Mode de communication

6

UUn bus est un protocole, composé de règles qui gouvernent les modes de communication entres plusieurs dispositifs connectés.

Un bus est composé de signaux de donnée et de contrôle

Un bus peut être asynchrone ou synchrone

ERGY-PONTOLSE

Dans un bus synchrone, l'horloge est distribuée avec les données Dans un bus asynchrone, l'horloge est récupérée à travers les données envoyées

Suivant le protocole, plusieurs appareils peuvent être connectés sur le même support physique **O**Bus de terrain

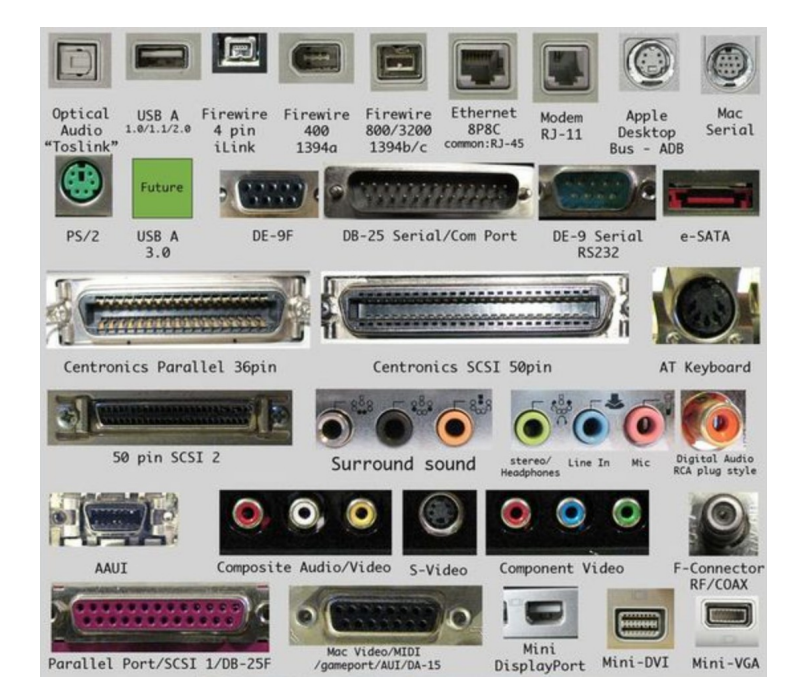

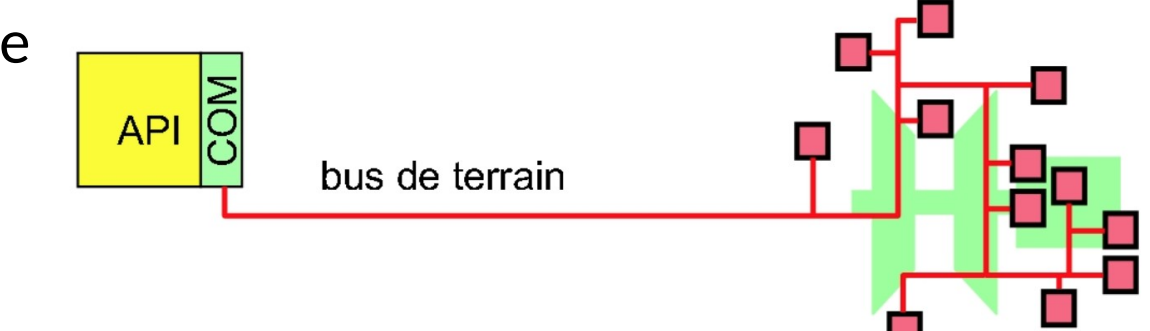

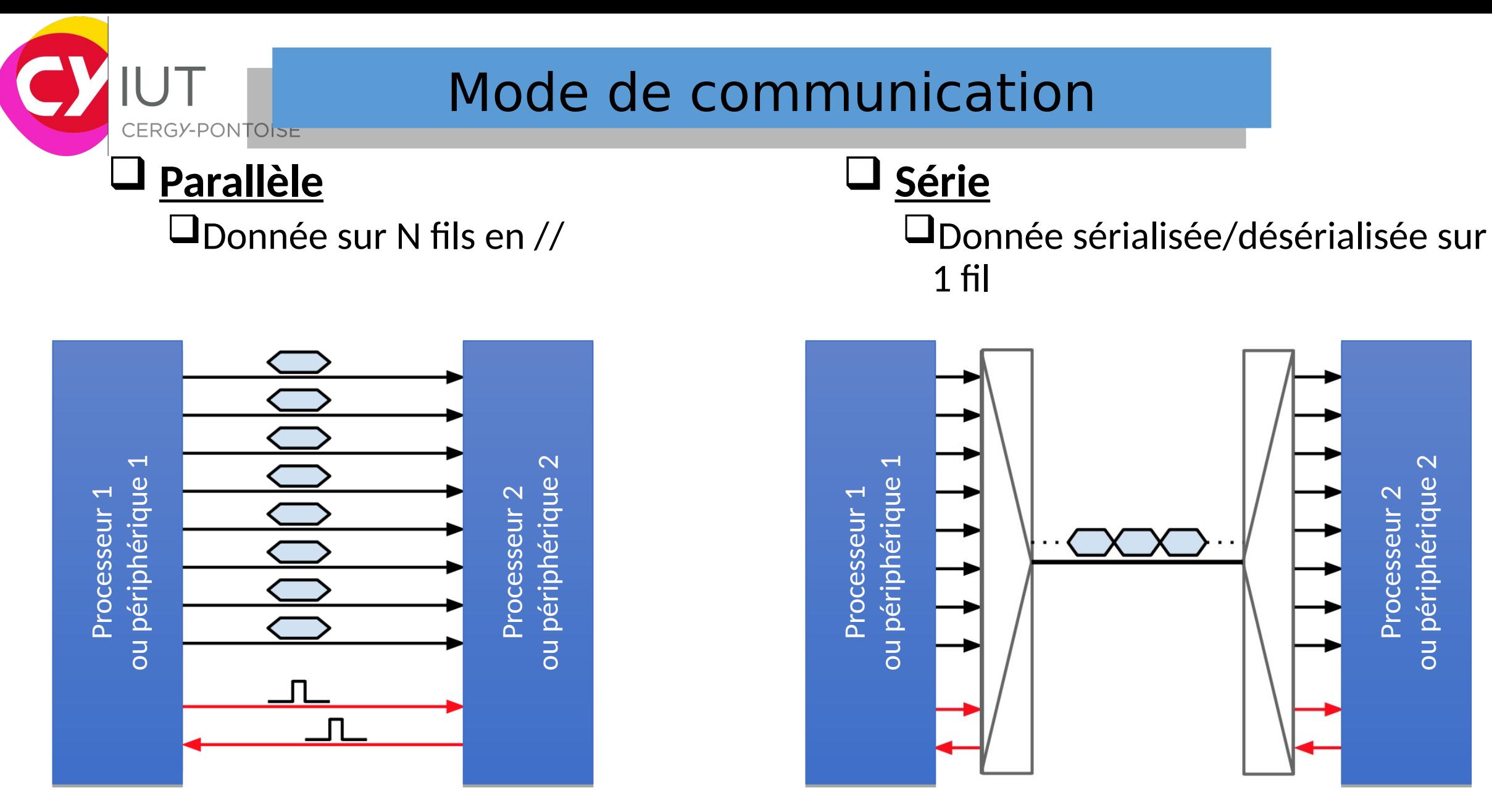

7

#### Mode de communication

#### **Parallèle**

Bus de N fils en parallèle

- $\square$ Tous les signaux doivent arriver en même temps (synchrone)
- Limité par le nombre d'IO du processeur
- Simplicité de mise en œuvre
- $\bigcup$ Débit important
- Courte distance
- Tend à être abandonné

#### **Série**

- $\bigcup$ Bus de 2 à 3 fils en parallèle
- $\bigcup$ Signaux asynchrone
- Permet plus de bus en parallèle
- $\Box$ Débit important
- **Q**Longue distance
- Complexité dépend du protocole
- Beaucoup de nvx protocoles (USB3.0, USBC, Thunderbolt, etc.)

#### Horloge de transmission

#### $\Box$  a transmission se fait :

Soit en **synchronisme** avec **une horloge de référence** commune au 2 systèmes et transmise sur une ligne supplémentaire :

Exemple : liaison SSP du PIC (Synchronous Serial Port).

Soit de façon indépendante sans horloge de référence :

 $\Box$  La vitesse de transmission doit être identique sur une même ligne qui relie les circuits d'émission et de réception. Par contre elle n'est pas forcément la même sur les 2 lignes :

Exemple liaison USART du PIC ( Asynchronous Synchronous Receiver Transmitter)

#### Bus de communication

 $\Box$  Pas de bus universel pour toutes les configurations de communication

#### $\Box$  Comment choisir?

**UNIVERSITÉ** 

de Cergy-Pontoise

 $\Box$ Le choix dépend :

**NTO**SE

- De la distance entres les équipements,
- Le nombre d'équipements,
- $\square$ Du support physique de transmission,  $\Box$ Du débits,
- De l'immunité au bruit,
- $\Box$  De la consommation,
- $\square$ Du choix de modulation,
- $\square$ Du coût,
- $\Box$ Etc....

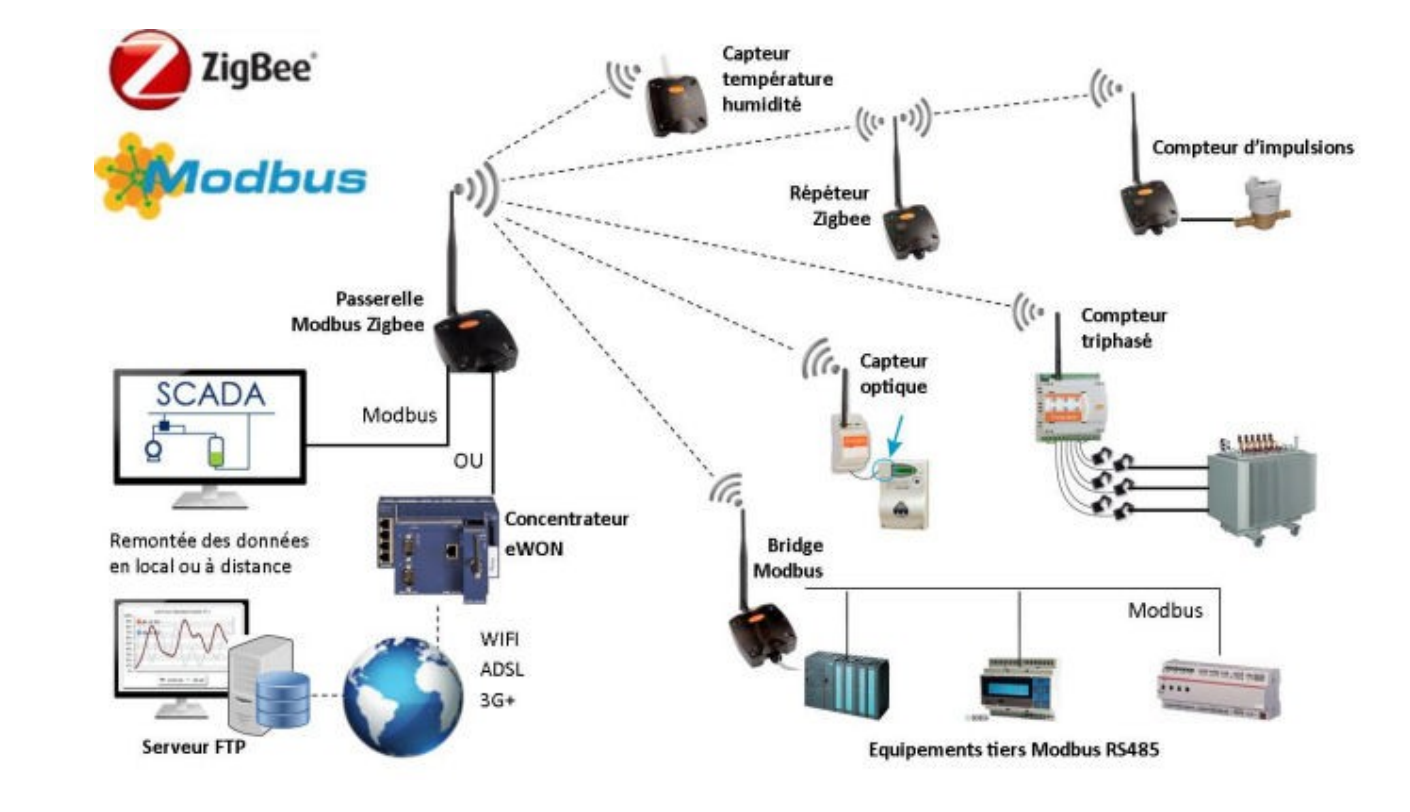

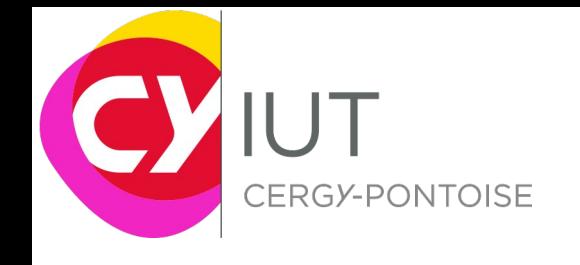

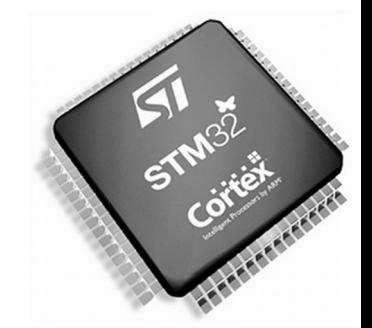

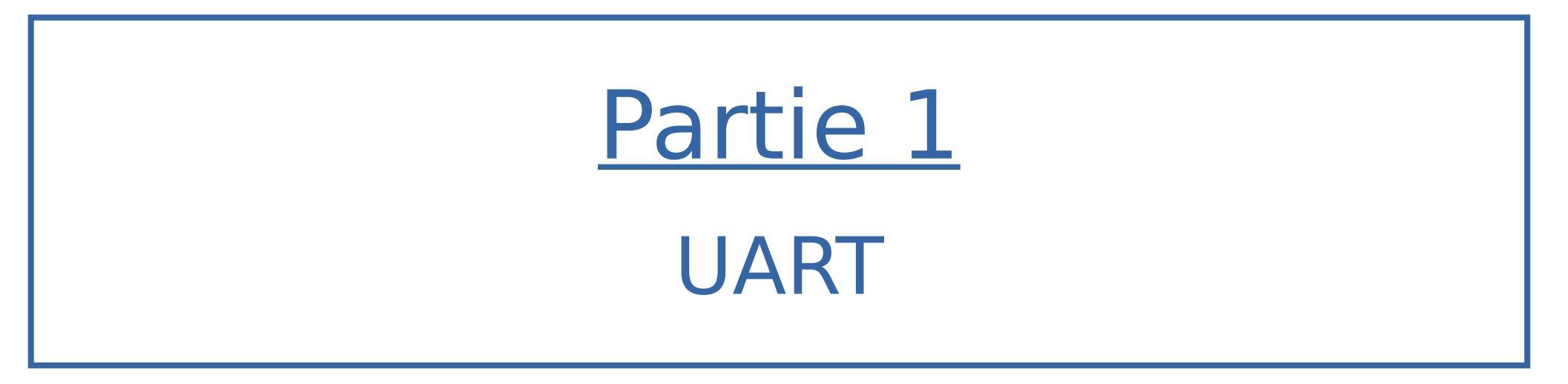

#### Bus de communication série

J.Lorandel & O.Romain Maj: F. Ghaffari & S.Zuckerman – 2020 IUT GEII – Université de Cergy-Pontoise 11

## Principe de fonctionnement

A la différence des liaisons parallèles la transmission série consiste à transmettre des informations binaires bit par bit sur un fil électrique.

CERGY-PONTOISE

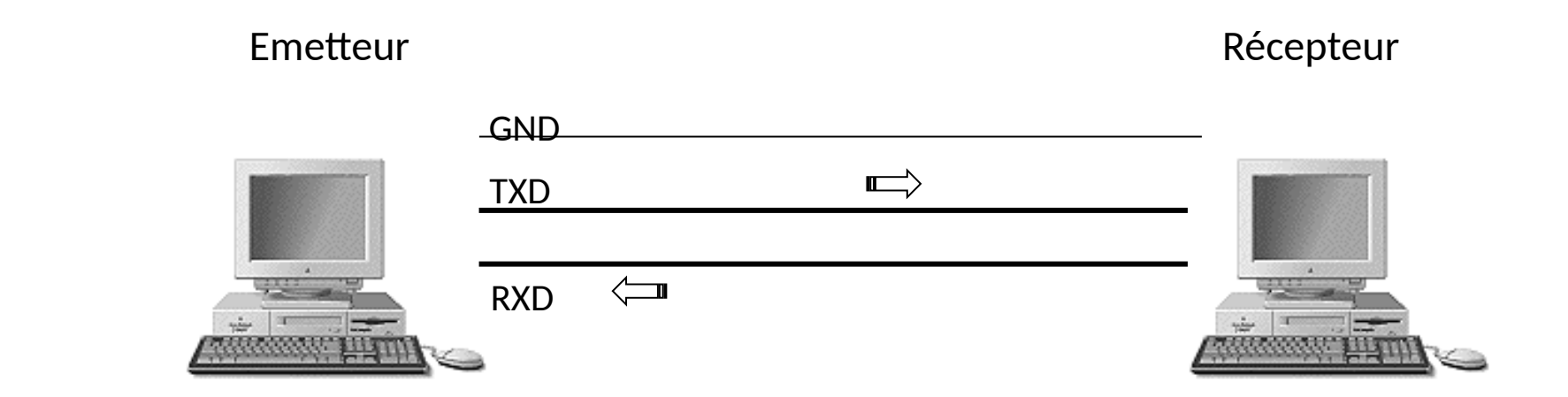

La communication peut se faire en même temps dans les deux sens : Full-duplex

#### Principe de fonctionnement

#### **Q**Communication Half Duplex

CERGY-PONTOISE

Emetteur Récepteur d'Albert de la comme de la comme de la comme de la comme de la comme de la comme de la comm

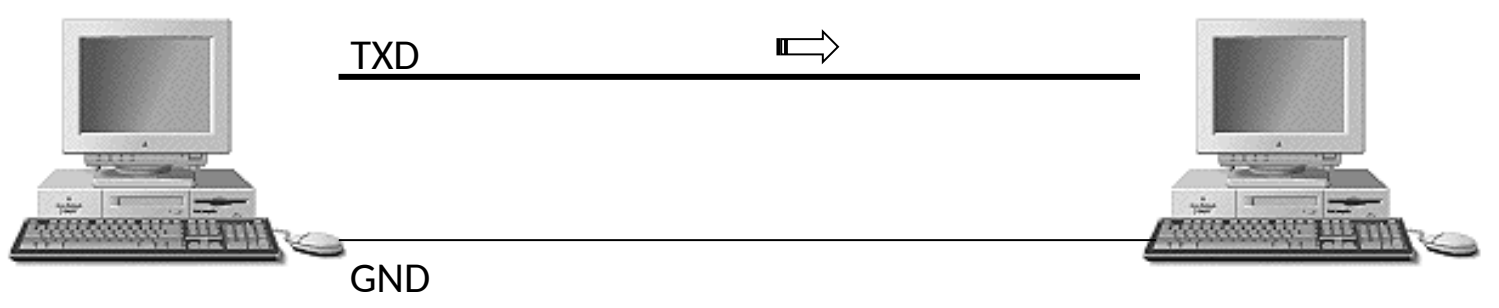

#### Communication Full-duplex

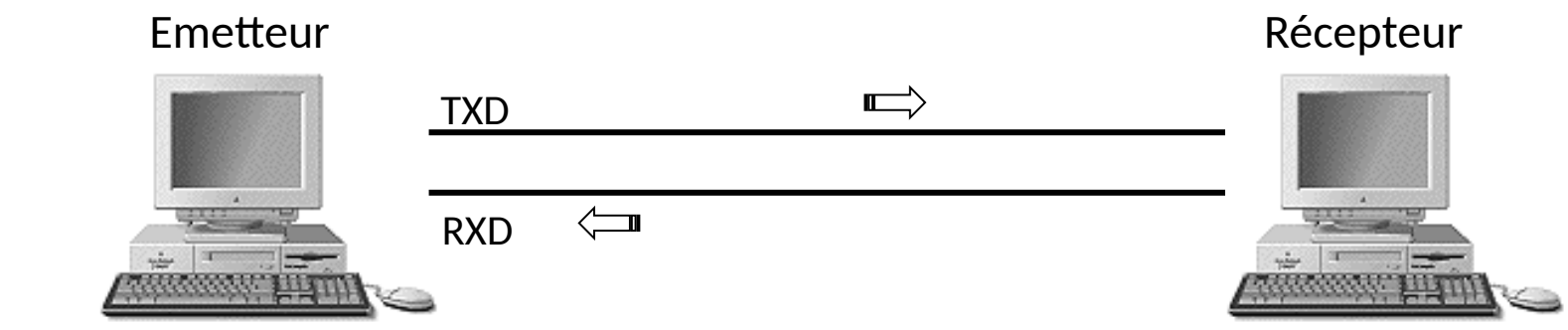

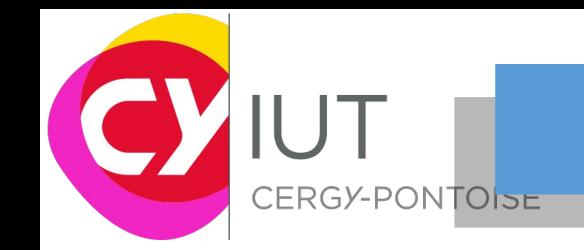

## UART – RS232

UART – RS232 : Universal Asynchronous Receiver/ Transmitter

- Débit <1Mbit/s
- **O**Protocole Full-Duplex
- $\square$  Synchronisation via des signaux de handshake : CTS et RTS
- Liaison point à point
- $\Box$ Trame composée d'un bit de start, de 7 bits de données et 1 bit d stop
- $\Box$ La parité est optionnelle : 1 bit supplémentaire
- $\Box$ 3 fils : TX, RX et GND
- UART : niveaux entre 0 et 5V
- $\Box$ RS232 : niveau 1 entre -25 et -5y et niveau 0 entre 5 et 25y

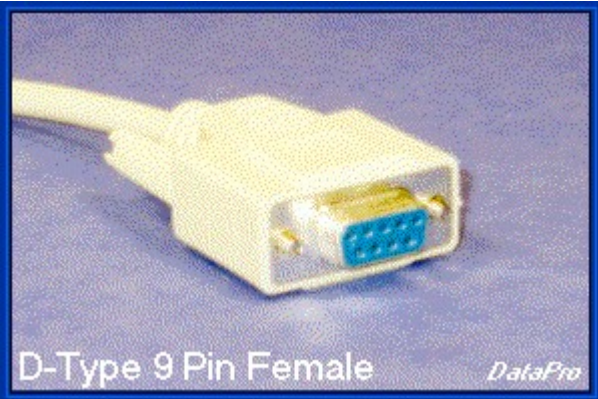

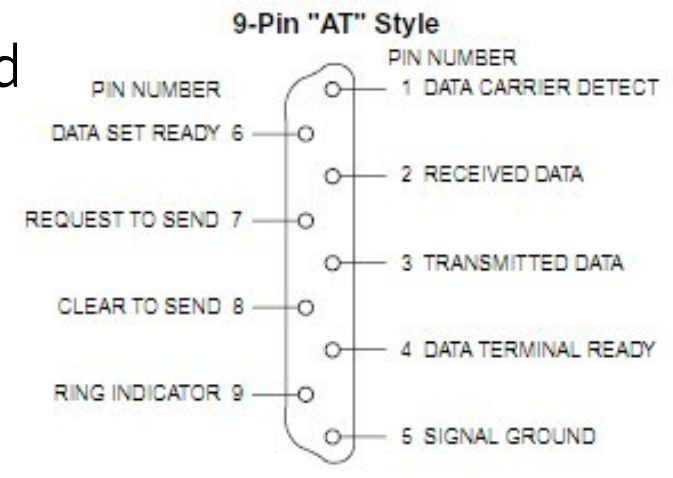

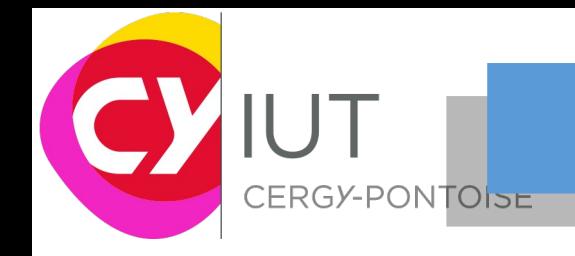

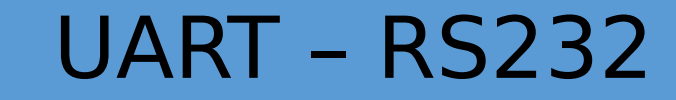

#### $\Box$  Exemple de configuration

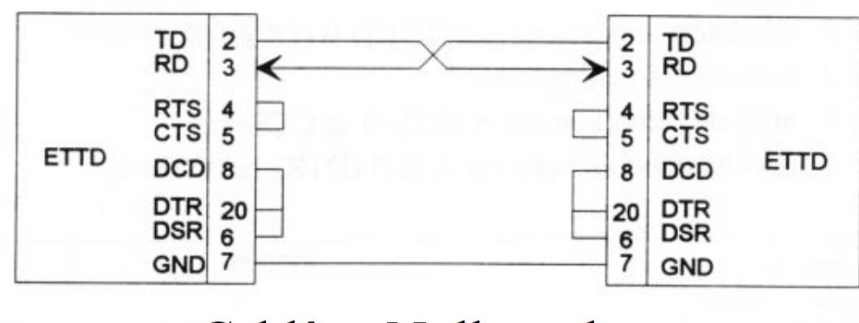

Cablâge Null-modem

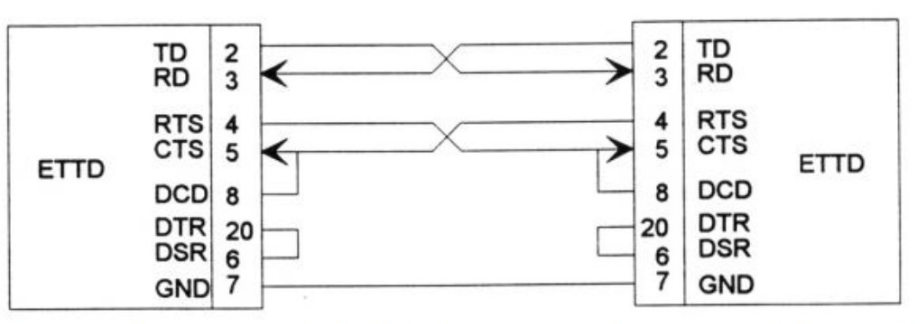

Avec flux matériel (signaux de contrôles RTS,CTS)

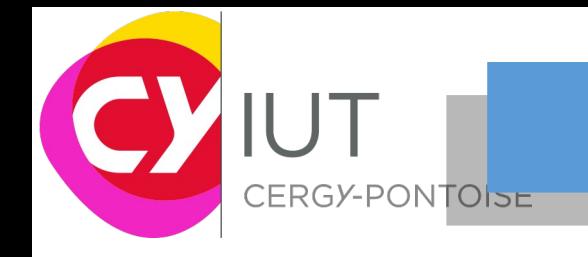

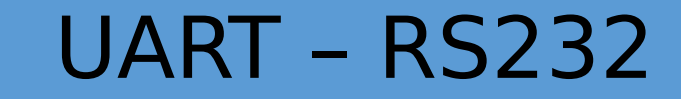

#### Exemple d'une trame

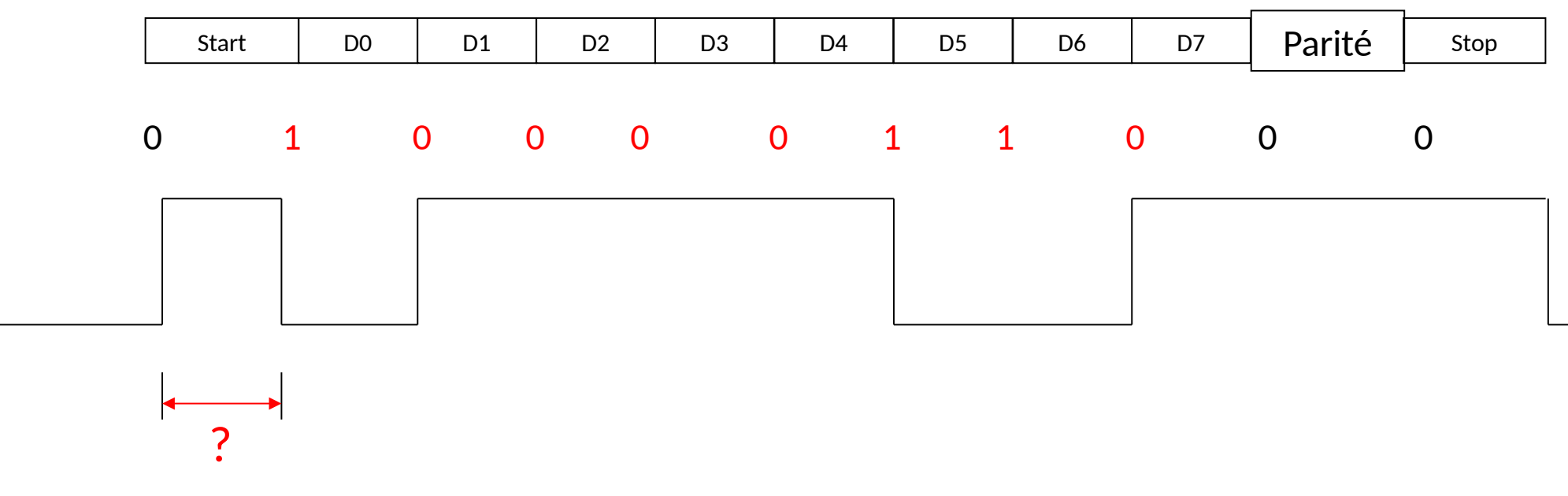

Période d'un bit : débit binaire en baud

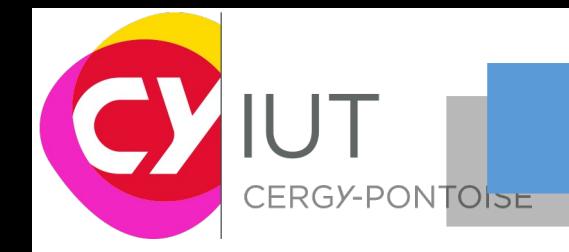

#### UART – RS232

#### Vitesse de transmission

1200, 2400, 4800, 9600, 14400, 19200, 28800, 33600, 56000, 115000 …

La vitesse doit être identique pour l'émetteur et le récepteur. Elle est prédéfinie par configuration

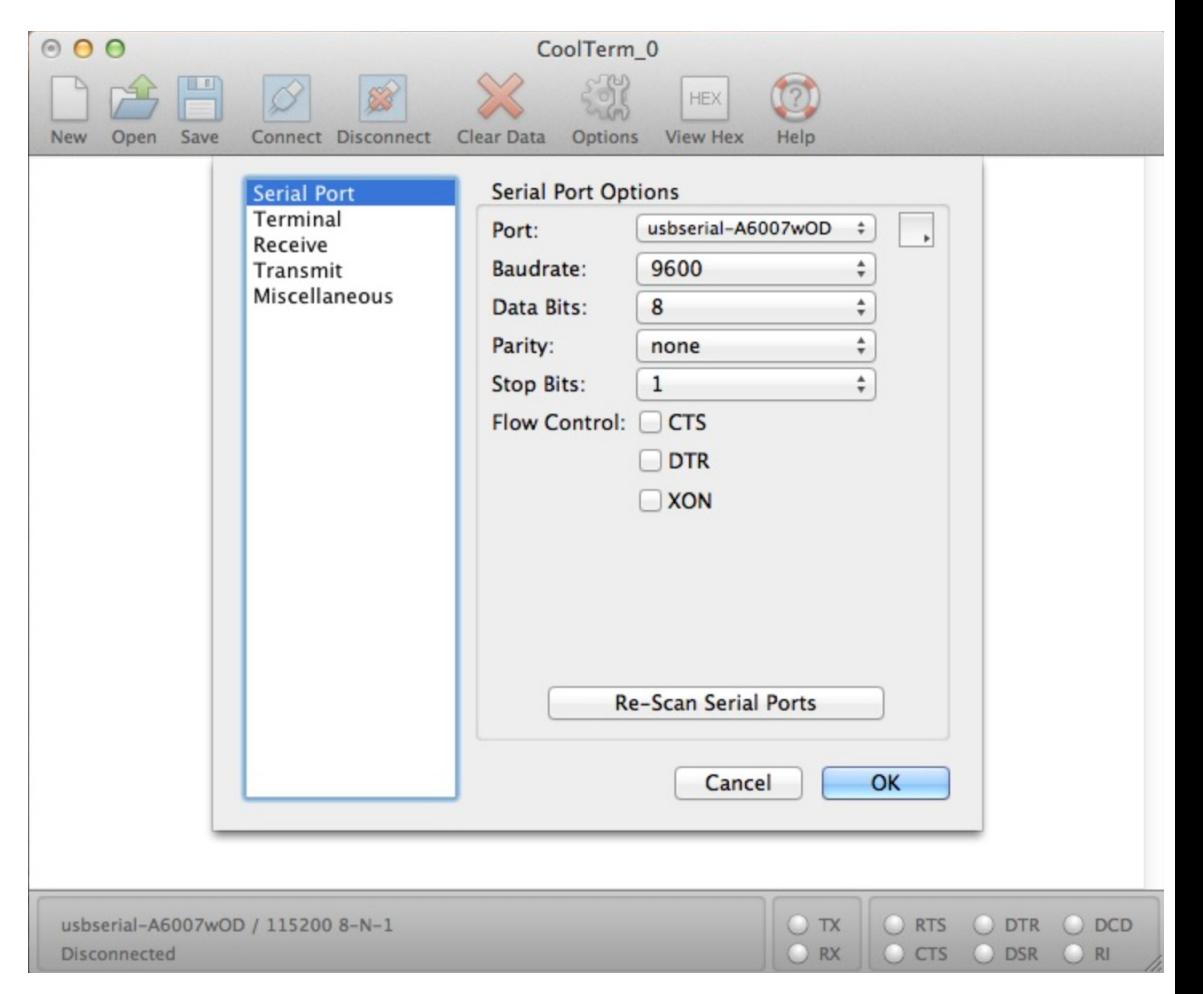

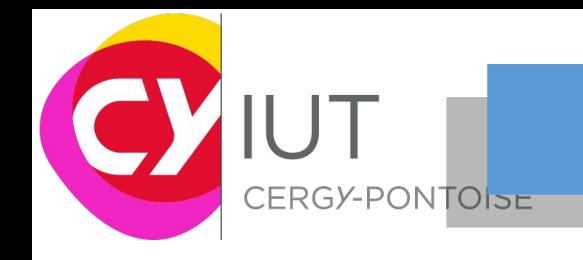

## UART – RS232

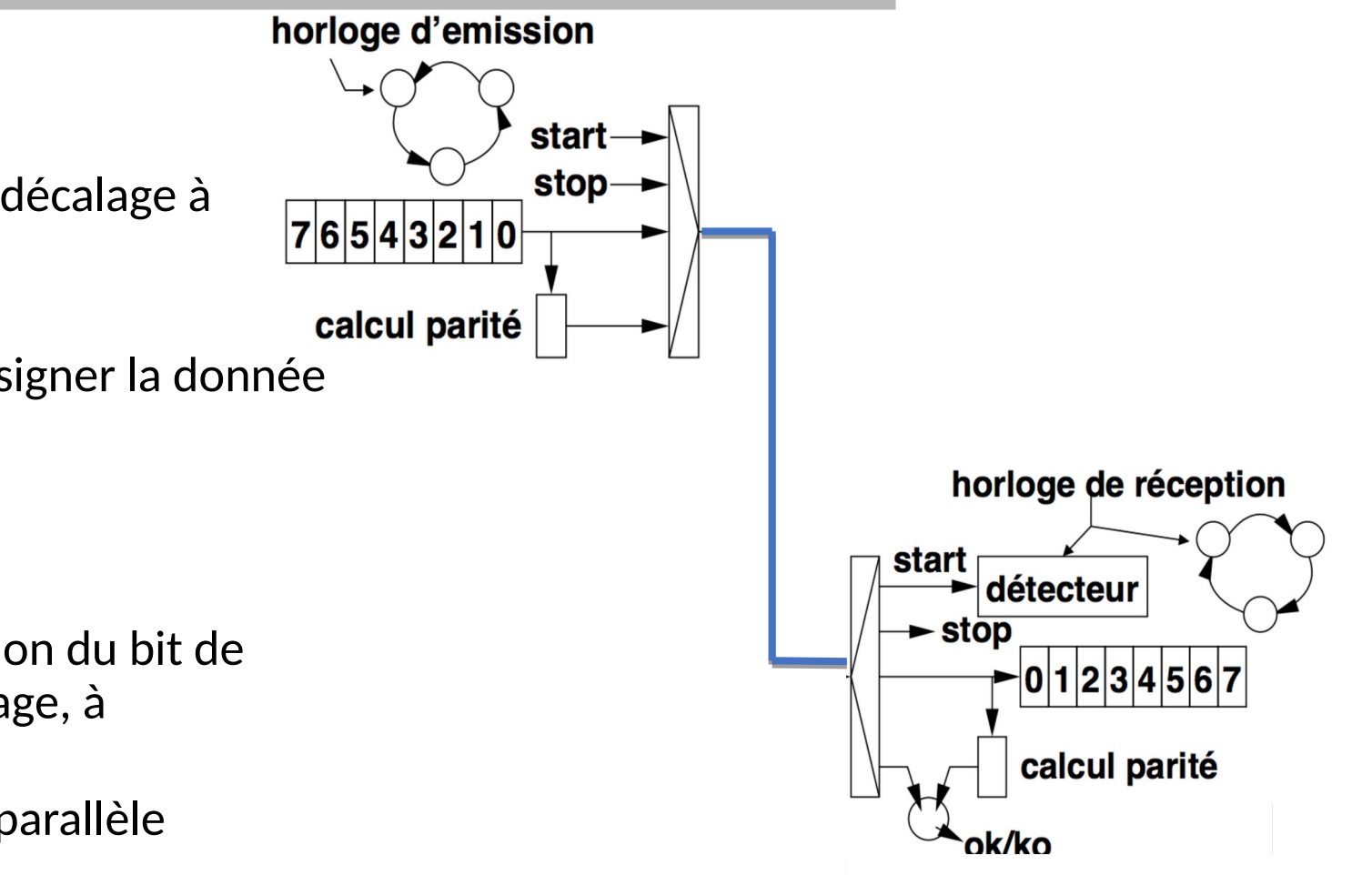

#### **Emetteur**

- La donnée est remplie dans un registre à décalage à chargement parallèle
- Principe de la sérialisation
- Un bit supplémentaire est rajoutée pour signer la donnée (bit à 1 pour les données paires)

#### **Récepteur**

- La donnée lue sur la ligne après la détection du bit de start est remplie dans un registre à décalage, à chargement série
- Les données sont disponibles ensuite en parallèle Principe de la sérialisation

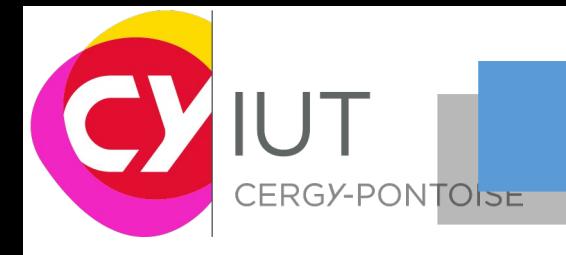

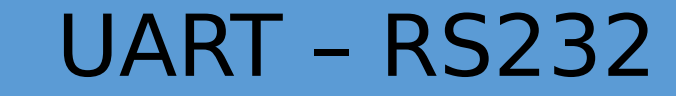

#### $\Box$ Adaptation des niveaux

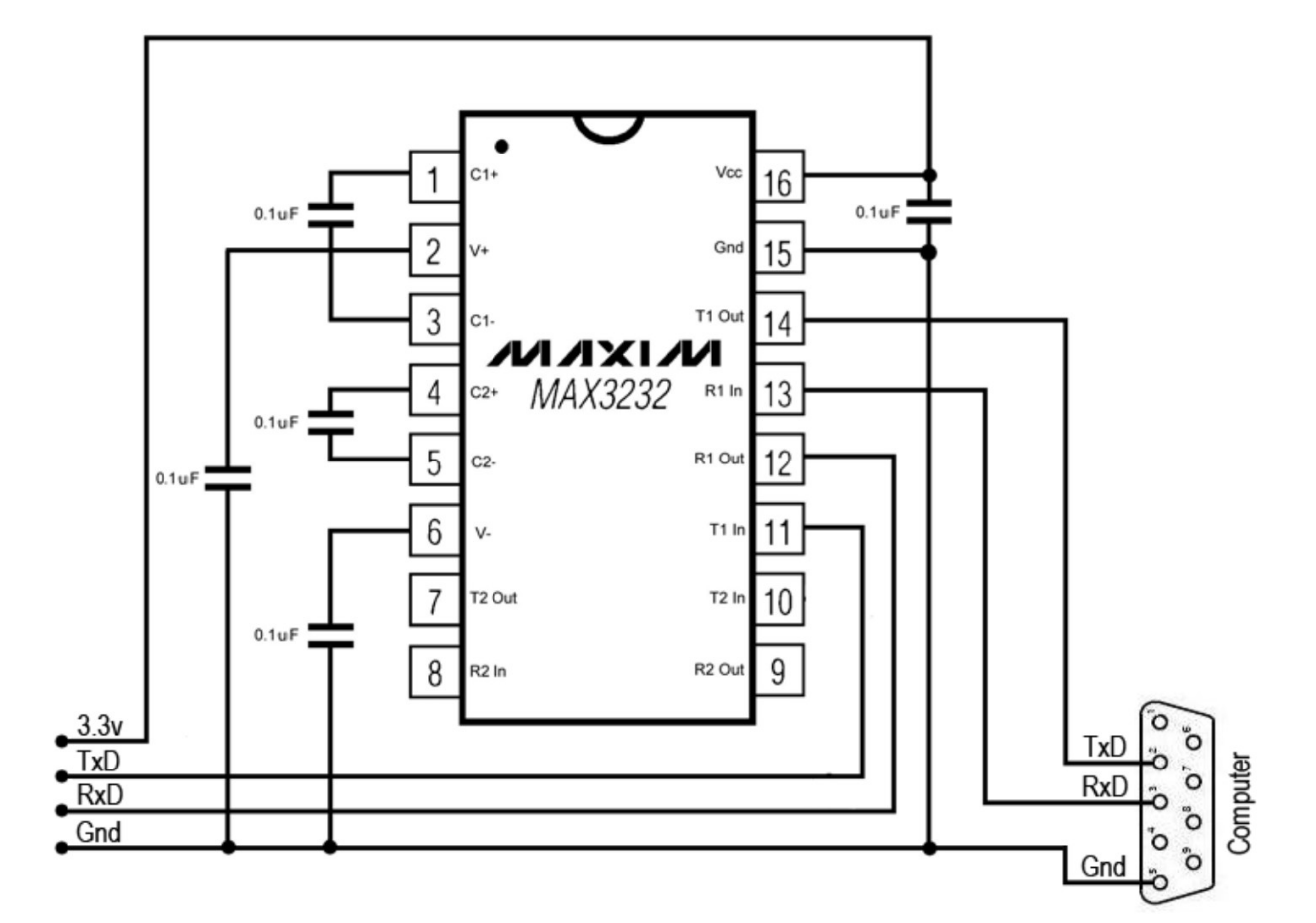

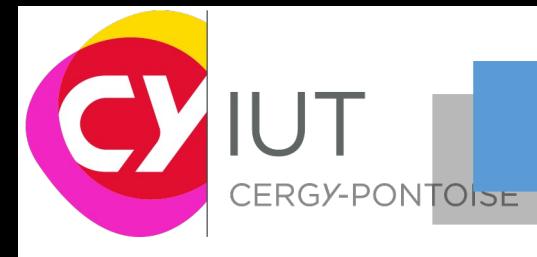

### **UART - RS232**

#### **Q**Exemple sous MBED

```
2 #include "mbed.h"
 \overline{3}4 Serial uart (D8, D2);
 5 DigitalOut myled(LED1);
 6
 7 int main()
 8<sup>6</sup>int i=48;910
       uart.baud(9600);
11while(1)12uart.printf("%c\n",i);
13
14
           if (i>100) i=48;
15
           myled = 1;16
           wait(0.5);
17
           myled = 0;18
           wait(0.5);
19
           i++;
2021}
22
```
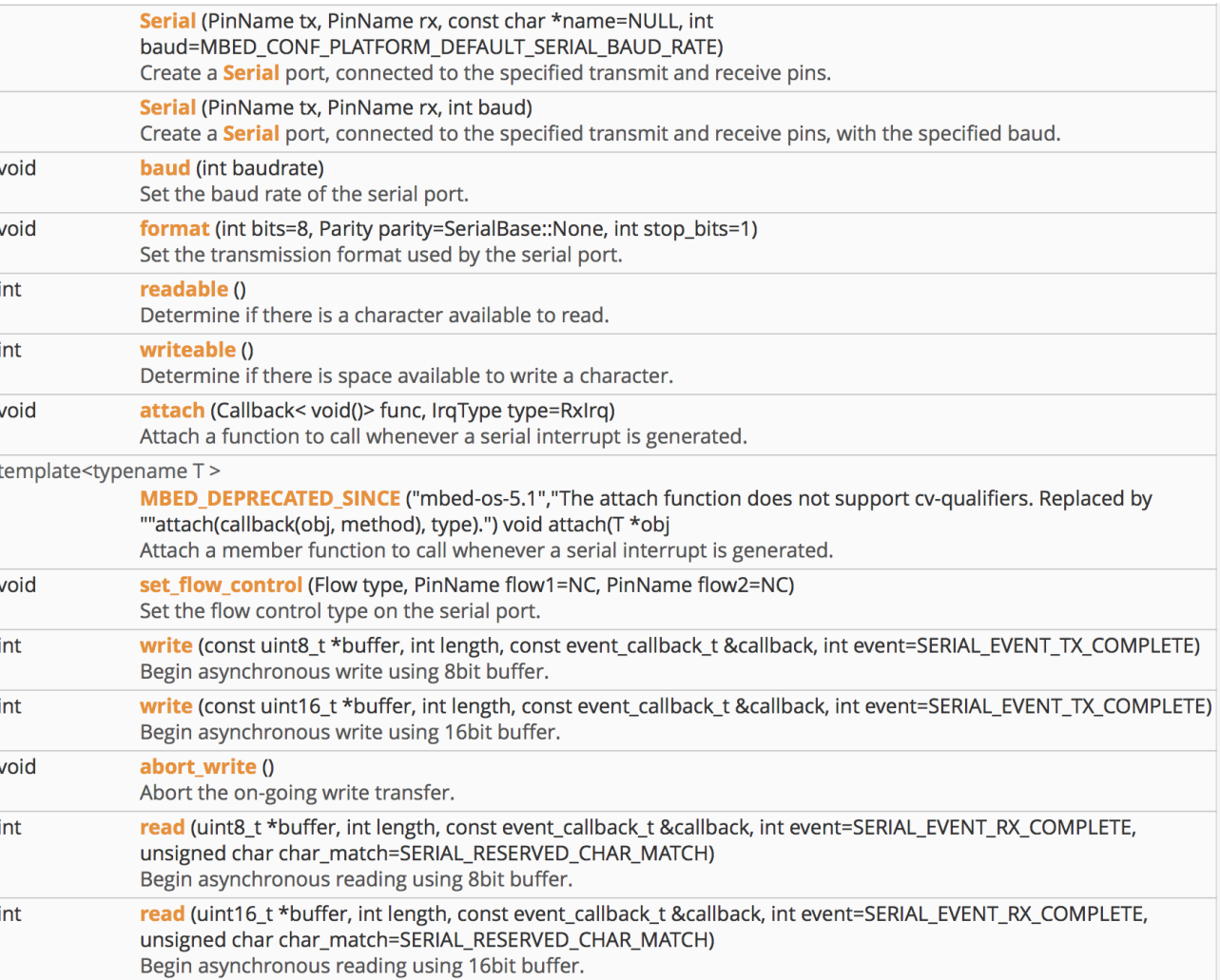

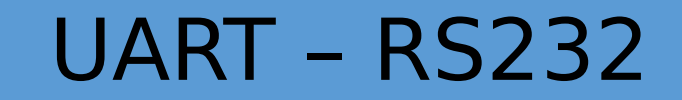

CERGY-PONTOISE

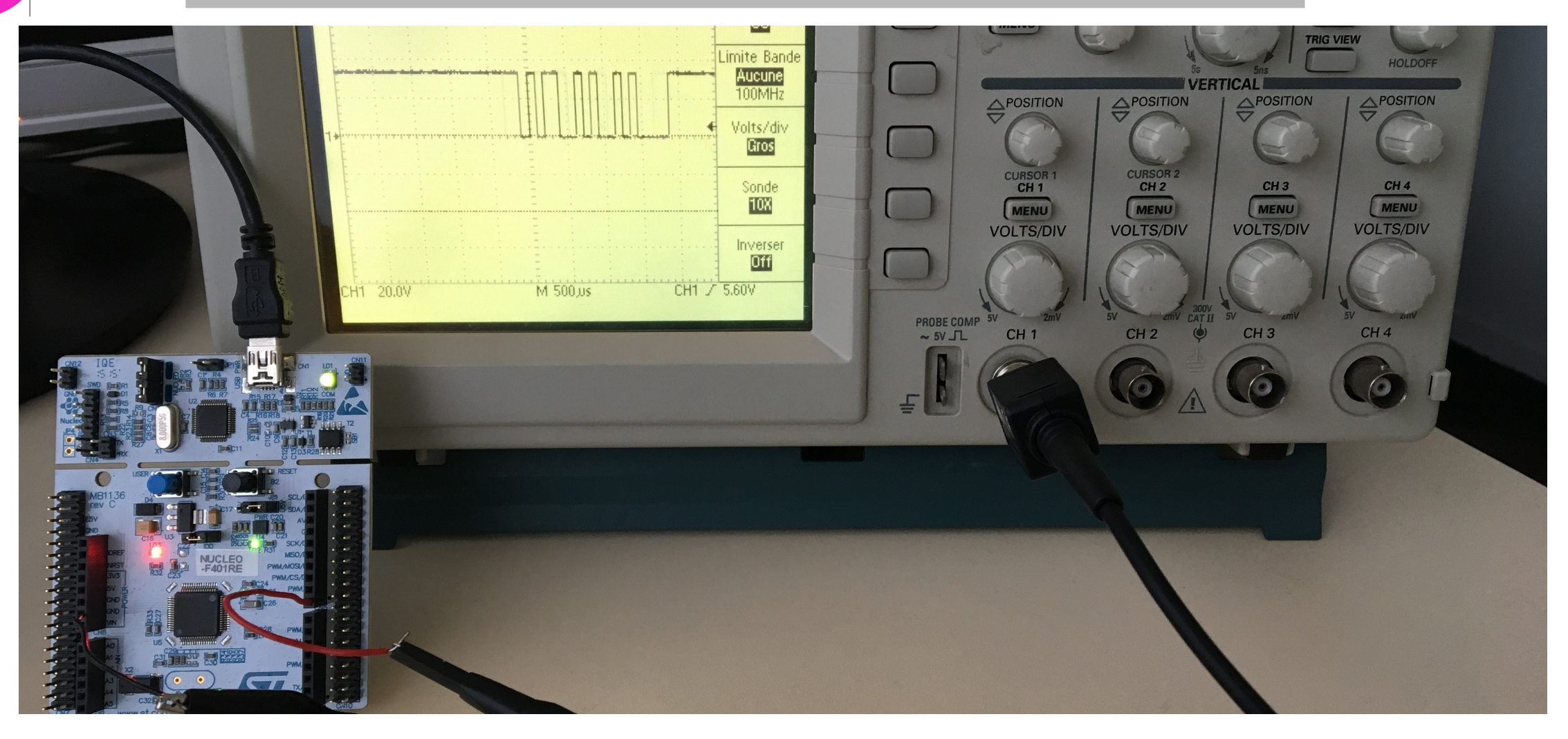

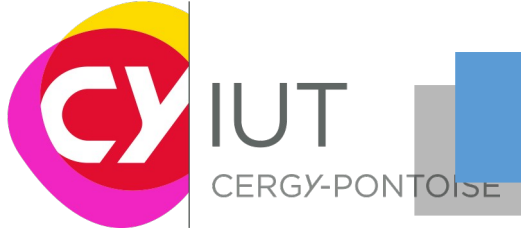

#### UART – STM32

#### $\square$ STM32

#### Possède 3 USART

Universal Synchronous Asynchronous Receiver Transmitter

#### **Q**Chaque USART

 $\Box$ 9 modes de communication **QLes plus usuels sont les modes** asynchrone et HW control flow

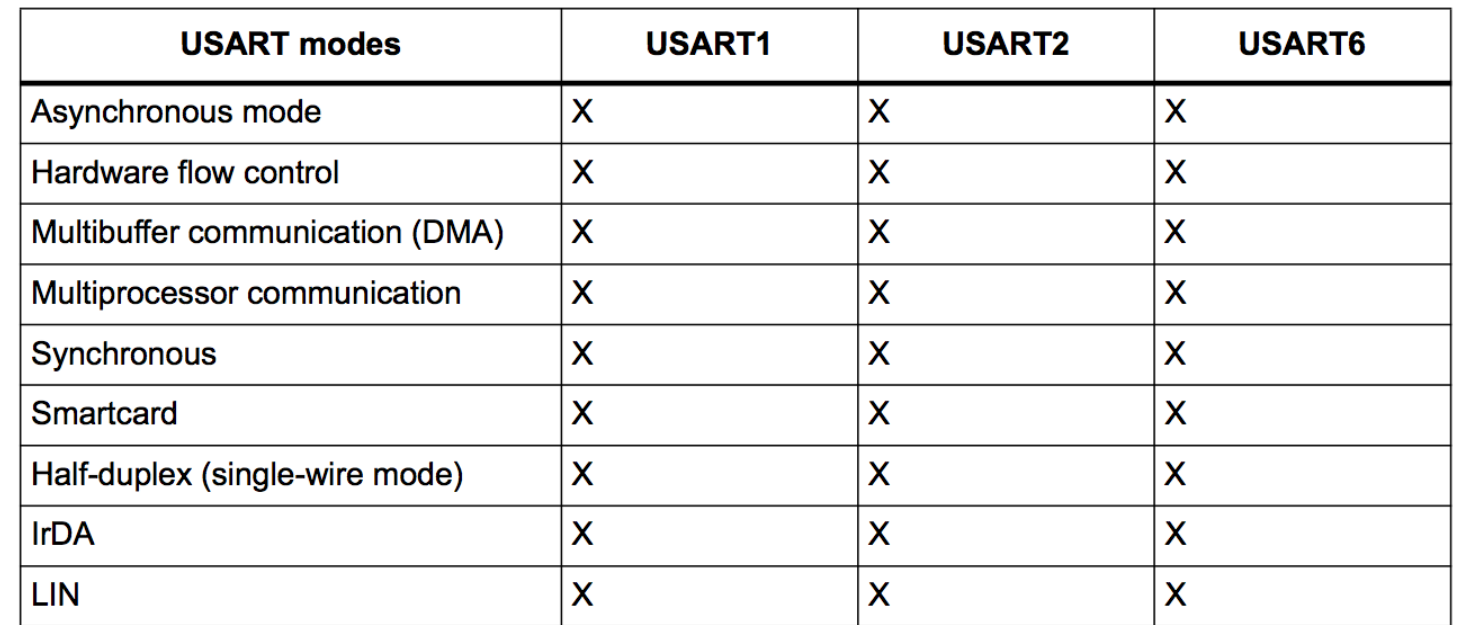

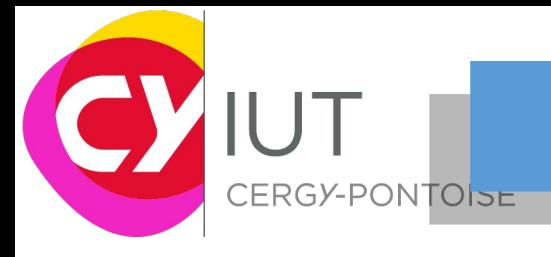

#### UART – STM32

#### **Q**HW control flow

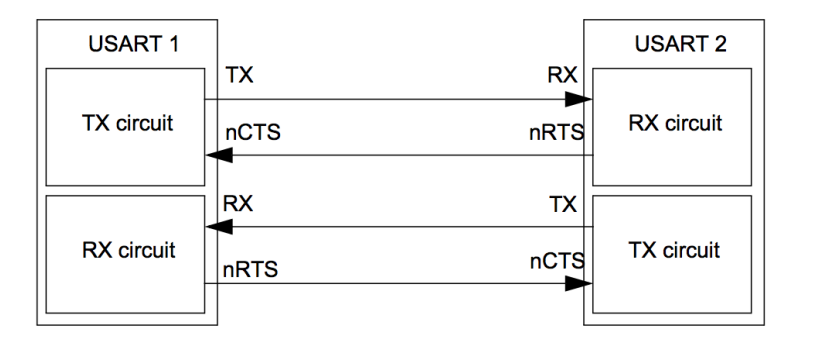

#### Mode synchrone

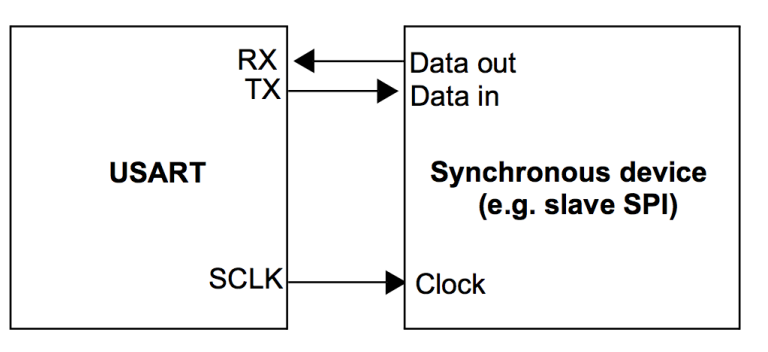

**QIRDA** 

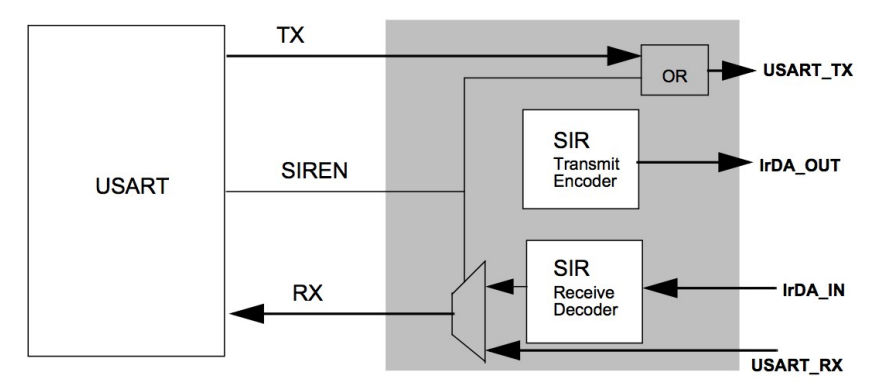

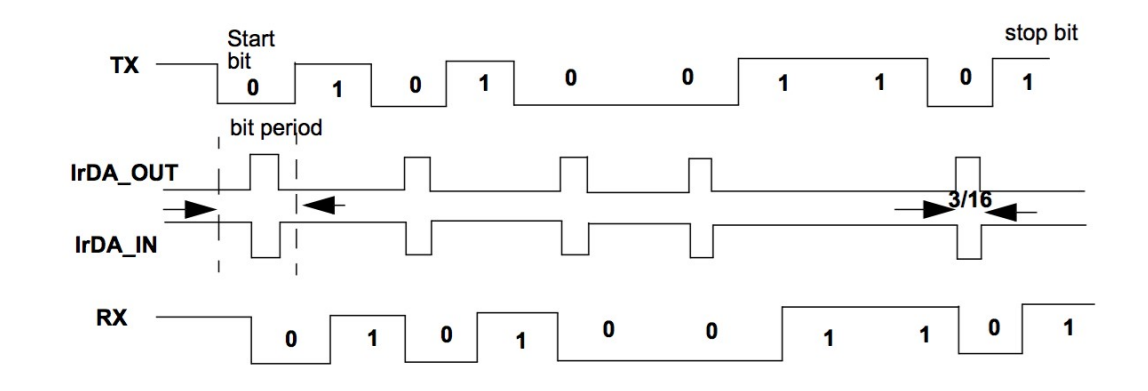

# IUT UART – STM32

#### Registres du STM32

- U<sub>USART</sub> BRR : baud rate
- $\square$  SR : Status Register
- Q<sub>CR1</sub>, CR2, CR3 et CR4 : registres de contrôle

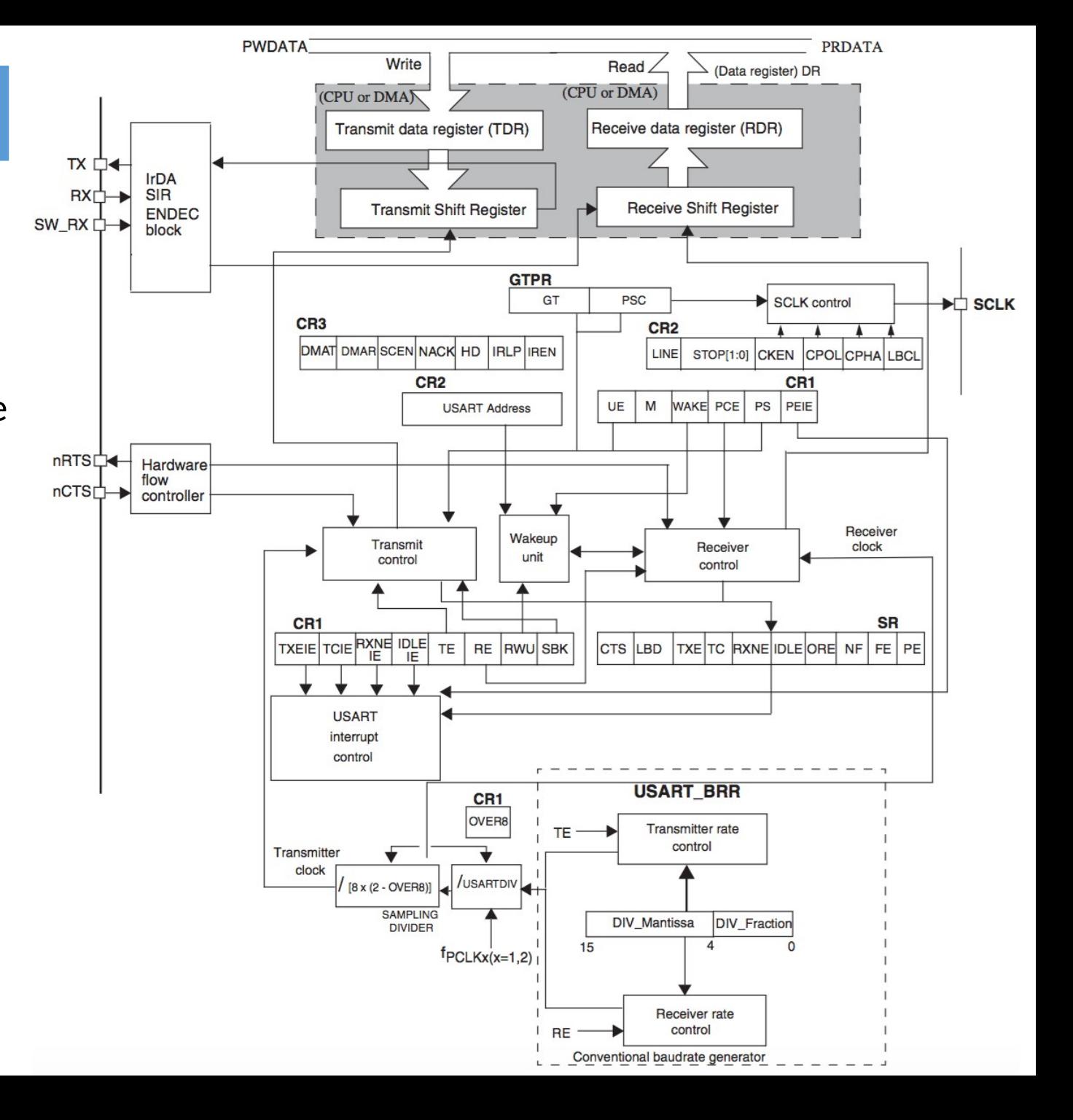

# IUT UART – STM32

#### Registres du STM32

**QUSART BRR : baud rate** 

- $\square$ <sub>SR</sub> : Status Register
- Q<sub>CR1</sub>, CR2, CR3 et CR4 : registres de contrôle

 $\Box$ USART CR1 Taille des données Contrôle de la parité

**QUSART** CR2 nombre de bit de contrôle

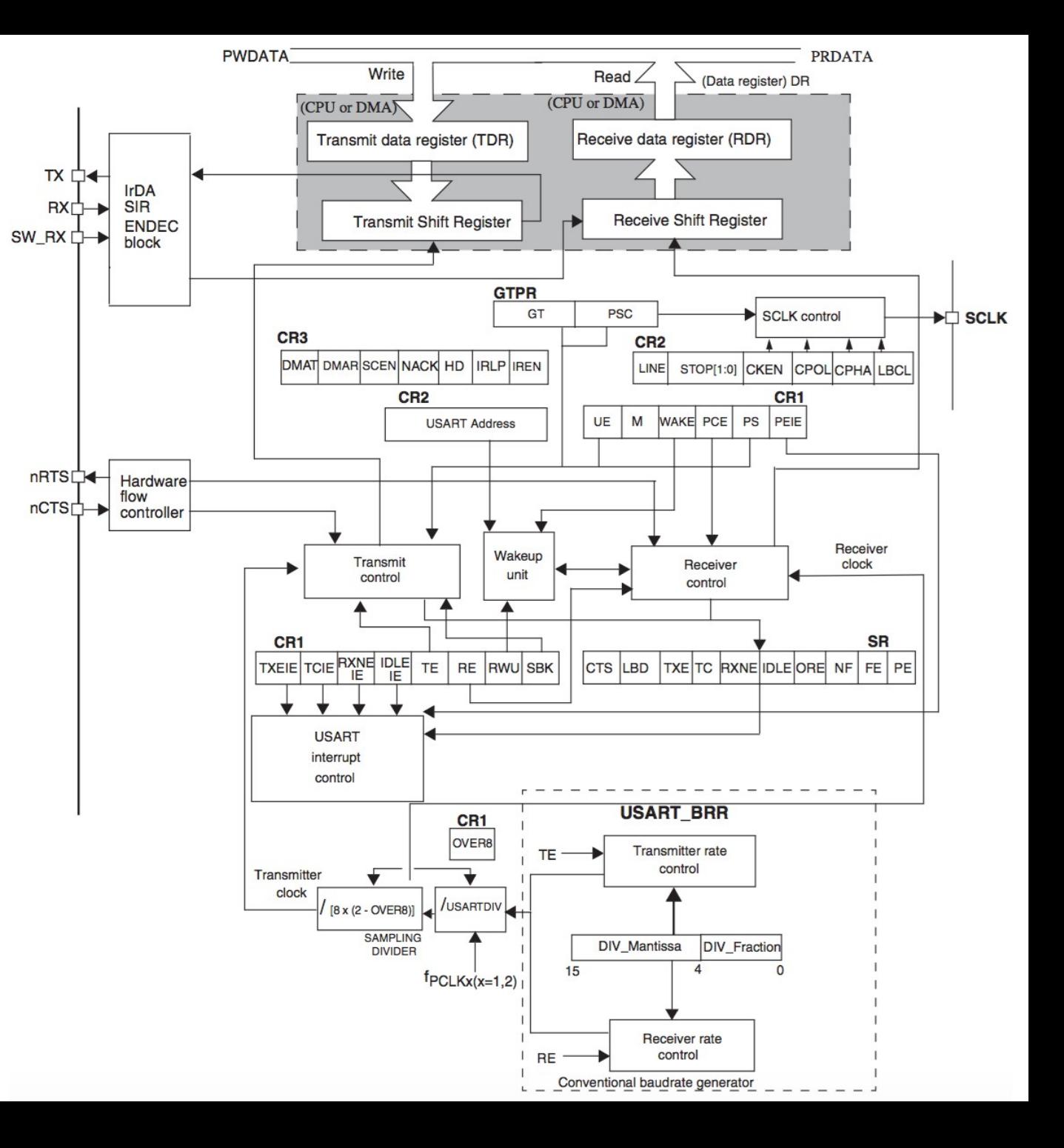

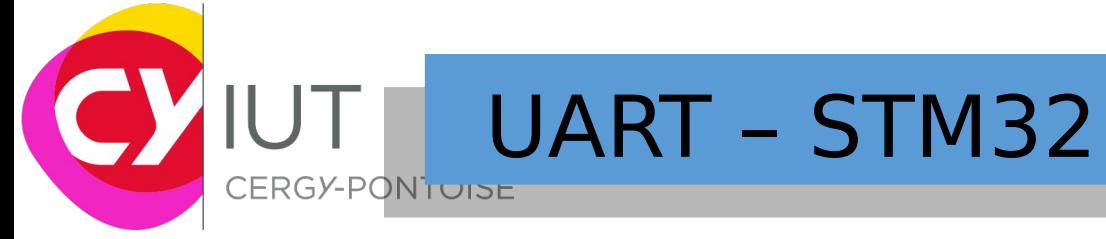

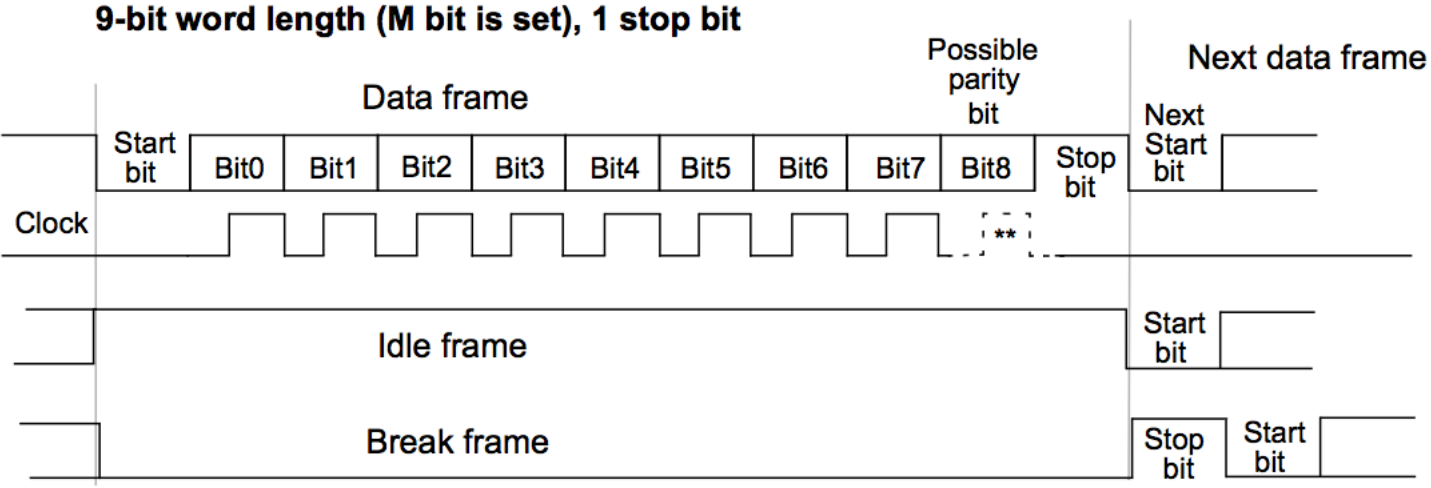

#### **QUSART\_CR1**

 $\Box$ 7 ou 8 bits

Configuration de la taille des données

\*\* LBCL bit controls last data clock pulse

#### 8-bit word length (M bit is reset), 1 stop bit

Data frame

Bit<sub>2</sub>

Bit3

Bit4

Bit1

Start

**Bit** 

Bit<sub>0</sub>

Possible Next data frame Parity **Bit Next Stop** start Bit<sub>5</sub> Bit<sub>6</sub> Bit7 bit bit

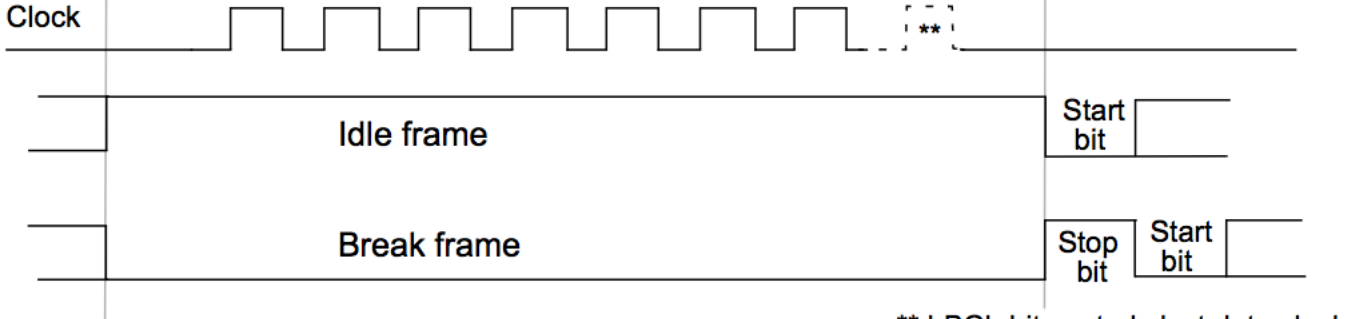

\*\* LBCL bit controls last data clock pulse

## UART – STM32 – interruptions

#### Source d'interruption

 $\Box$ 9 sources

CERGY-PONTOISE

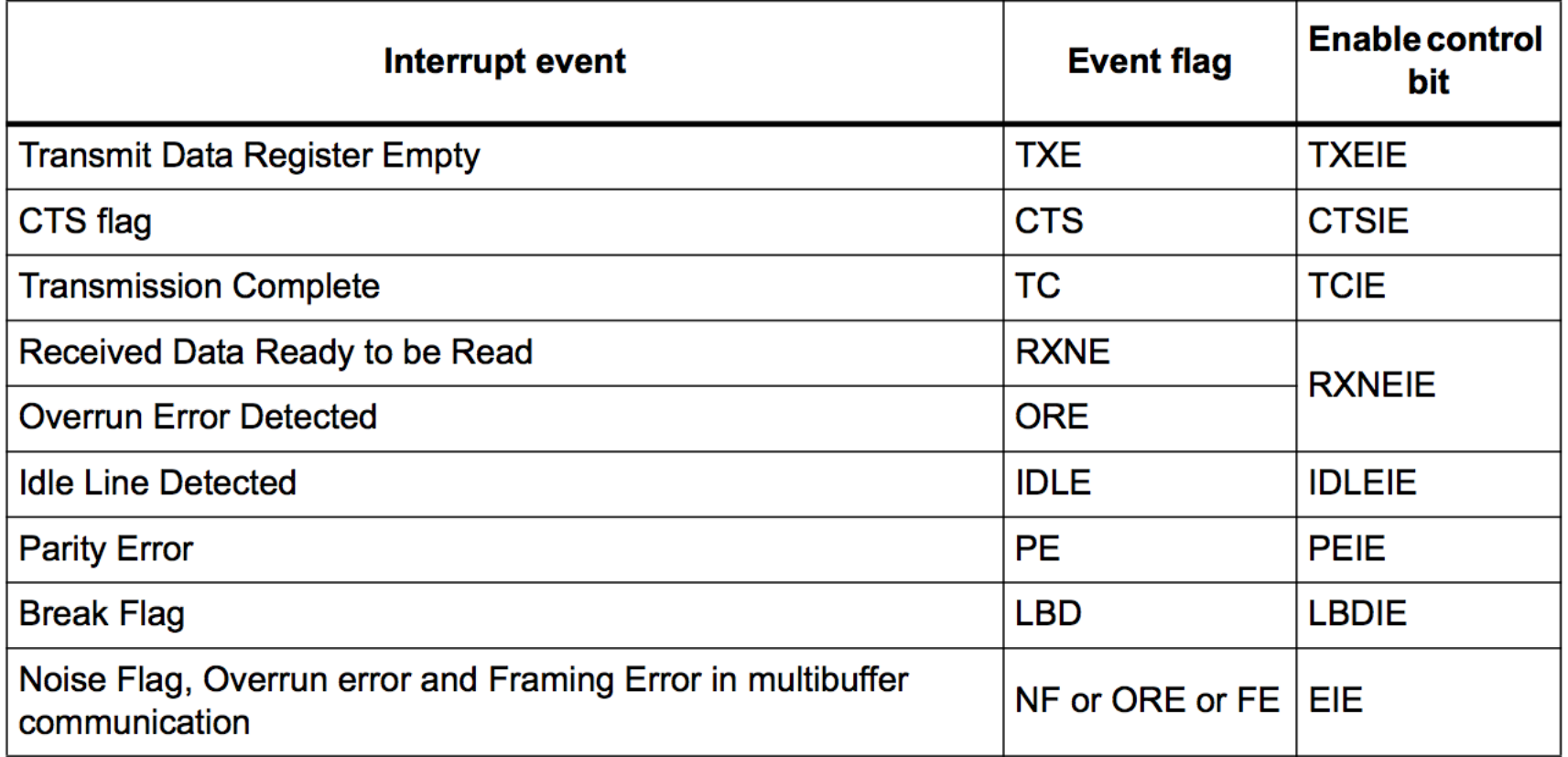

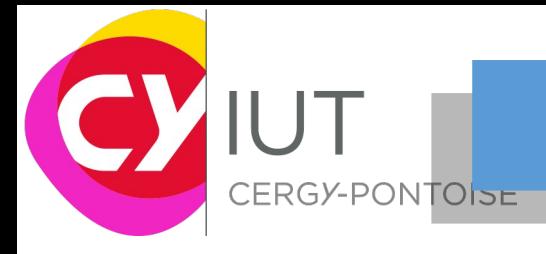

#### **UART - STM32**

#### $\Box$  Vitesse de transmission

Tx/Rx baud =  $\frac{t_{CK}}{8 \times (2 - \text{OVER8}) \times \text{USARTDIV}}$ 

#### 19.6.3 **Baud rate register (USART\_BRR)**

Note: The baud counters stop counting if the TE or RE bits are disabled respectively.

Address offset: 0x08

Reset value: 0x0000 0000

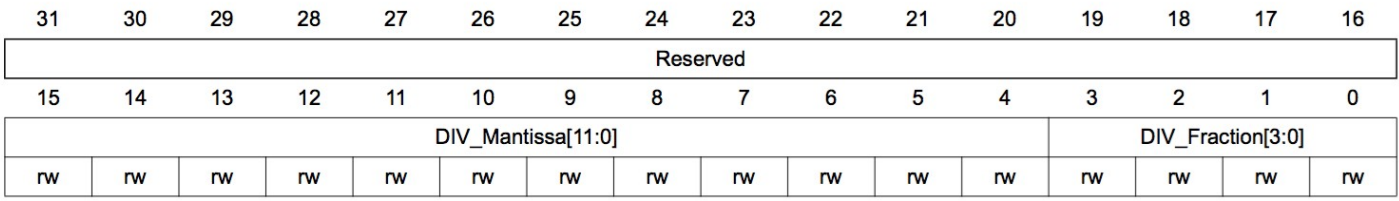

Bits 31:16 Reserved, must be kept at reset value

Bits 15:4 DIV\_Mantissa[11:0]: mantissa of USARTDIV

These 12 bits define the mantissa of the USART Divider (USARTDIV)

Bits 3:0 DIV\_Fraction[3:0]: fraction of USARTDIV

These 4 bits define the fraction of the USART Divider (USARTDIV). When OVER8=1, the DIV\_Fraction3 bit is not considered and must be kept cleared.

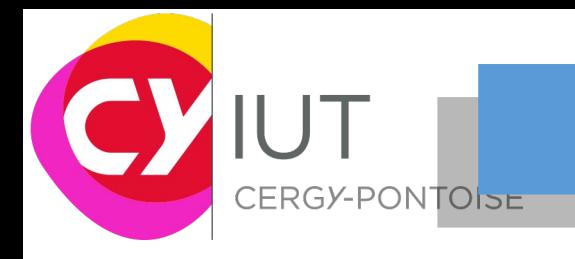

#### UART – STM32

Procédure à respecter pour réaliser une transmission

- 1. Activer l'USART en écrivant le bit UE à 1 dans le registre USART\_CR1
- 2. Définir la taille des données dans le registre USART\_CR1
- 3. Définir le nombre de bit de stop dans le registre USART\_CR2
- 4. Définir la vitesse de transmission dans le registre USART\_BRR
- 5. Ecrire les données à transmettre dans le registre USART\_DR

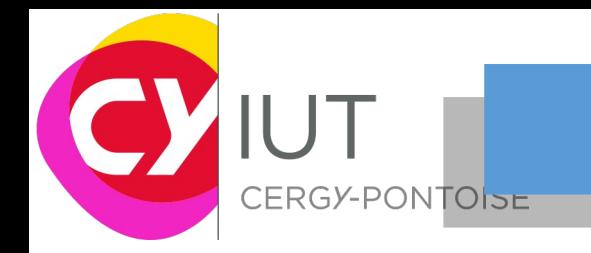

## UART – STM32

Procédure à respecter pour réaliser une réception

- 1. Activer l'USART en écrivant le bit UE à 1 dans le registre USART\_CR1
- 2. Définir la taille des données dans le registre USART\_CR1
- 3. Définir le nombre de bit de stop dans le registre USART\_CR2
- 4. Définir la vitesse de transmission dans le registre USART\_BRR
- 5. Mettre le RE à 1 dans le registre USART\_CR1 pour autoriser l'attente d'un bit de start

#### $\blacksquare$ Quand un caractère arrive

- 1. Le bit RXNE est à 1 pour indiquer d'une donnée est réceptionnée.
- 2. La donnée est contenue dans le registre RDR
- 3. Une interruption est générée (RXNEIE) si elle a été autorisée au préalable

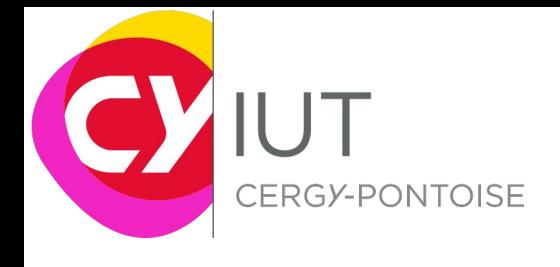

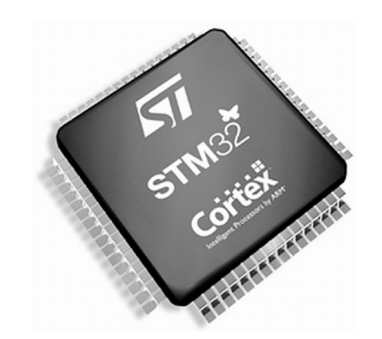

## Séance 2

IUT GEII - Université de Cergy-Pontoise

J.Lorandel & O.Romain Maj: F. Ghaffari & S.Zuckerman - 2020

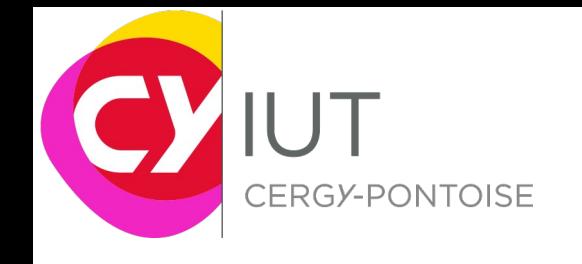

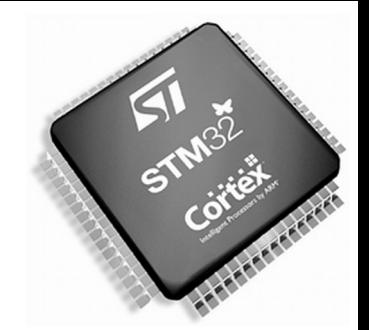

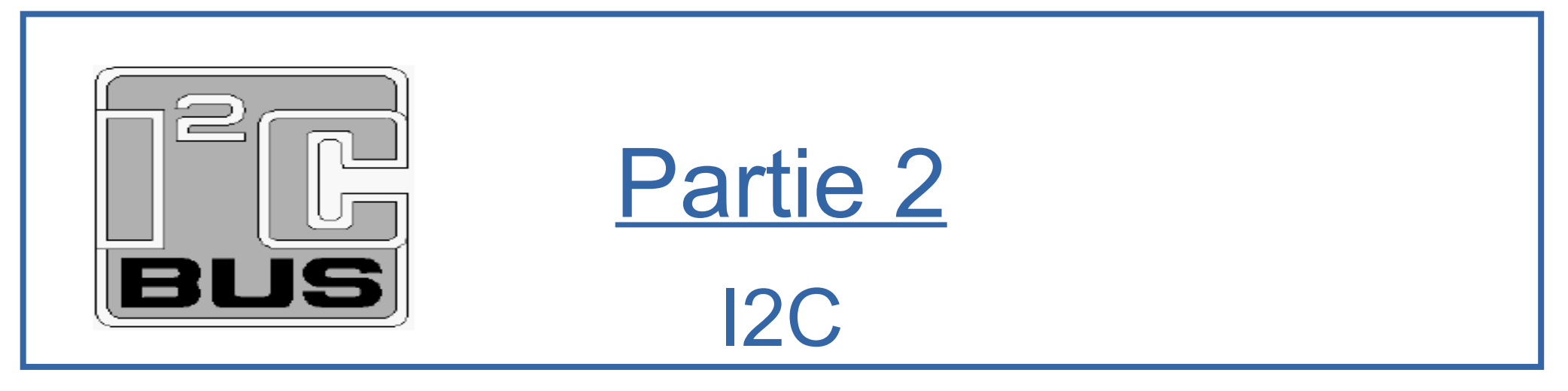

#### Bus de terrain

J.Lorandel & O.Romain Maj: F. Ghaffari & S.Zuckerman – 2020 IUT GEII – Université de Cergy-Pontoise 32

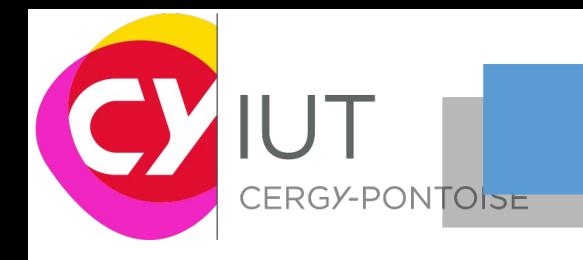

#### Série vs Parallèle

A la différence des liaisons parallèles la transmission série consiste à transmettre des informations binaires bit par bit sur un fil électrique.

 $\Box$ La transmission se fait :

Soit en **synchronisme** avec **une horloge de référence** commune au 2 systèmes et transmise sur une ligne supplémentaire :

Exemple : liaison SSP du PIC (Synchronous Serial Port).

Soit de façon indépendante sans horloge de référence :

La vitesse de transmission doit être identique sur une même ligne qui relie les circuits d'émission et de réception. Par contre elle n'est pas forcément la même sur les 2 lignes :

 $\Box$  Exemple liaison USART du PIC (Asynchronous Synchronous Receiver Transmitter)

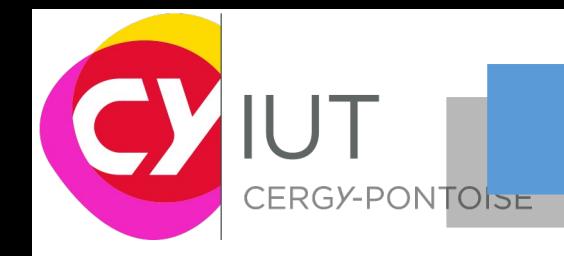

## Le bus I2C

- Le bus I2C ou Inter-IC-Communication est un bus de communication série synchrone.
- Il a été conçu pour réaliser des liaisons séries sur 2 fils entre plusieurs périphériques connectés sur le bus.
- Philips est à l'origine de ce bus en 1982.
- Il équipe des appareils électroniques destinés au grand public (appareils TV et radio, systèmes audio et radio, postes téléphoniques, systèmes électrique automobile, appareils électroménager…)

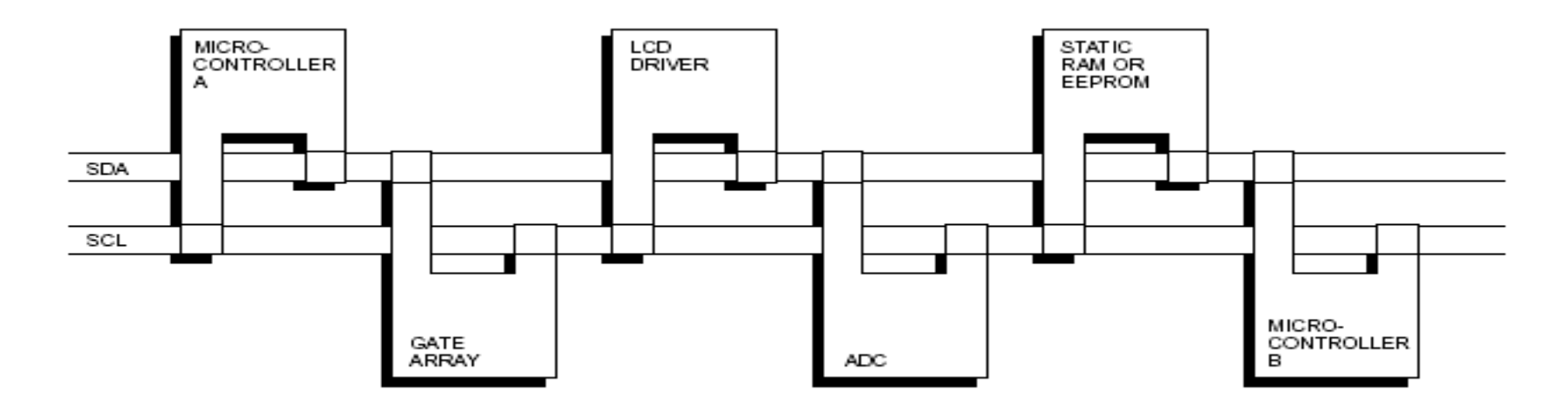

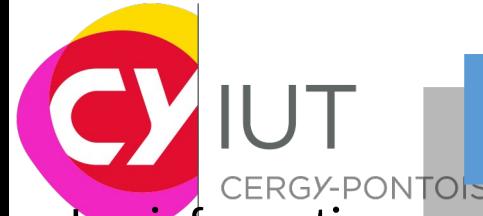

## Le bus I2C

- ERGY-PONTOISE
	- SDA (Serial Data) bidirectionnel
	- SCL (Serial Clock) unidirectionnel
- Chaque circuit intégré possède une adresse matérielle unique qui le distingue des autres sur 7 bits : 128 périphériques
- Chaque composant peut émettre ou recevoir des informations suivant sa fonction avec un débit standard de 100Kb/s.
- Le bus I2C est un bus de communication série dit "2 fils" (2 wire BUS) mais en fait il est nécessaire de rajouter la masse pour référencer les deux signaux d'information (SDA) et d'horloge (SCL).
- C'est un bus dit Maitre/esclave
	- Tout échange sur le bus ne peut se faire qu'à l'initiative du maitre.
	- Les esclaves ne font qu'y répondre par un mécanisme d'appel/réponse. Le maitre est propriétaire de SCL

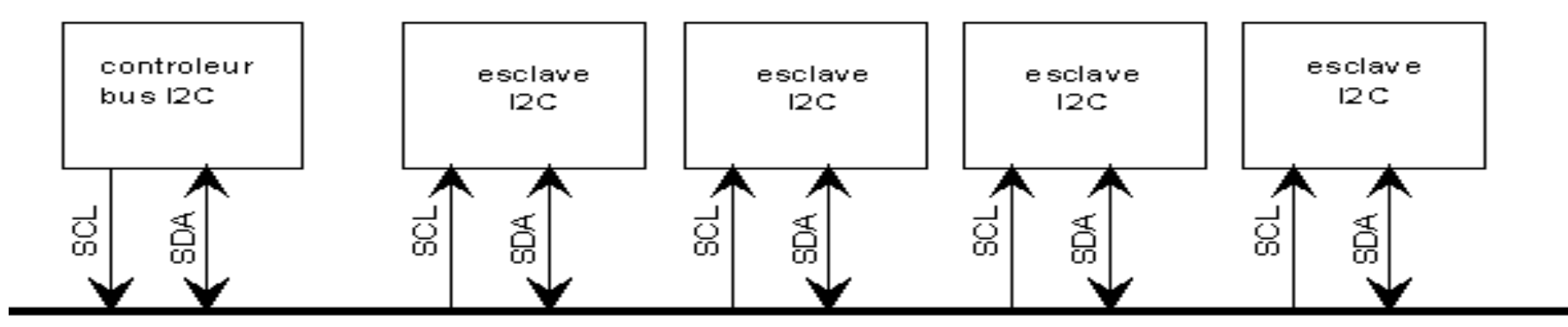

Bus de communication I2C

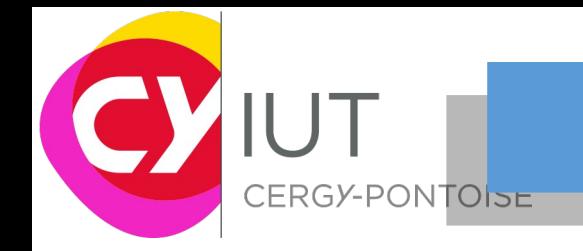

### Le bus I2C

- Il existe cinq vitesses de transmission :
	- Standard mode : 100 kbit/s,
	- Fast mode : 400 kbit/s,
	- Fast plus mode : 1 Mbit/s,
	- High-speed mode (Hs-mode) : jusqu'à 3,4 Mbit/s,
	- Ultra-fast mode (UFm) : jusqu'à 5 Mbit/s en mode unidirectionnel

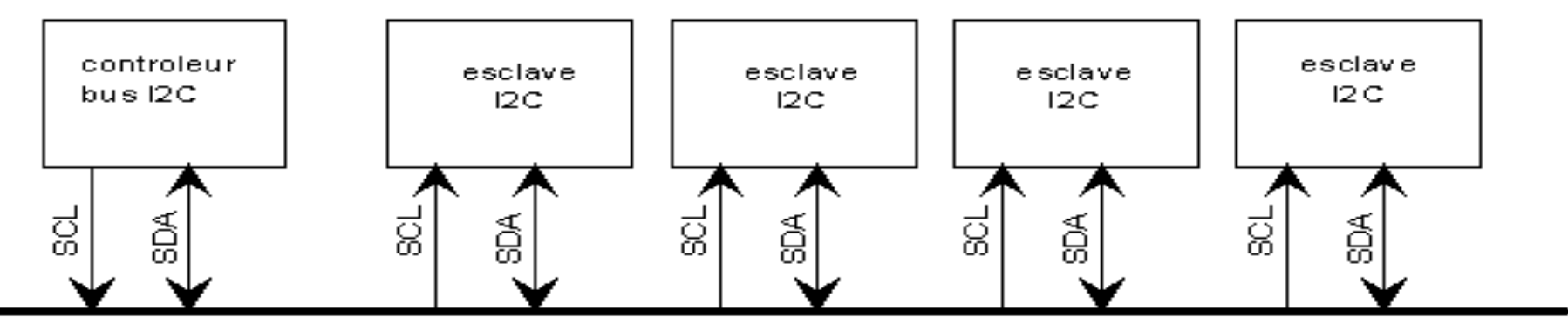

Bus de communication I2C
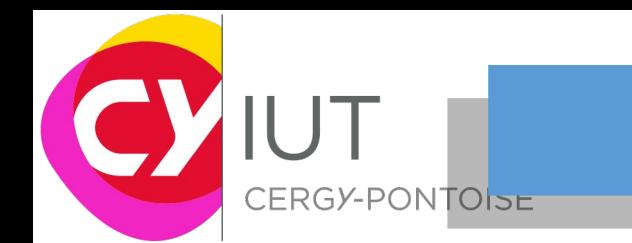

## Le bus I2C : accès et niveaux

- Pour le bus I2C, le niveau électrique dominant est l'état bas  $_{\text{max}}$  masse commune
- Les deux lignes SDA et SCL sont donc maintenues au niveau haut tant que le bus est libre.
- Les étages de sortie des circuits connectés au bus doivent avoir un drain ouvert ou un collecteur ouvert pour remplir la fonction « ET câblé ».

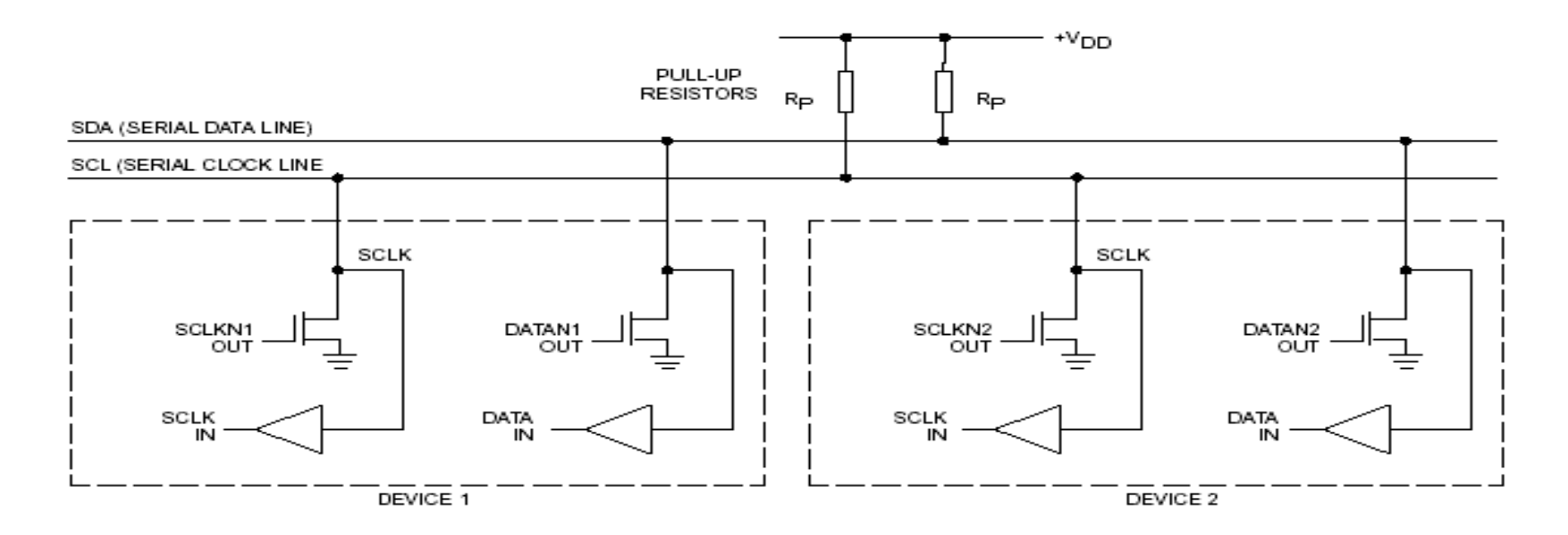

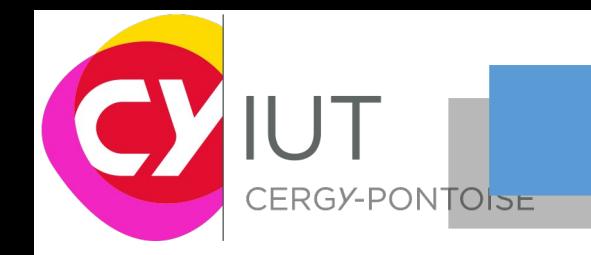

- Le protocole de communication I2C est basé sur les changements d'état de SDA cadencé par SCL
- Le bus I2C appartient à la catégorie des bus série. Les données sont ici envoyées bit par bit par groupe d'octets sur la ligne SDA. On appelle ces groupes des trames.
- La ligne SCL fonctionne comme une horloge sérielle d'un registre à décalage. Lorsque que la ligne SCL est à l'état haut, les données de la ligne SDA doivent être stables.
- Lorsque la ligne SCL est à l'état bas, le circuit qui émet les données, peut modifier l'état de la ligne SDA.
- la modification de SDA par le contrôleur ou l'esclave n'est possible que si SCL=0

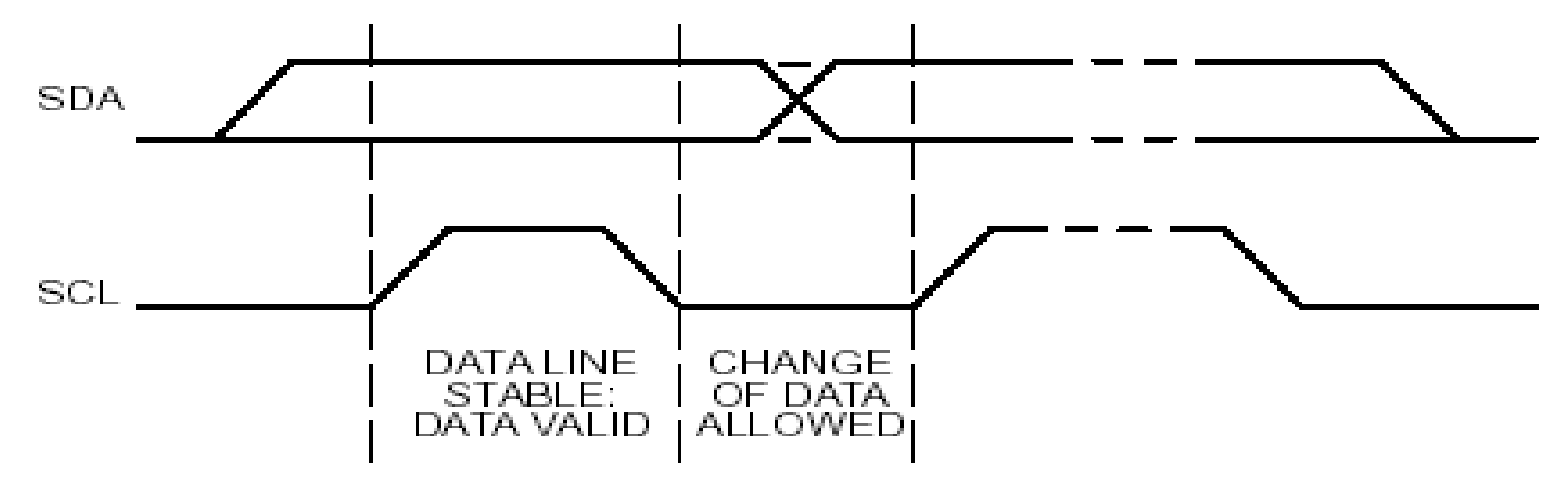

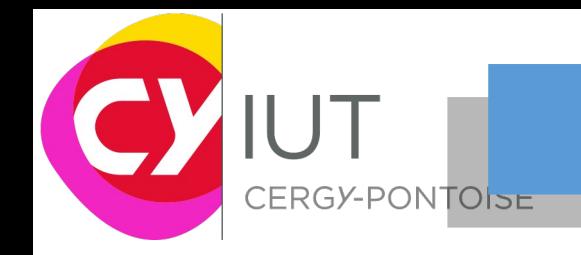

- Le début et la fin d'un échange doivent respecter les conditions de start et les conditions de stop
- Certaines combinaisons particulières de niveaux et de fronts des deux lignes déterminent la condition de départ (START) ou d'arrêt (STOP) de la transmission de la trame constituant le message.
	- ► Condition de départ : un front descendant sur SDA alors que SCL est à l'état haut.
	- ► Condition d'arrêt : un front montant sur SDA alors que SCL est à l'état haut.
- Le front montant de la ligne SCL sert généralement pour maintenir la donnée présente sur la ligne SDA coté récepteur.

#### *Remarque : les conditions de départ et d'arrêt sont toujours générées par le maître du bus.*

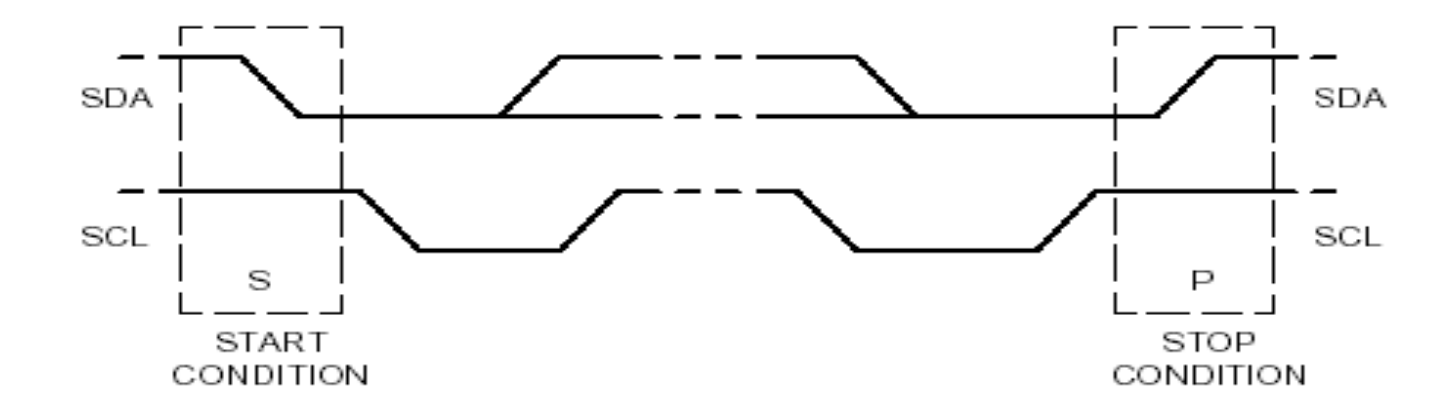

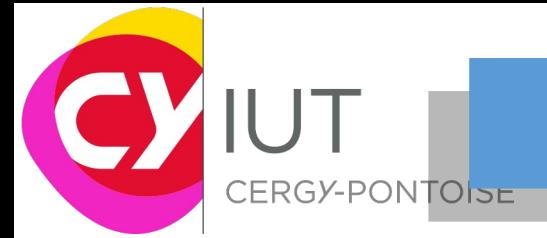

- La trame est composée
	- La condition de start est suivie par l'adresse du composant appelé par le maître.
	- Chaque composant possède une adresse unique codée sur sept bits  $_{ee}$  128 périphériques
	- Le huitième bit (R/W) émis indique la direction du transfert
	- R/W+0 = écriture  $_{\text{BE}}$  maitre écrit et l'esclave lit : une donnée est envoyée à un esclave
	- R/W=1 = lecture  $_{\text{eff}}$  maitre lit et esclave écrit : l'esclave revoie une donnée au maitre.
- Seuls les esclaves qui auront reconnu leur adresse sur le bus participeront à la suite de l'échange. La transmission se fait MSB first.

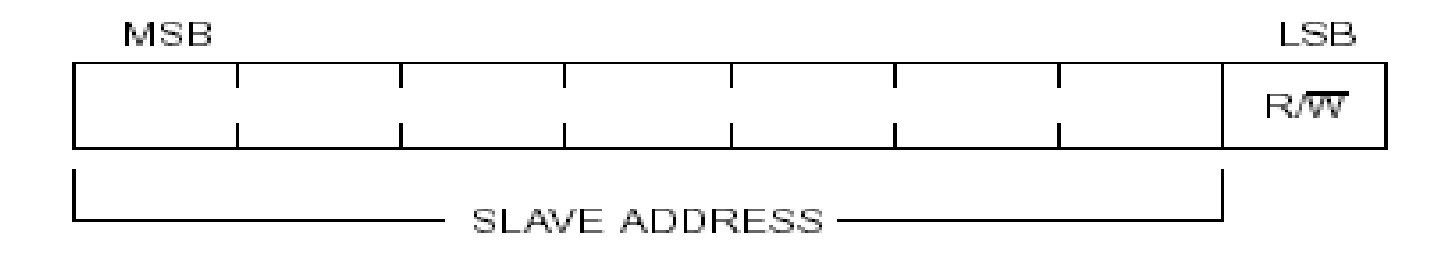

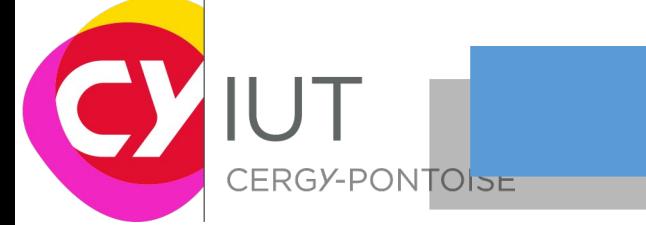

- Exemple d'échange entre un uC et deux mémoires I2C :
	- En général chaque boîtier possède 3 broches A2, A1 et A0 de sélection de l'adresse basse.
	- Ces broches de sélection permettent de placer jusqu'à 8 boîtiers de fonction identique sur le bus.
		- Dans l'exemple ci-dessous, l'EEPROM I2C 64kbits 24C64 possède l'adresse fixe 1010XXX.
	- L'adresse complète est choisie en fonction des niveaux logiques placés sur les broches A2,A1,A0.
		- En plaçant la broche A0 à 5V et les broches A1 et A2 à 0V, le boîtier répondra à l'adresse I2C 1010001.

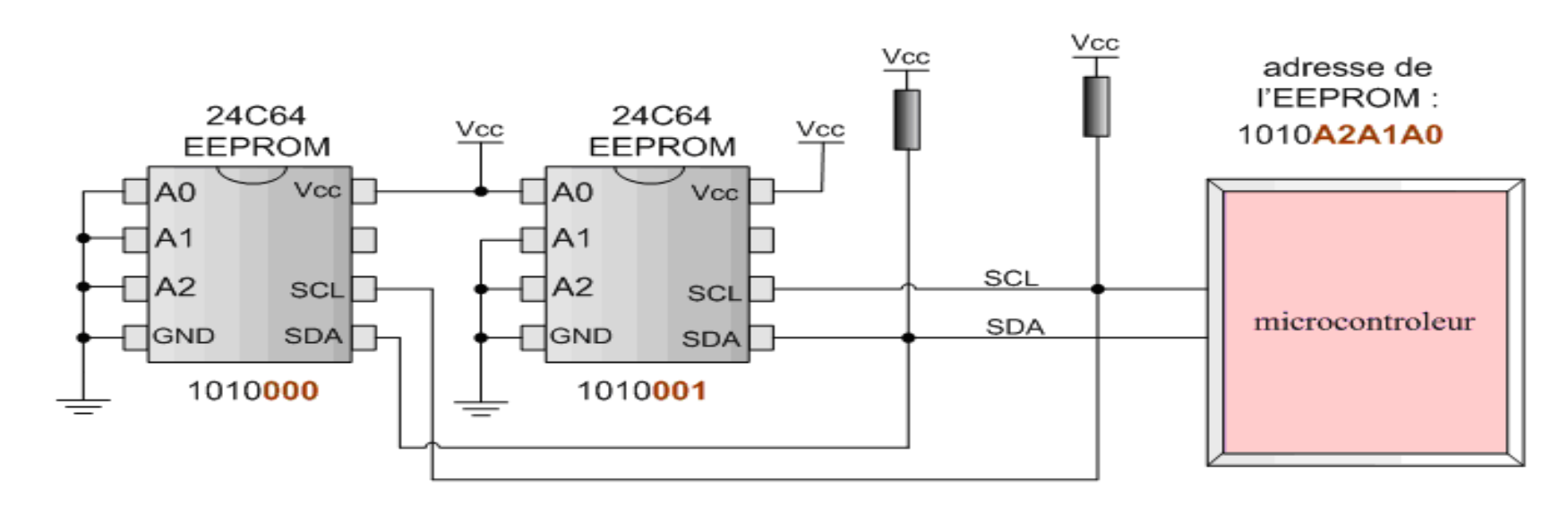

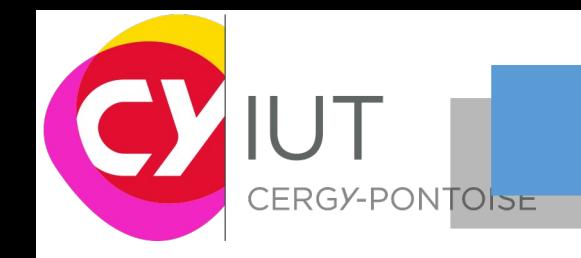

- Comment sait on que le périphérique à reçu une information ? Mécanisme d'acquittement
	- Chaque octet de donnée transmis (contenant @I2C et R/W=) est suivi par l'émission d'un bit d'acquittement (ou ACK).
	- Le récepteur de l'échange doit procéder à l'acquittement pour indiquer à l'émetteur (qu'il soit maître ou esclave) que l'information a bien été reçue.
	- C'est toujours le circuit (maître ou esclave) qui reçoit les données qui doit générer l'accuse réception de l'octet envoyé.
		- Dans le cas du premier octet d'@ I2C transmis c'est forcément l'esclave.
	- Lorsque le 8ème coup d'horloge est passé (SCL repasse alors à 0) l'émetteur de la donnée relâche la ligne SDA (release à 1), le récepteur doit alors faire passer SDA à 0(c'est l'ACK) .

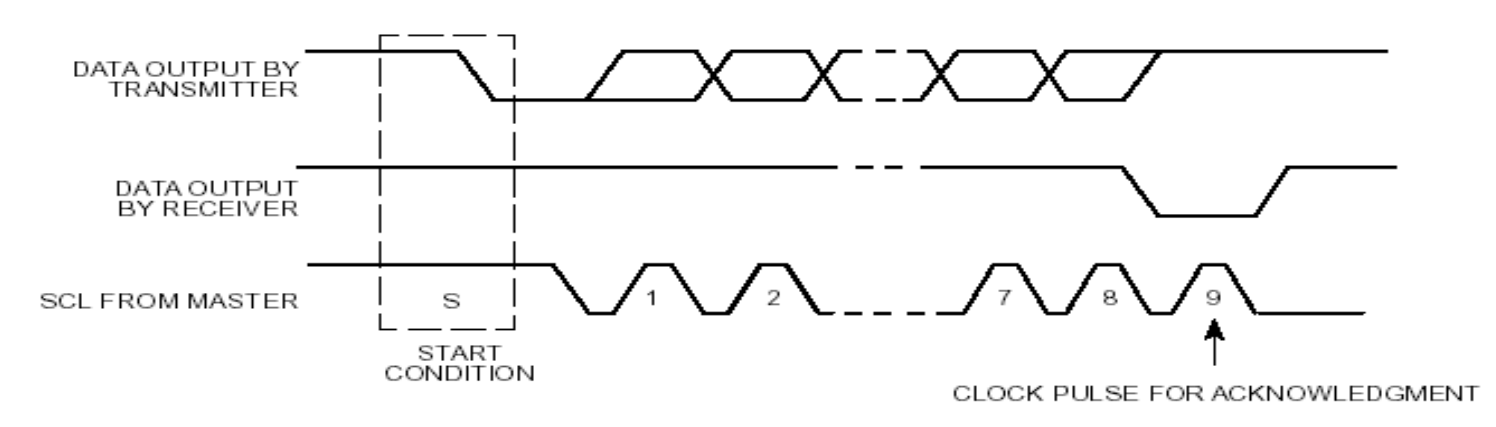

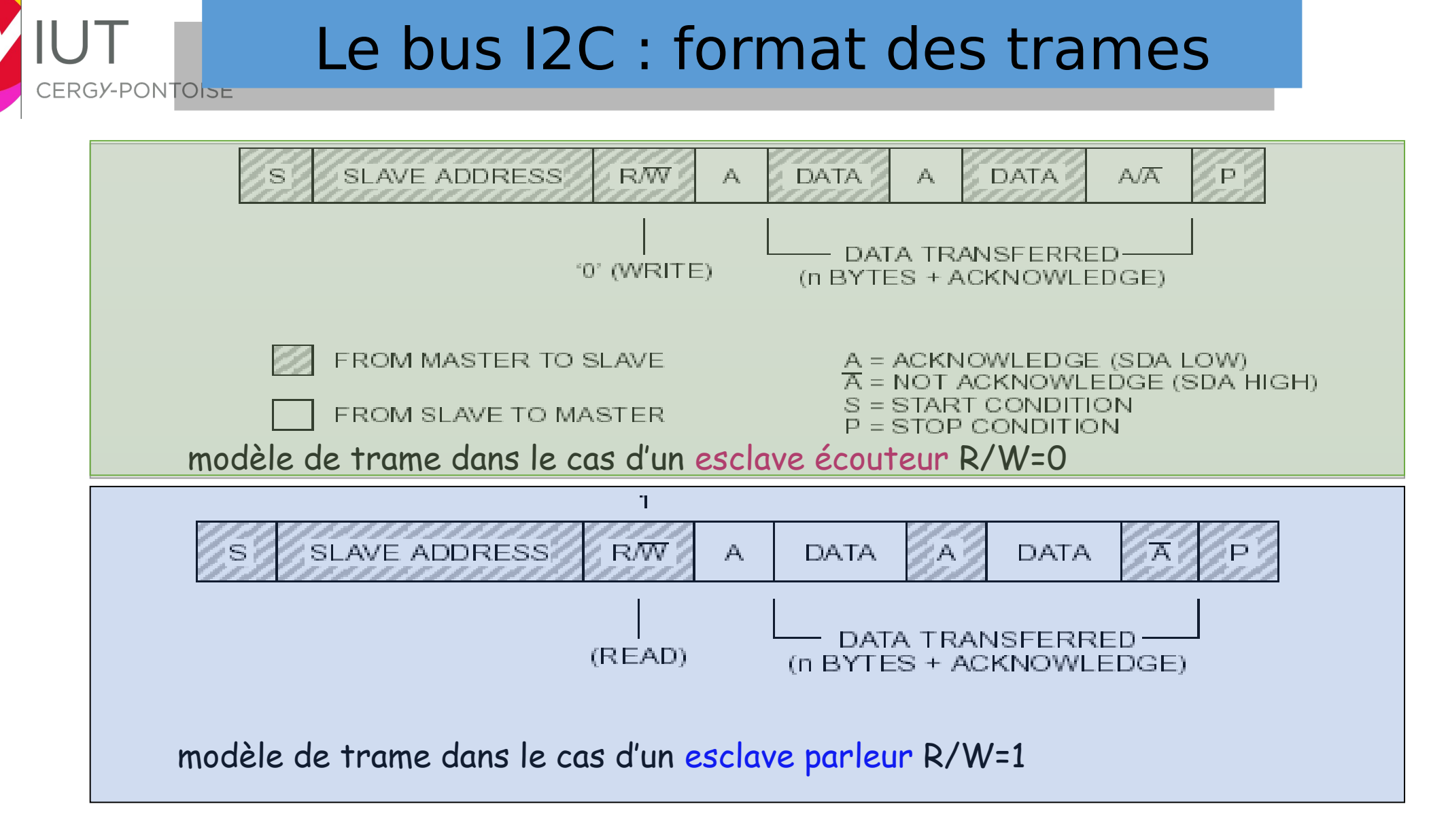

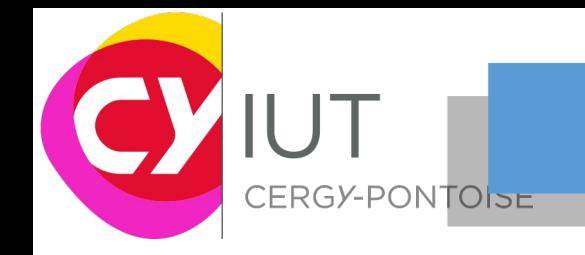

- Pour certains périphériques évolués (mémoires EEPROM) il peut être nécessaire d'abord de dire à l'esclave quelle case mémoire on veut lire (envoie de l'adresse de la case à lire). L'esclave est alors en mode lecture.
- Puis dans une deuxième partie de l'échange le maitre vient lire la valeur de la case mémoire pointée. Le maitre est alors écouteur.
- Le changement de mode s'opère en milieu de trame par une condition de Restart.

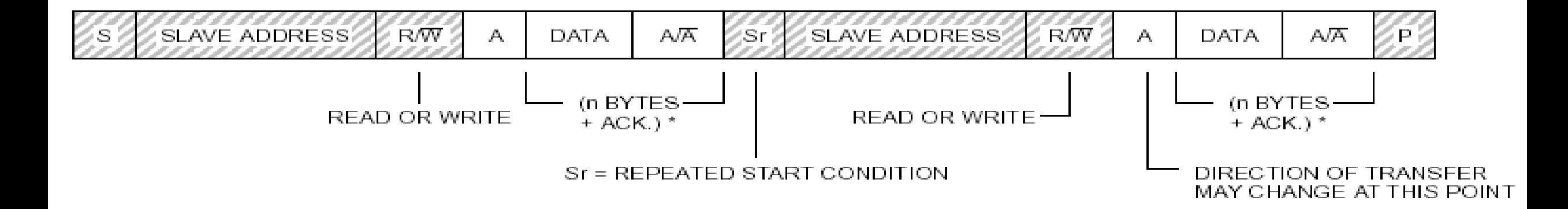

### **UNIVERSITÉ** de Cergy-Pontoise **NTOISE**

- Le nombre d'octet transmis dépend de la transaction.
	- Pas de limitation sur la durée
	- Echange continu d'information tant que l'échange procèdent à l'acquittement
		- Exemple du cas de la lecture d'une plage mémoire dans un composant FLASH I2C
- Seul un non acquittement volontaire de la part du maitre ou une condition de STOP peut mettre fin à l'échange.
- Exemple : chronogramme d'échange type entre un maitre et un esclave. Au cours de cette trame 2 octets de donnée sont envoyés à l'esclave avant que le maitre ne mette fin à la communication

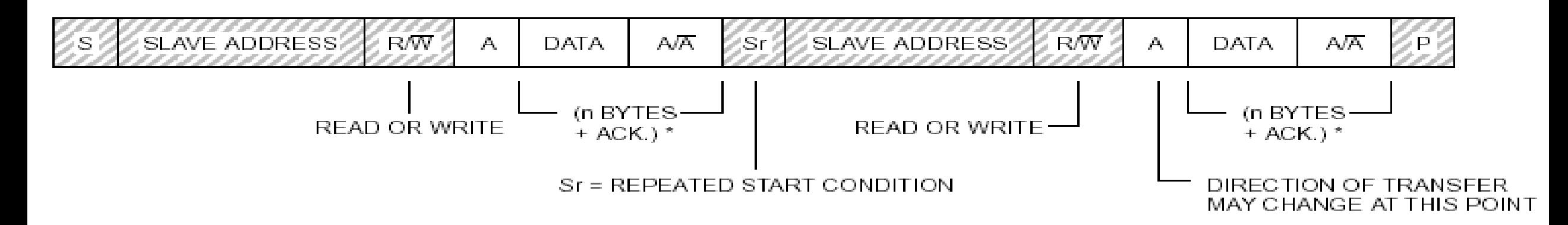

## Le bus I2C : exemple

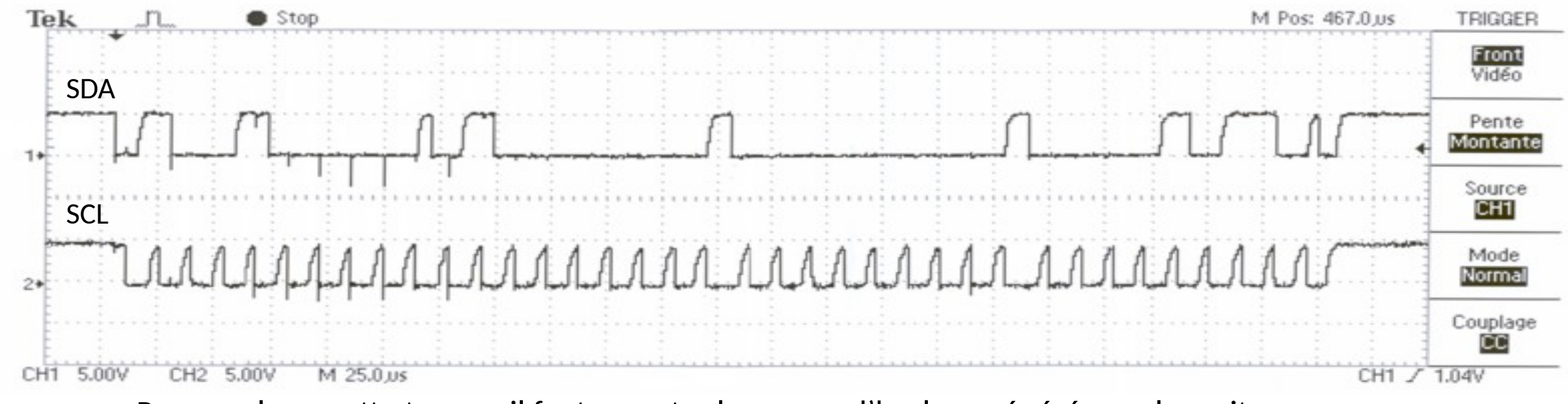

- Pour analyser cette trame , il faut compter les coups d'horloge générés par le maitre.
- SCL est en voie 2 et SDA en voie 1.

CERGY-PONTO<sub>ISE</sub>

• Ils correspondent à l'envoie d'une adresse et de trois octets de données vers l'esclave.

## Le bus I2C : exemple

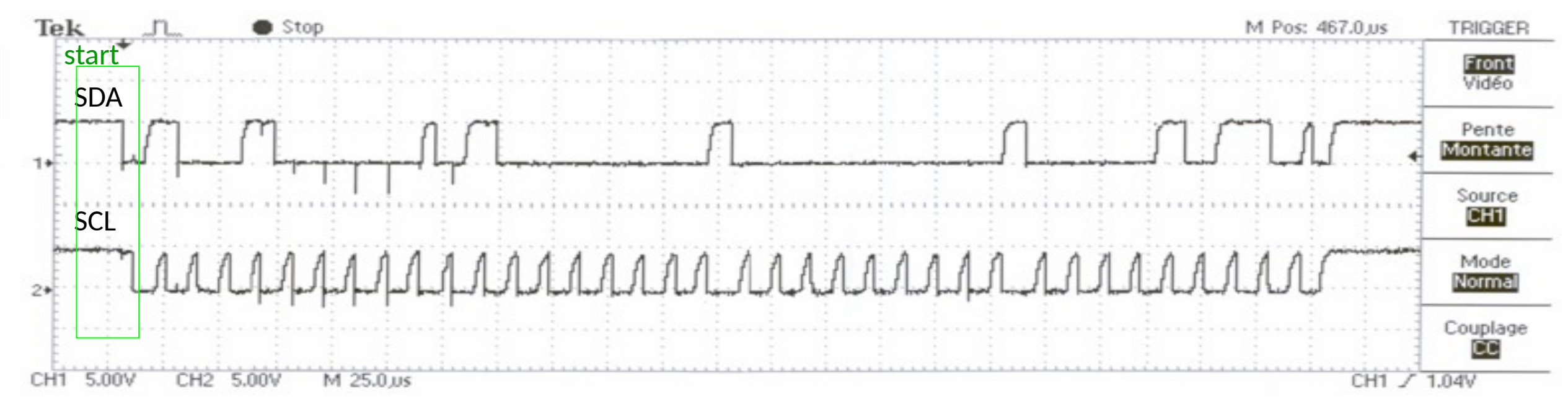

• L'échange débute par la condition de START

CERGY-PONTOISE

- Puis le maitre envoie l'octet d'adresse sur 7 bits + 1 bit R/W
- Ainsi, on note que l'octet d'adresse (8 premier coups d'horloge de SCL) vaut 0x90 soit une @I2C=0x48 codée sur 7 bits et un R/W=0. Le maitre est donc parleur pour cet échange.

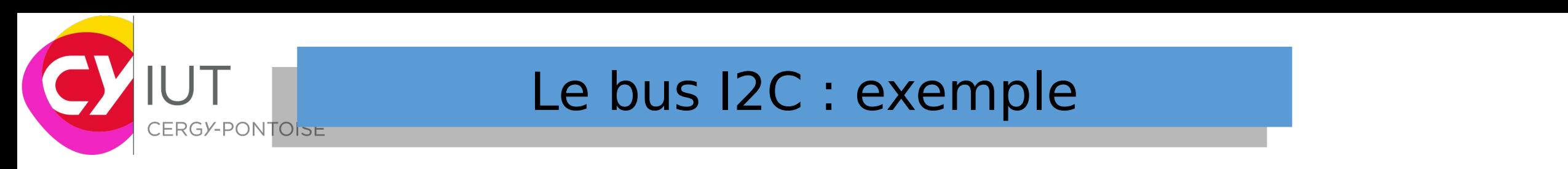

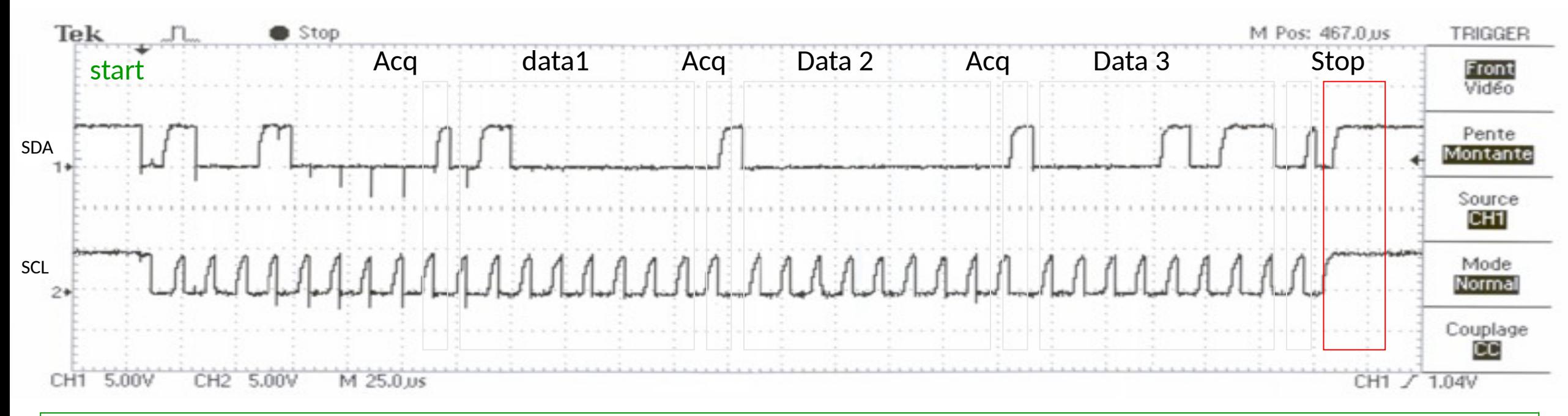

- l'acquittement Esclave > Maître s'est bien passé => bit d'acquittement => on continue l'envoie des données
- Le deuxième octet (M>E) vaut 0x40 : C est un octet de donnée. L'acquittement E>M s'est bien passé.
- Le troisième octet (M>E) de donnée vaut 0x00. L'acquittement E>M s'est bien passé.
- Le quatrième octet (M>E) de donnée vaut 0x0B. L'acquittement E>M s'est bien passé.
- · Puis le maitre a mis fin à l'échange par une condition de stop.

## I2C – exemple

### Exemple sous MBED : lecture de la température sur un LM75

```
1 #include "mbed.h"
                                                              23
 2
                                                              24
 3 #define LM75 REG TEMP (0x00) // Temperature Register
                                                              25
 4 #define LM75 REG CONF (0x01) // Configuration Register
                                                              26
                         (0x90) // LM75 address
 5 #define LM75 ADDR
                                                              27
 6
                                                              28
 7 I2C i2c (I2C SDA, I2C SCL);
                                                              29
 8 DigitalOut myled(LED1);
                                                              30
 9 Serial pc (SERIAL TX, SERIAL RX);
                                                              31
10
                                                              32
11 volatile char TempCelsiusDisplay[] = "+abc.d C";
                                                              33
1234
13 int main()
                                                              35
14 \vert36
1537
16char data write [2];
                                                              38
       char data read[2];
1739
18
                                                              40
19
       data write [0] = LM75 REG CONF;
                                                              41data write[1] = 0x02;
20
                                                              42
21int status = i2c.write(LM75 ADDR, data write, 2, 0); 43if (status != 0) { // Error
22
                                                              44
```
CERGY-PONTOISE

```
while (1) {
        myled = !myled;wait(0.2);
\mathbf{r}while (1) {
    // Read temperature register
    data write [0] = LM75 REG TEMP;
    i2c.write(LM75 ADDR, data write, 1, 1); // no stop
    i2c.read(LM75 ADDR, data read, 2, 0);
    // Calculate temperature value in Celcius
    int tempval = (int) ((int) data read[0] << 8) | data read[1];
    tempval \gg 7;
    if (tempval \leq 256) {
        TempCelsiusDisplay[0] = ' +';} else {
        TempCelsiusDisplay[0] = '-;
        tempval = 512 - tempval;
```
## I2C – exemple

CERGY-PONTOISE

### Exemple sous MBED : lecture de la température sur un LM75

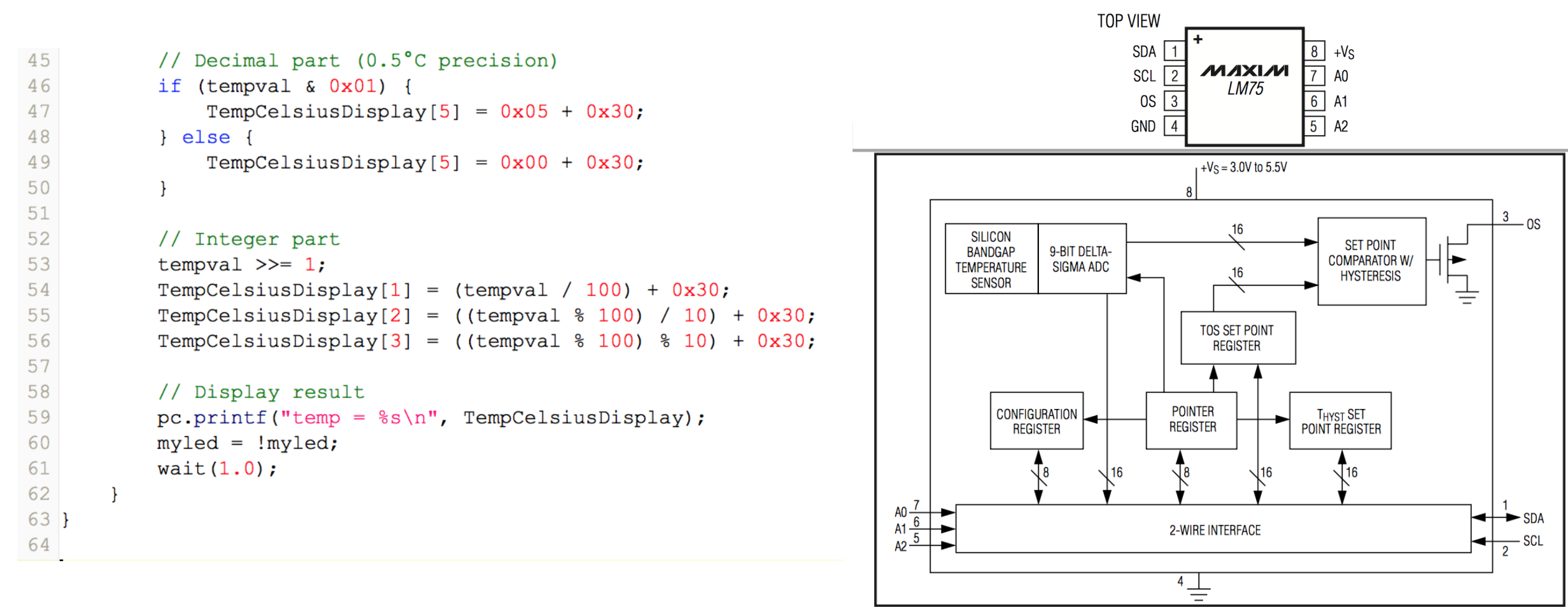

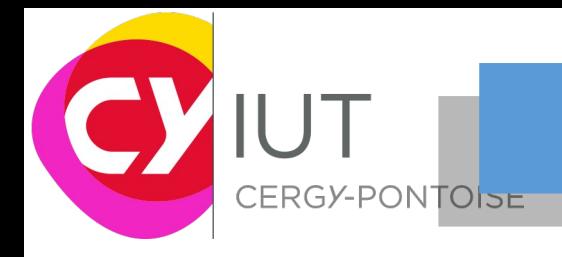

### **Principales caractéristiques :**

- Multimaster capability: la même interface peut être Maitre (Master) ou Esclave (slave)
- I2C Master caractéristiques :
	- Génération d'horloge (Clock Generation)
	- Génération de signaux de Start et Stop
- I<sub>2</sub>C Slave caracteristiques :
	- Détection d'adresse I2C programmable
	- Capacité d'adressage dual pour acquitter deux adresses esclaves
	- Détection de bit de Stop
- Génération et détection d'adressages 7-bit/10-bit et appel general
- Support de différentes vitesses de communication :
	- Vitesse standard (Standard Speed jusqu'a 100 kHz)
	- Vitesse rapide (Fast Speed jusqu'à 400 kHz)
	- La fréquence du bus I<sub>2</sub>C peut augmenter jusqu'à 1MHz.

### **Principales caractéristiques :**

CERGY-PONTOISE

- Status flags:
	- Transmitter/Receiver mode flag
	- End-of-Byte transmission flag
	- I2C busy flag Error flags:
- SMBus 2.0 Compatibility:
	- 25 ms clock low timeout delay
	- 10 ms master cumulative clock low extend time
	- 25 ms slave cumulative clock low extend time
	- Hardware PEC generation/verification with ACK control
	- Address Resolution Protocol (ARP) supported
- PMBus Compatibility
- Interrupt vectors:
	- 1 Interrupt for successful address/ data communication
	- 1 interrupt for error condition

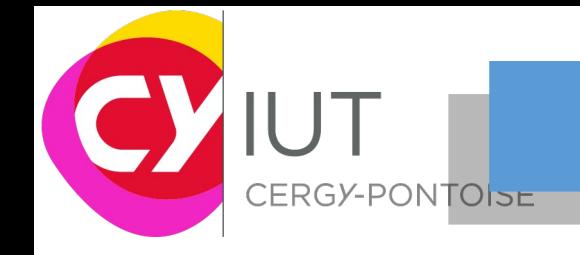

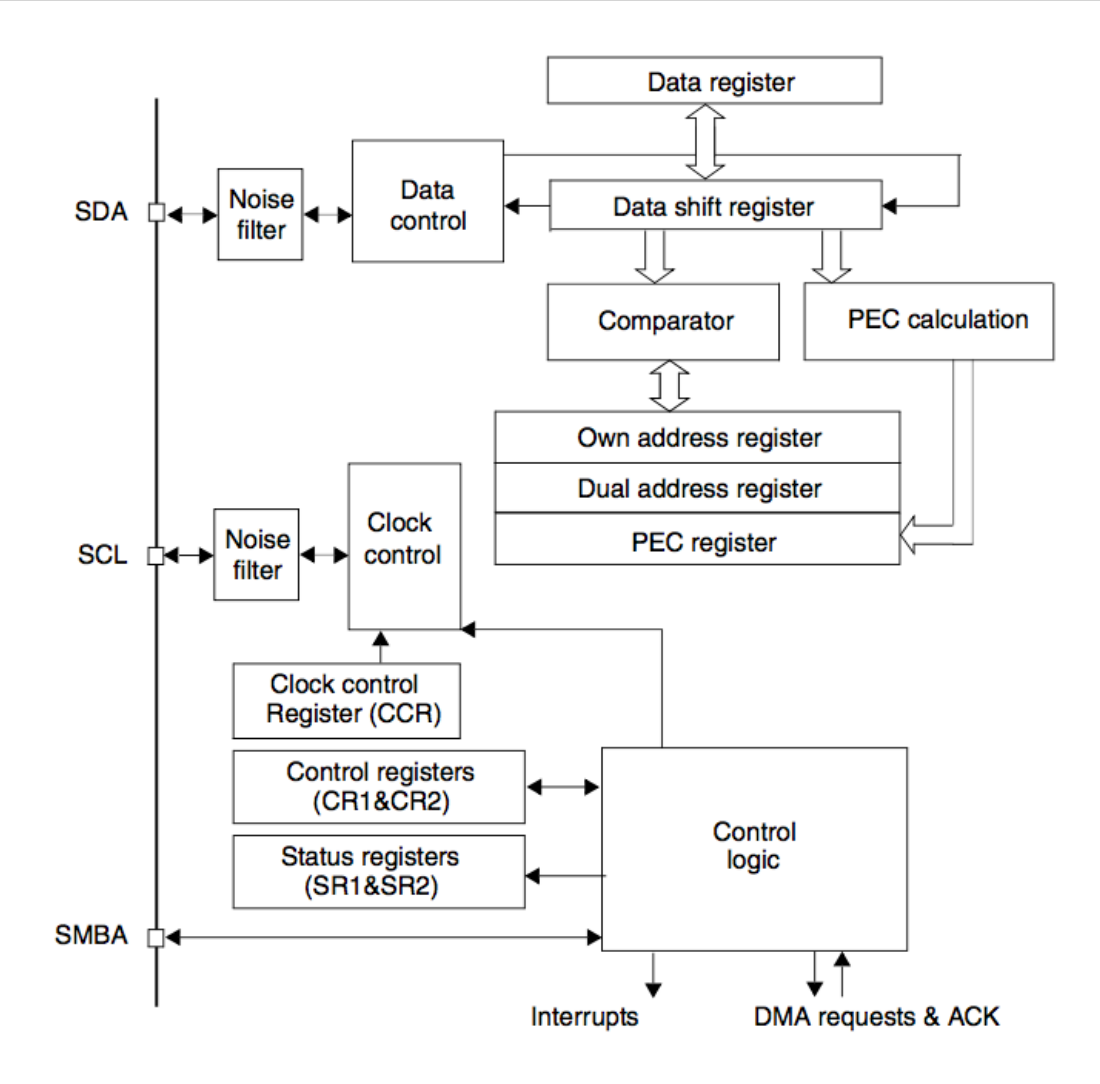

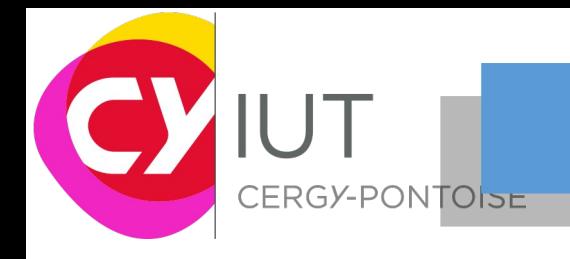

### **Séquence de transfert en transmission en mode master**

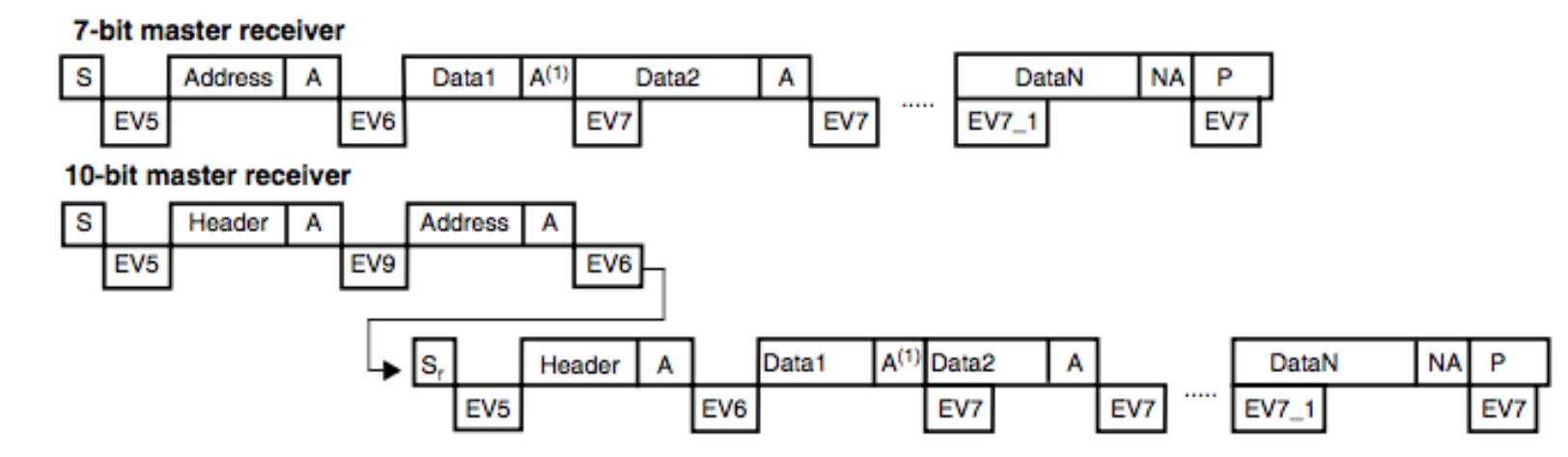

Legend: S= Start, S<sub>r</sub> = Repeated Start, P= Stop, A= Acknowledge, NA= Non-acknowledge, EVx= Event (with interrupt if ITEVFEN=1)

EV5: SB=1, cleared by reading SR1 register followed by writing DR register.

EV6: ADDR=1, cleared by reading SR1 register followed by reading SR2. In 10-bit master receiver mode, this se-<br>quence should be followed by writing CR2 with START = 1.

In case of the reception of 1 byte, the Acknowledge disable must be performed during EV6 event, i.e. before clearing ADDR flag.

EV7: RxNE=1 cleared by reading DR register.

EV7\_1: RxNE=1 cleared by reading DR register, program ACK=0 and STOP request

EV9: ADD10=1, cleared by reading SR1 register followed by writing DR register.

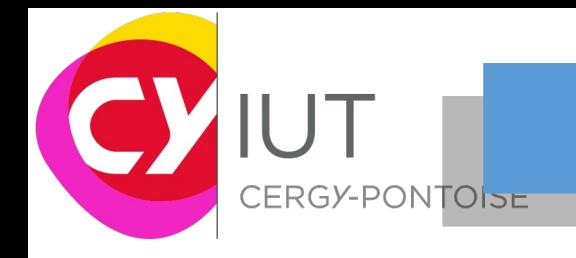

### **Sources d'interruption liées à une communication I2C**

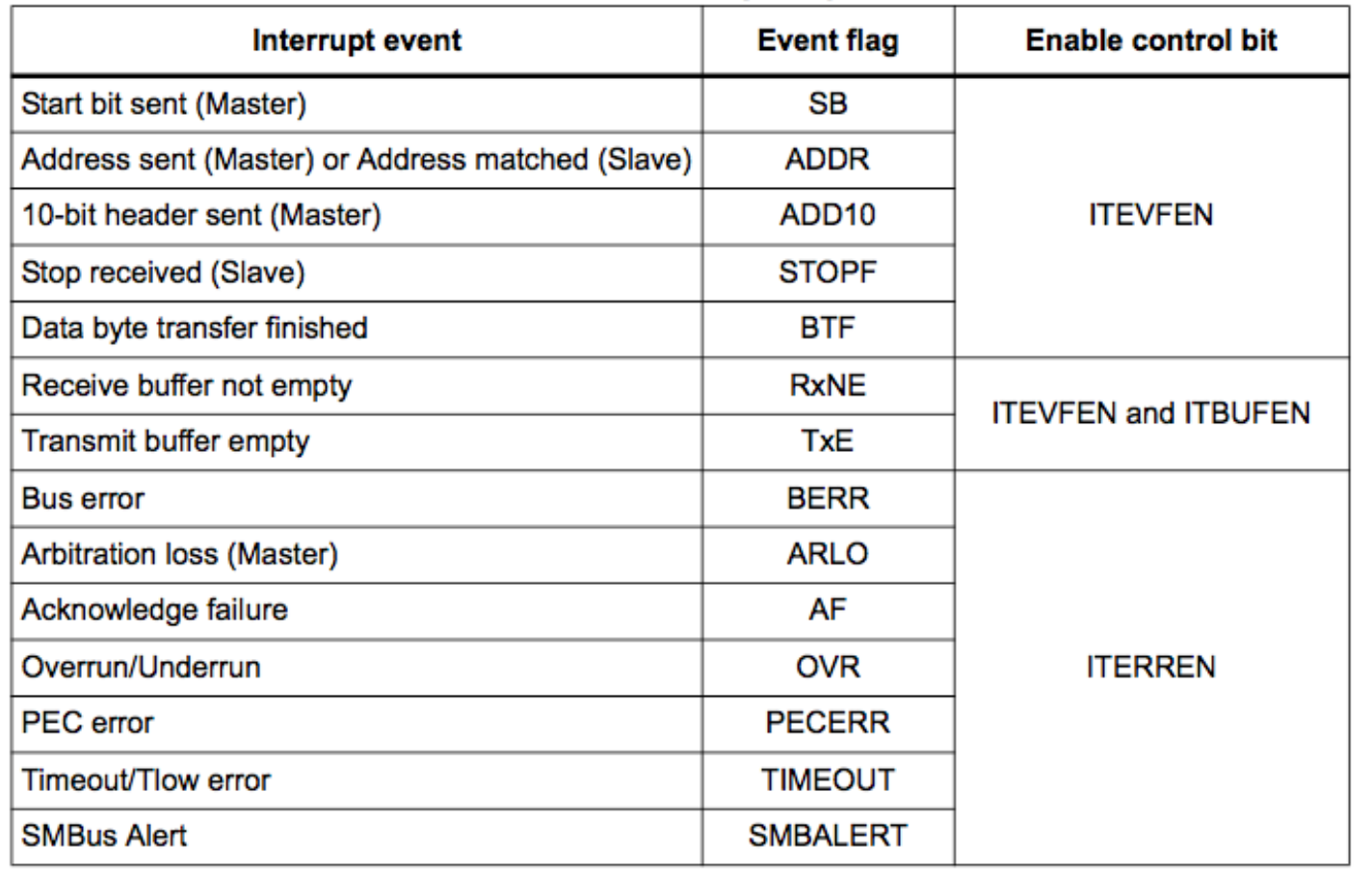

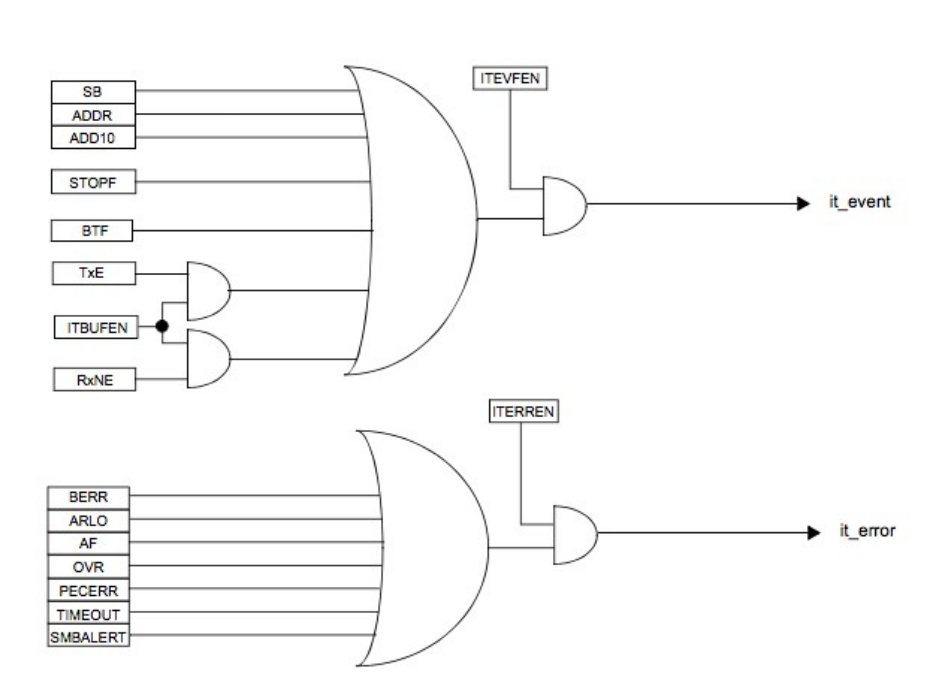

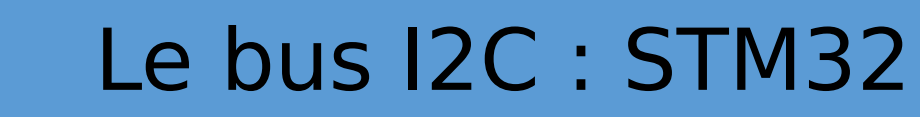

### **Les registres de contrôles**

CERGY-PONTOISE

Registres de contrôles

Registres d'adresse

Registre de données

Registres d'état

Registres de contrôles des horloges

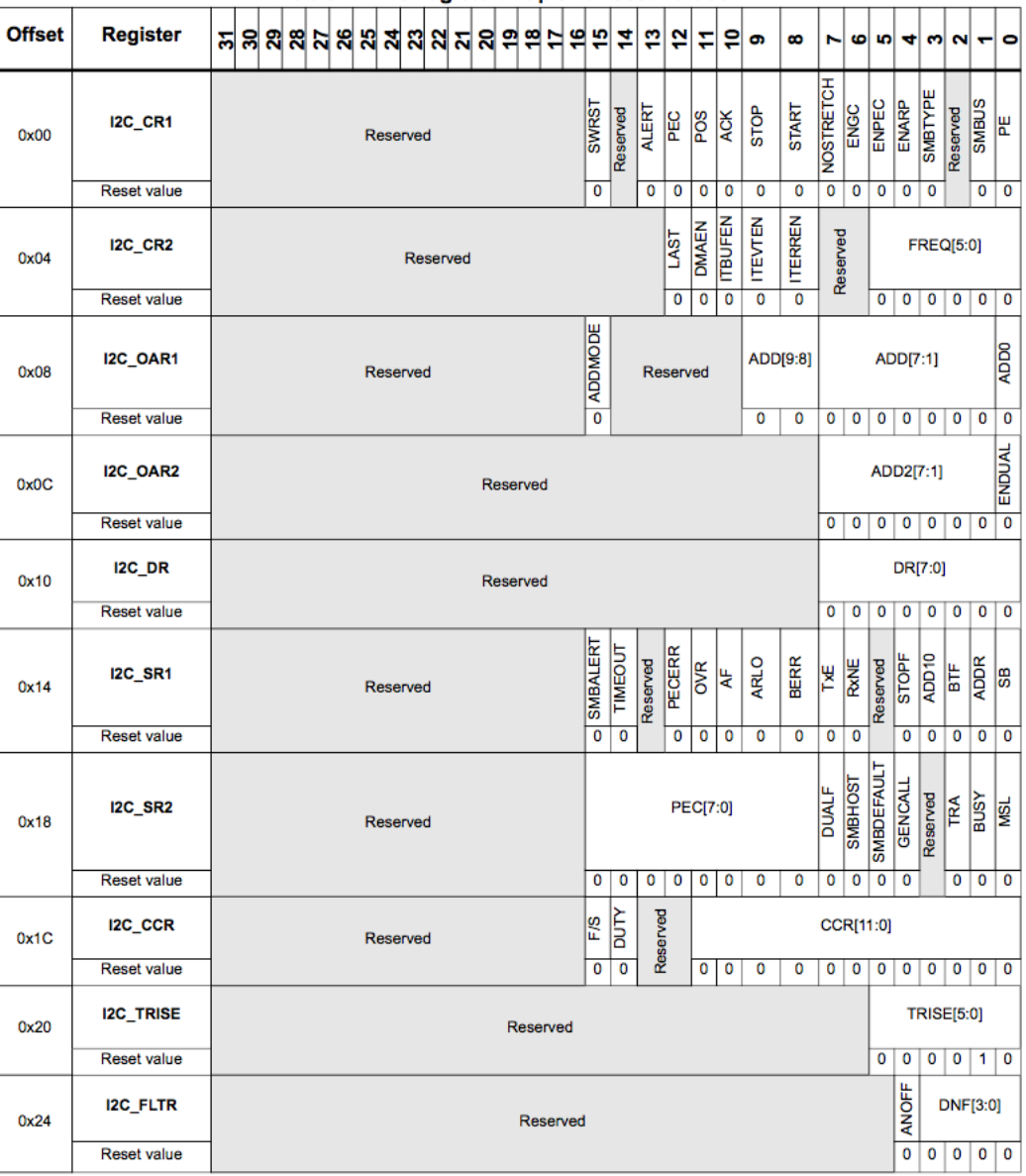

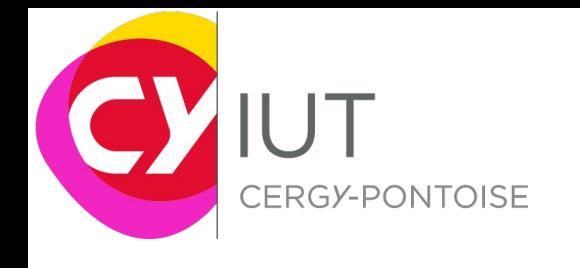

# Séance 3

05/03/17 57

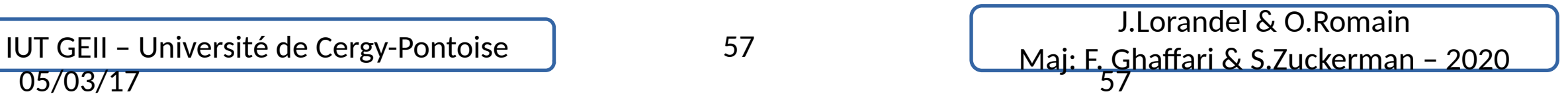

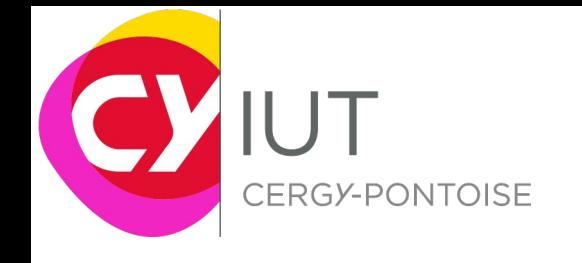

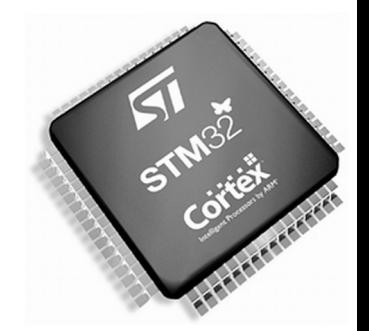

## Partie 3

## SPI: Serial Peripheral Interface

## Le bus SPI

J.Lorandel & O.Romain Maj: F. Ghaffari & S.Zuckerman – 2020 IUT GEII – Université de Cergy-Pontoise 58

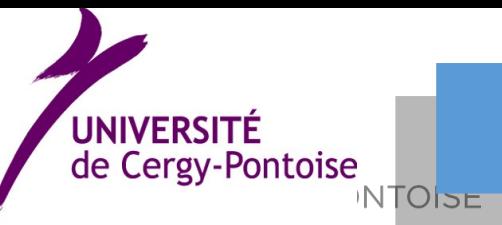

## Le bus SPI

- Inventé par Motorola
- Bus synchrone
- Bus permettant le transfert des informations de 8 bits entre un micro-controller et un nombre de périphérique connecté sur le même bus.
- Le bus est full-duplex : les opérations d'écriture et de lecture se font simultanément
	- Des lignes du bus sont dédiées aux données en écriture
	- Des lignes du bus sont dédiées aux données en écriture
- Pas de partie dans le bus dédiée à l'adressage
	- Utilise la notion de chip selects pour choisir le périphérique M dans les N périphériques connectés
		- Nécessite de la logique externe pour en choisir 1
		- Sans logique, tous les périphériques récupèrent toutes les informations en même temps

59

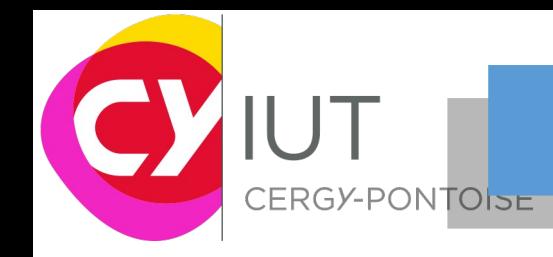

## Le bus SPI

- Bus sans mécanisme de surcharge logiciel/matérielle sur les conditions de start et de stop
	- Codage des trames : par exemple bus I2C
	- Bits dédiés : UART
- Taux de transmission (débit): 250Kb/s jusqu'à 10Mb/s
- Fonctionnement : maître ou esclave
- Principales utilisations:
	- Communication vers un périphérique dédié :
		- Mémoire : RAM/EEPROM/FLASH
		- Capteur, actionneur
		- Convertisseur CAN et CAN
		- Décodeur/Encodeur MP3
	- Communication entre microprocesseurs

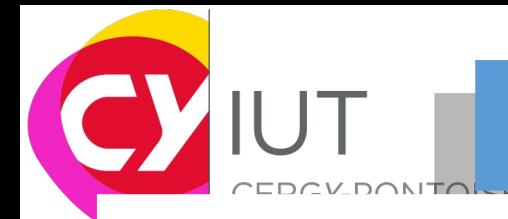

## Le bus SPI

#### Mémoires

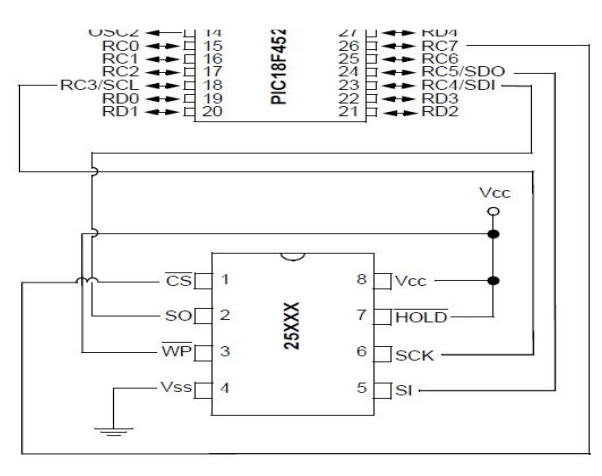

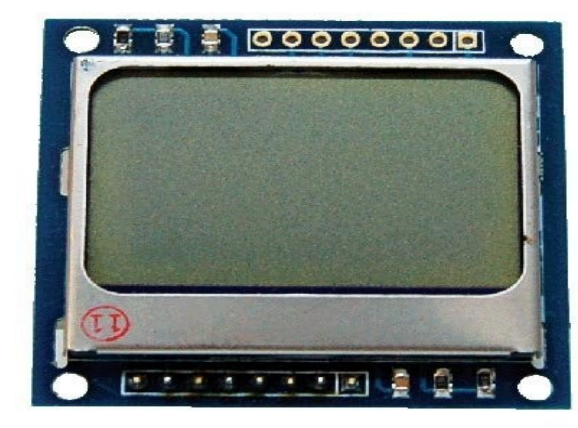

#### Extension de bus

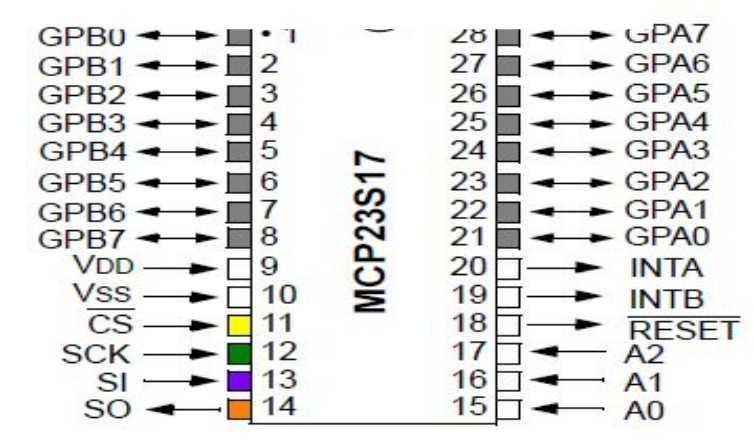

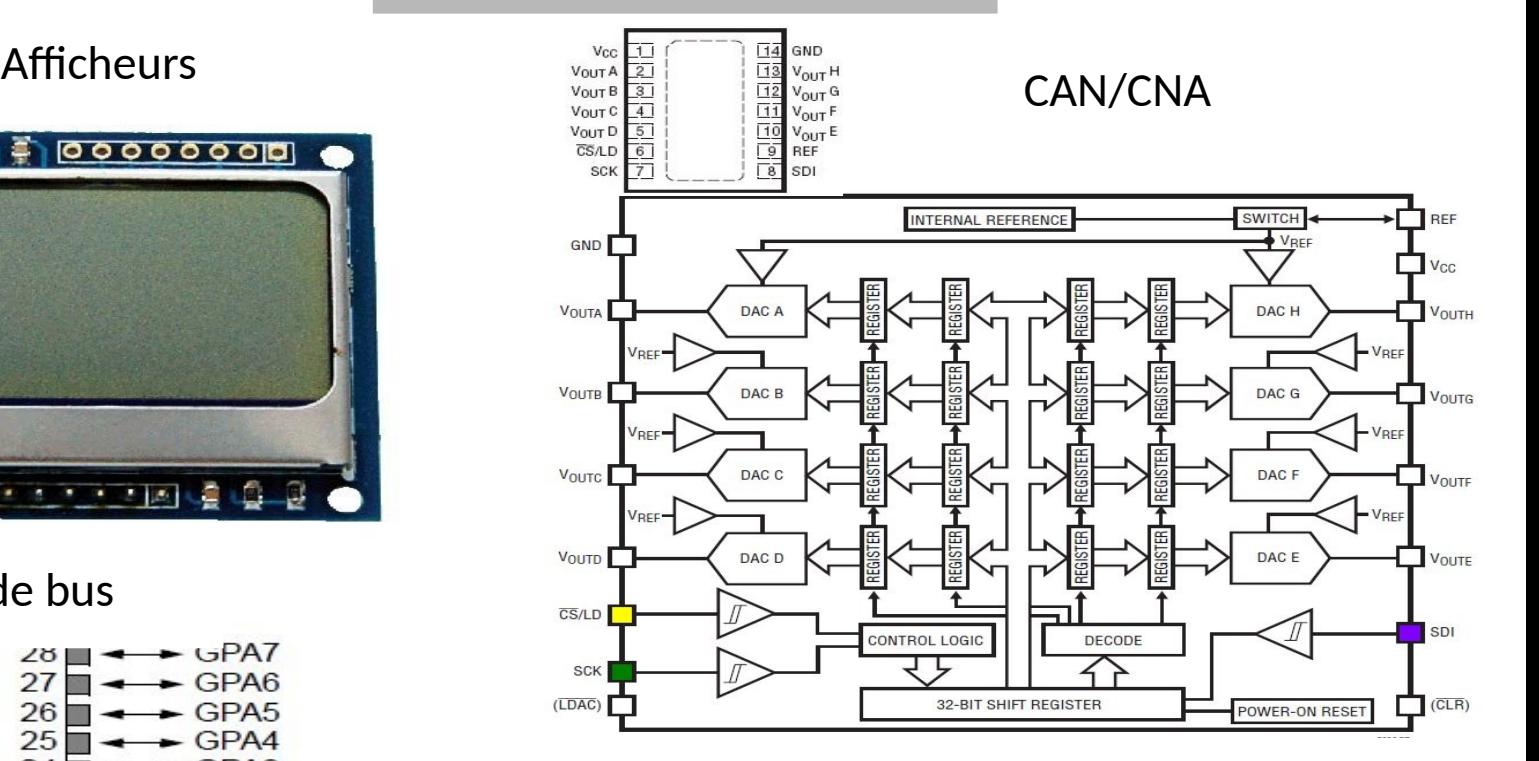

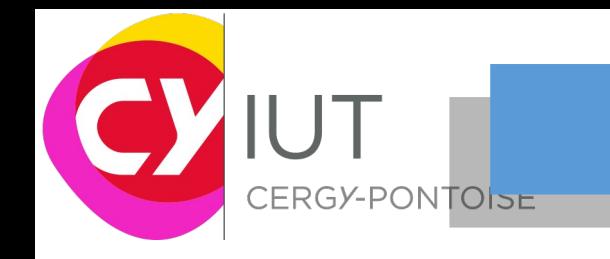

## Le bus SPI : principe

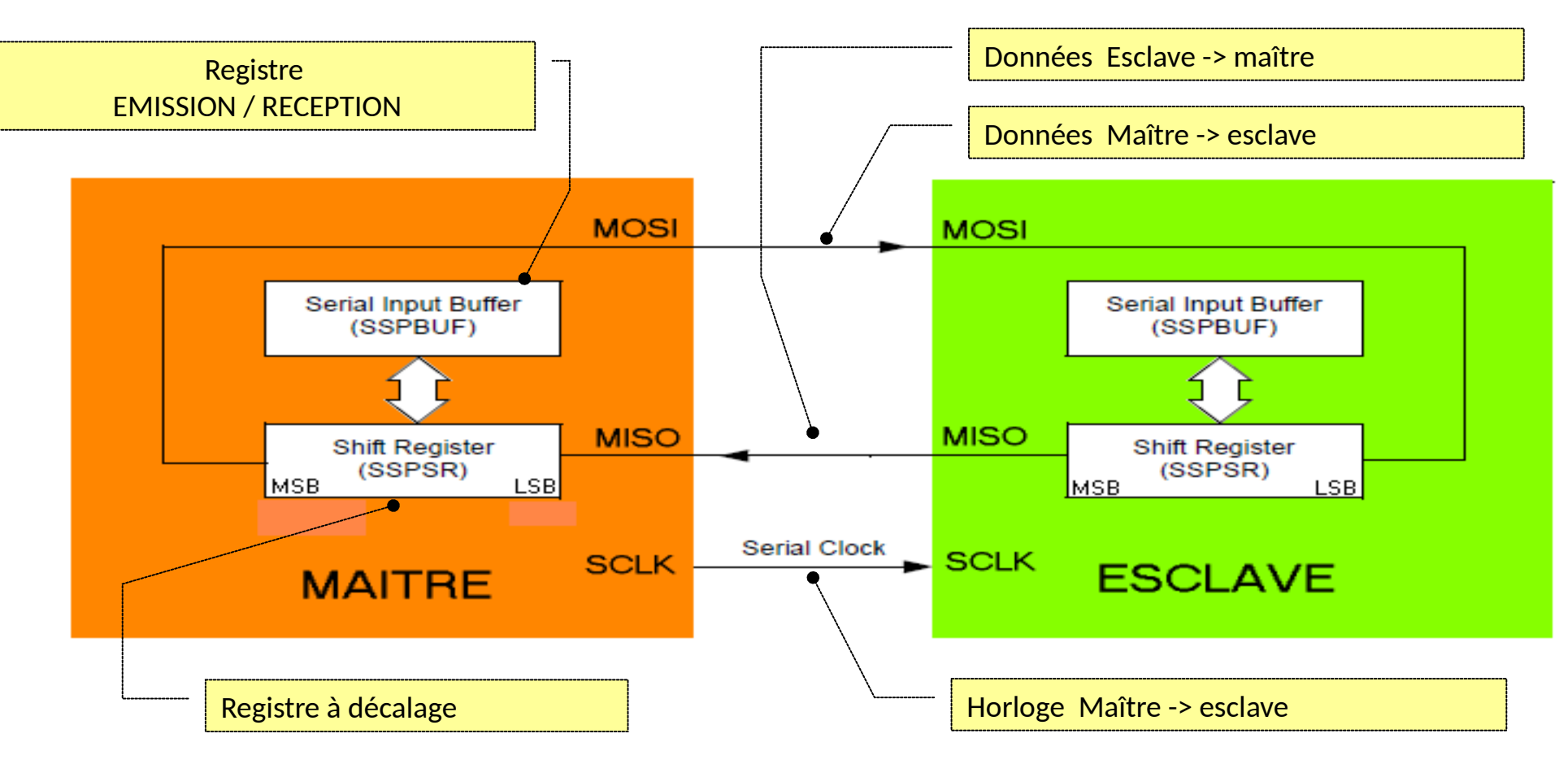

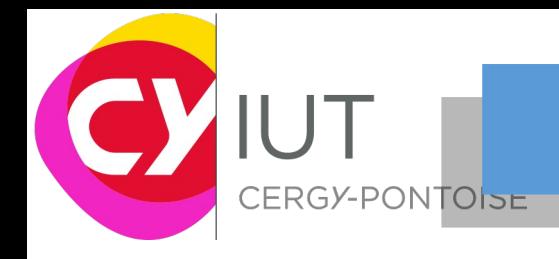

## Le bus SPI : signaux

- Le bus SPI est un bus parallèle de 4 fils indépendant : 4 signaux //
- SCLK (Serial Clock)
	- Horloge délivrée par le maître
- MOSI (Master Output, Slave Input) – Sortie donnée maître, entrée donnée esclave
- MISO (Master Input, Slave Output) – Entrée donnée maître, sortie donnée esclave
- SS (Slave Select)
	- Sélection esclave

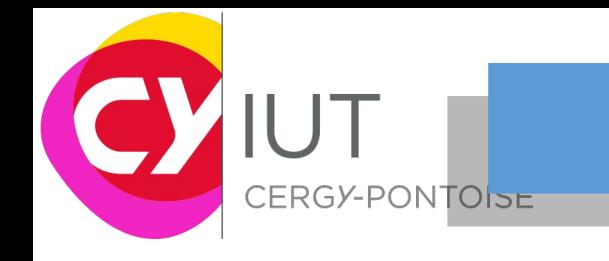

## Le bus SPI : topologie

### **Un seul esclave 4 signaux**

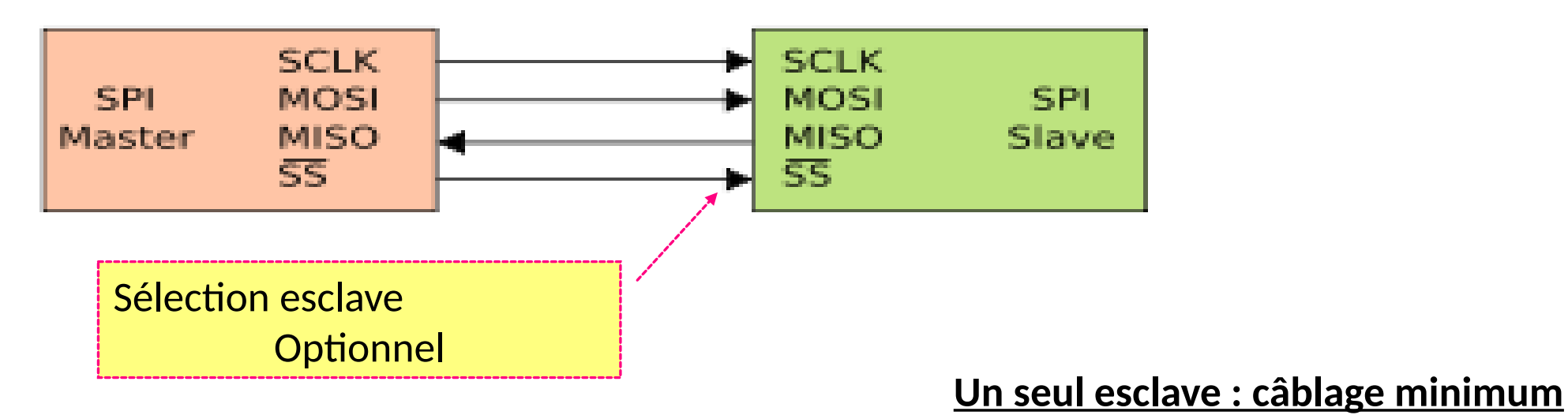

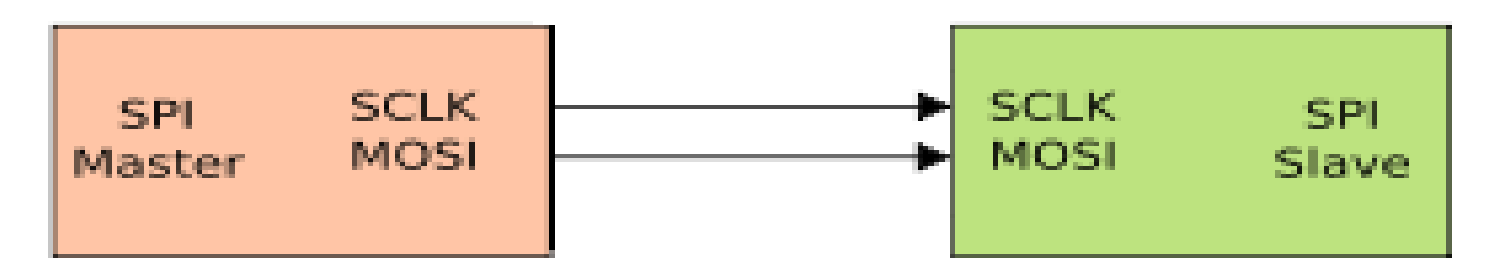

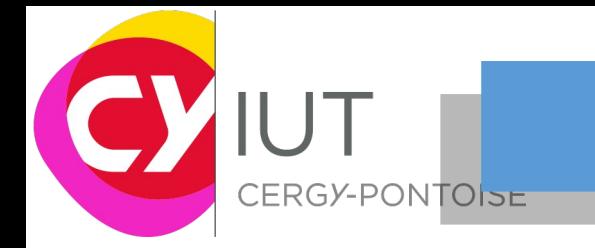

## Le bus SPI : topologie

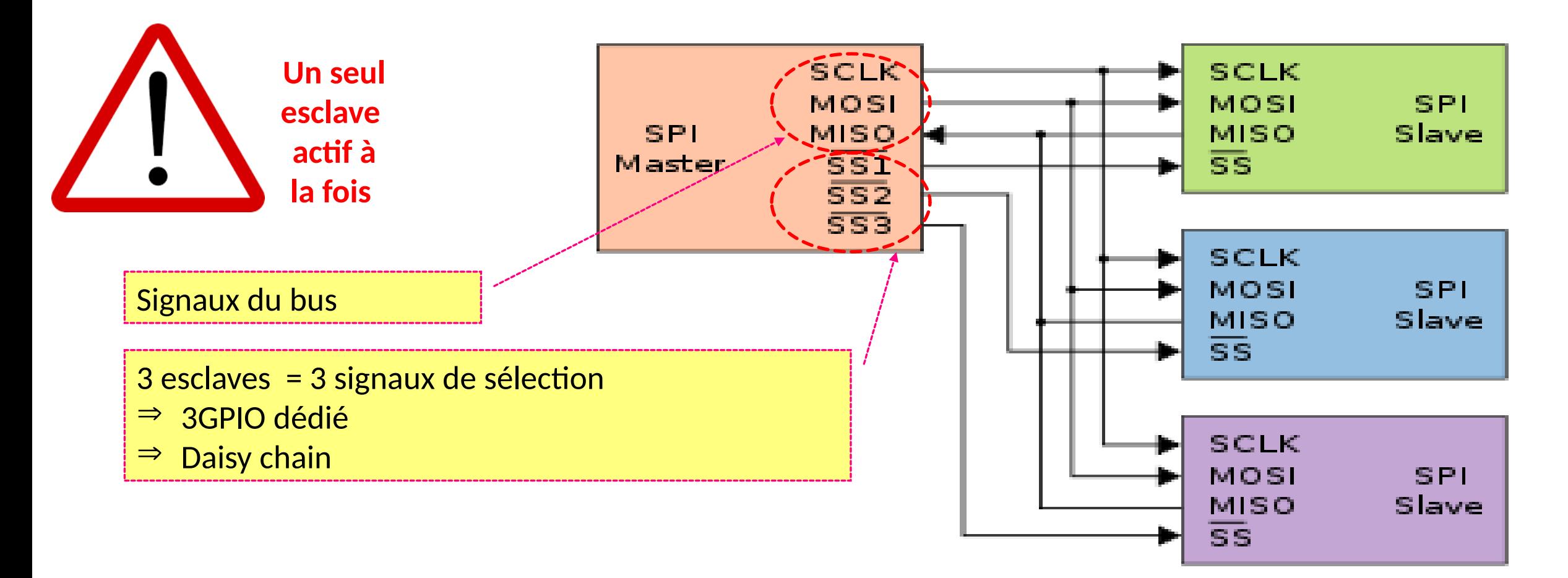

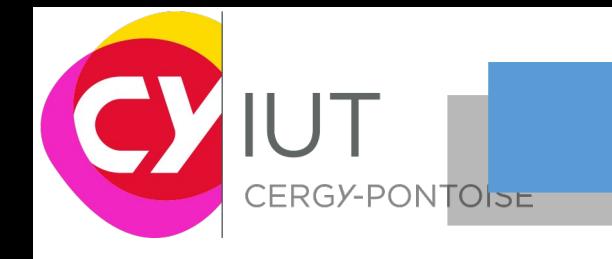

## Le bus SPI : topologie

Les esclaves sont « chaînés »  $_{\text{BE}}$  les données envoyées se suivent

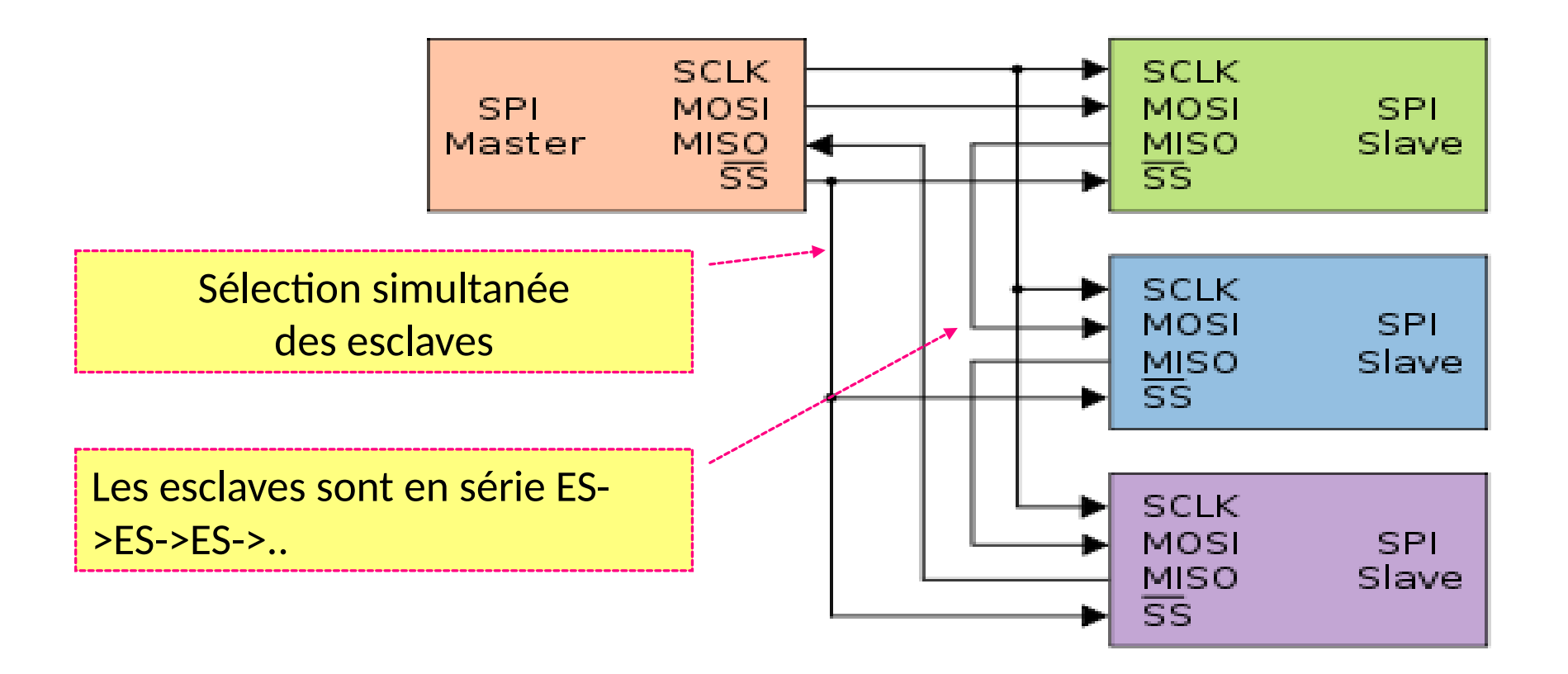

## IUT Le bus SPI : exemple de daisy\_chained

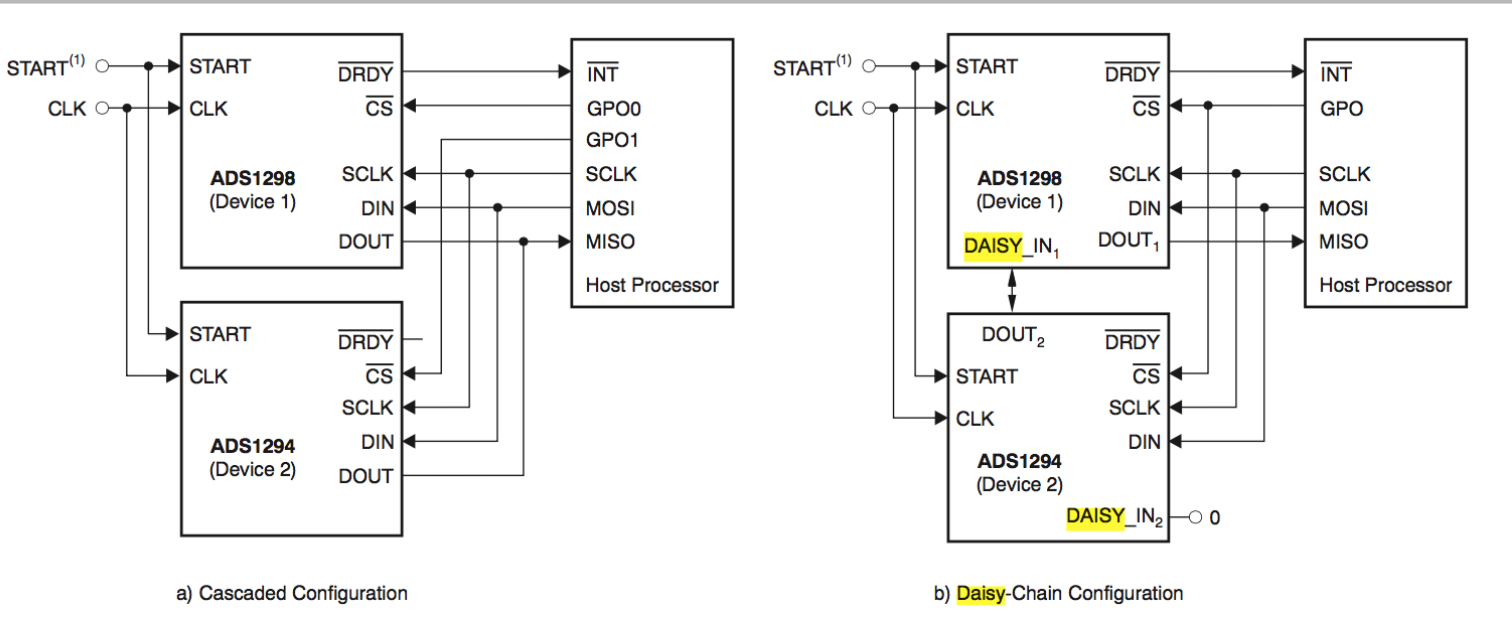

(1) To reduce pin count, set the START pin low and use the START opcode command to synchronize and start conversions.

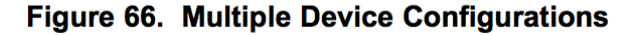

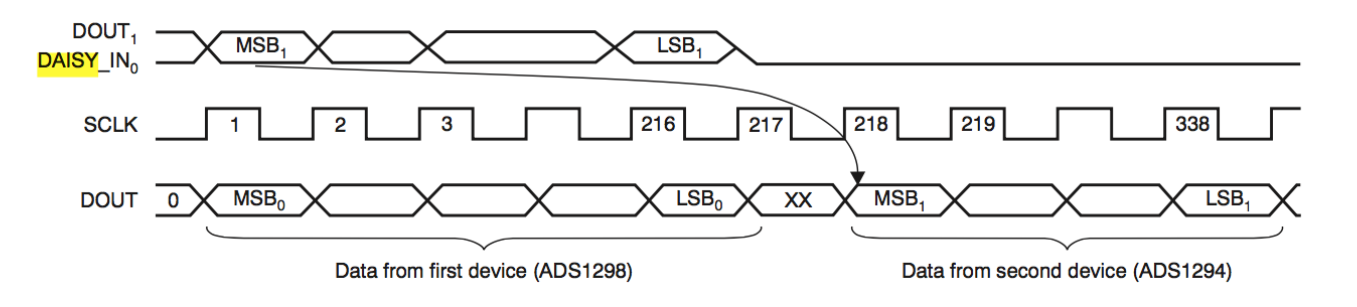

Trois paramètres :

- 1. La fréquence d'horloge.
- 2. La polarité de l'horloge, paramètre CPOL ( Clock polarity )
- 3. La phase de l'horloge, paramètre CPHA ( Clock phase ).

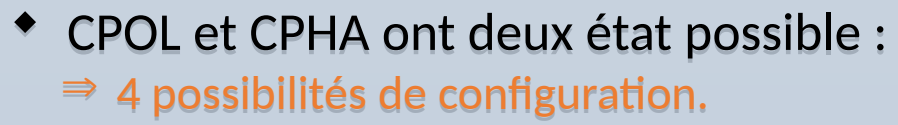

- Les configurations étant incompatibles entre elles : Les configurations étant incompatibles entre elles :
	- Maître et esclave doivent avoir les mêmes paramètres. Maître et esclave doivent avoir les mêmes paramètres.
- La fréquence de l 'horloge est fixée par le maître : La fréquence de l 'horloge est fixée par le maître :
	- Elle doit tenir compte des possibilités de l 'esclave. Elle doit tenir compte des possibilités de l 'esclave.
	- Pas de contrainte sur la précision. Pas de contrainte sur la précision.

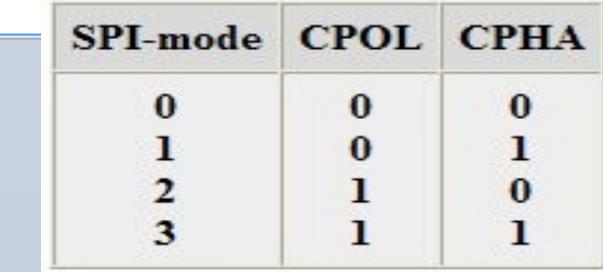

Write to **SSPBUF SCK**  $(CKP = 0$  $CKE = 0$ **SCK**  $(CKP = 1)$  $CKE = 0$ 4 Clock Modes **SCK**  $(CKP = 0$  $CKE = 1$ **SCK**  $(CKP = 1)$  $CKE = 1$ bit 2 **SDO** bit 6 bit 5 bit 4 bit 3 bit 1 bit 7 bit 0  $(CKE = 0)$ bit 5 bit 3 bit 2 **SDO** bit 7 bit 6 bit 4 bit 1 bit 0  $(CKE = 1)$ **SDI**  $(SMP = 0)$  $bit 7$  $bit<sub>0</sub>$ Input Sample  $(SMP = 0)$ **SDI**  $(SMP = 1)$ bit 7 bit 0 Input Sample  $(SMP = 1)$ **SSPIF** Next Q4 Cycle **SSPSR to** after Q2↓ **SSPBUF** 

#### Exemple : autorisation d 'écriture dans une EEPROM

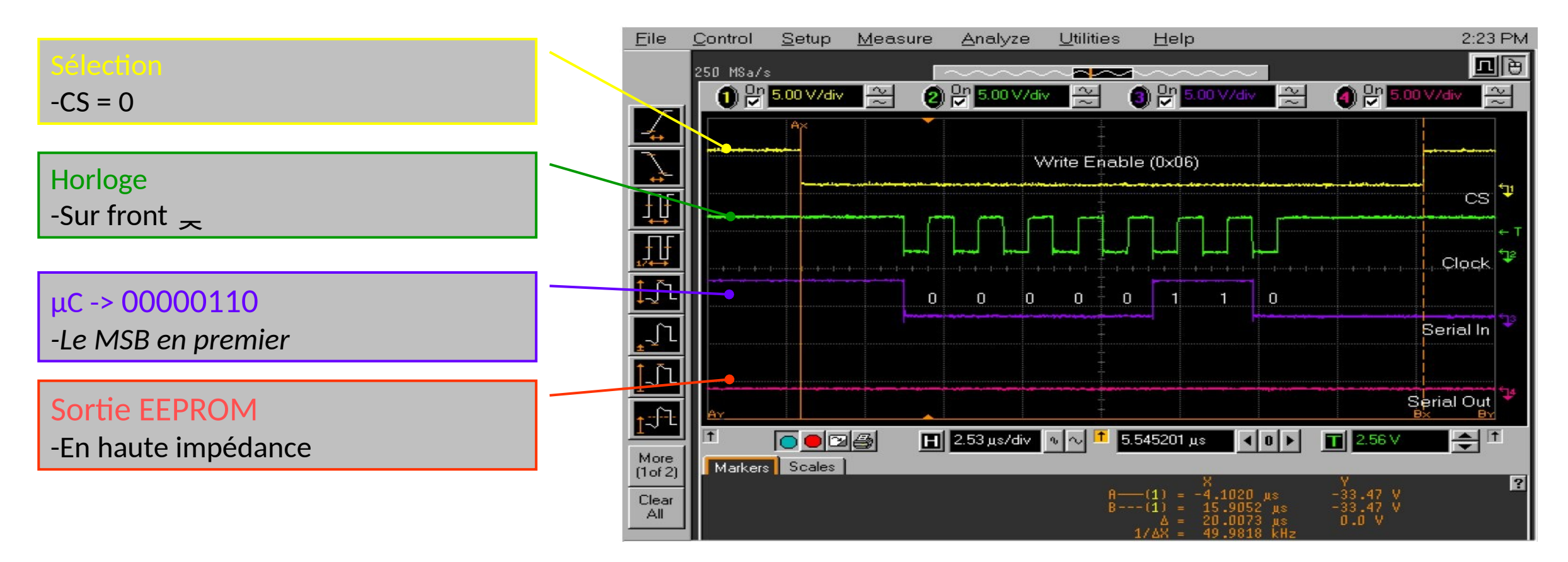

#### Exemple : lecture du registre d'état d 'une EEPROM

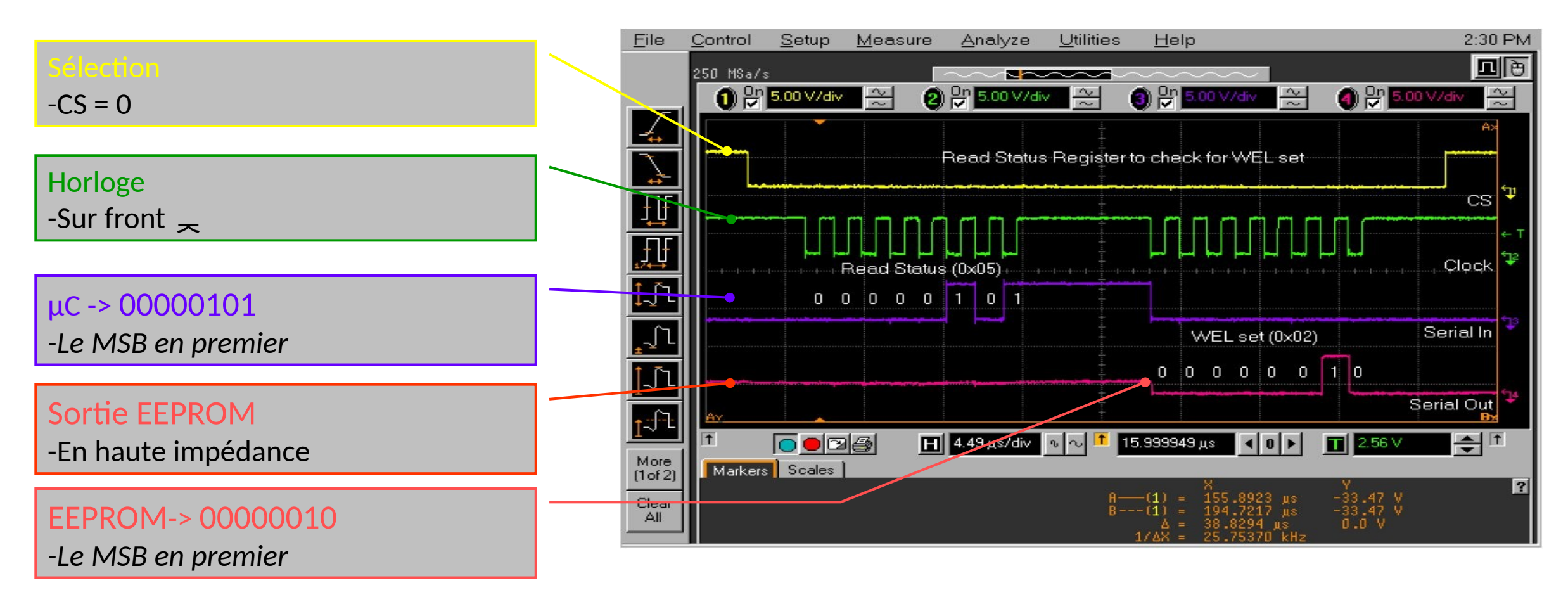

### Exemple sous MBED

```
#include "mbed.h"
SPI device(SPI_MOSI, SPI_MISO, SPI_SCK);
int main() {
     int i = 0;
     while(1) {
         device.write(0x55);
```
CERGY-PONTOISE

```
 device.write(i++);
 device.write(0xE0);
 wait_us(50);
```
}

}

## SPI – MBED

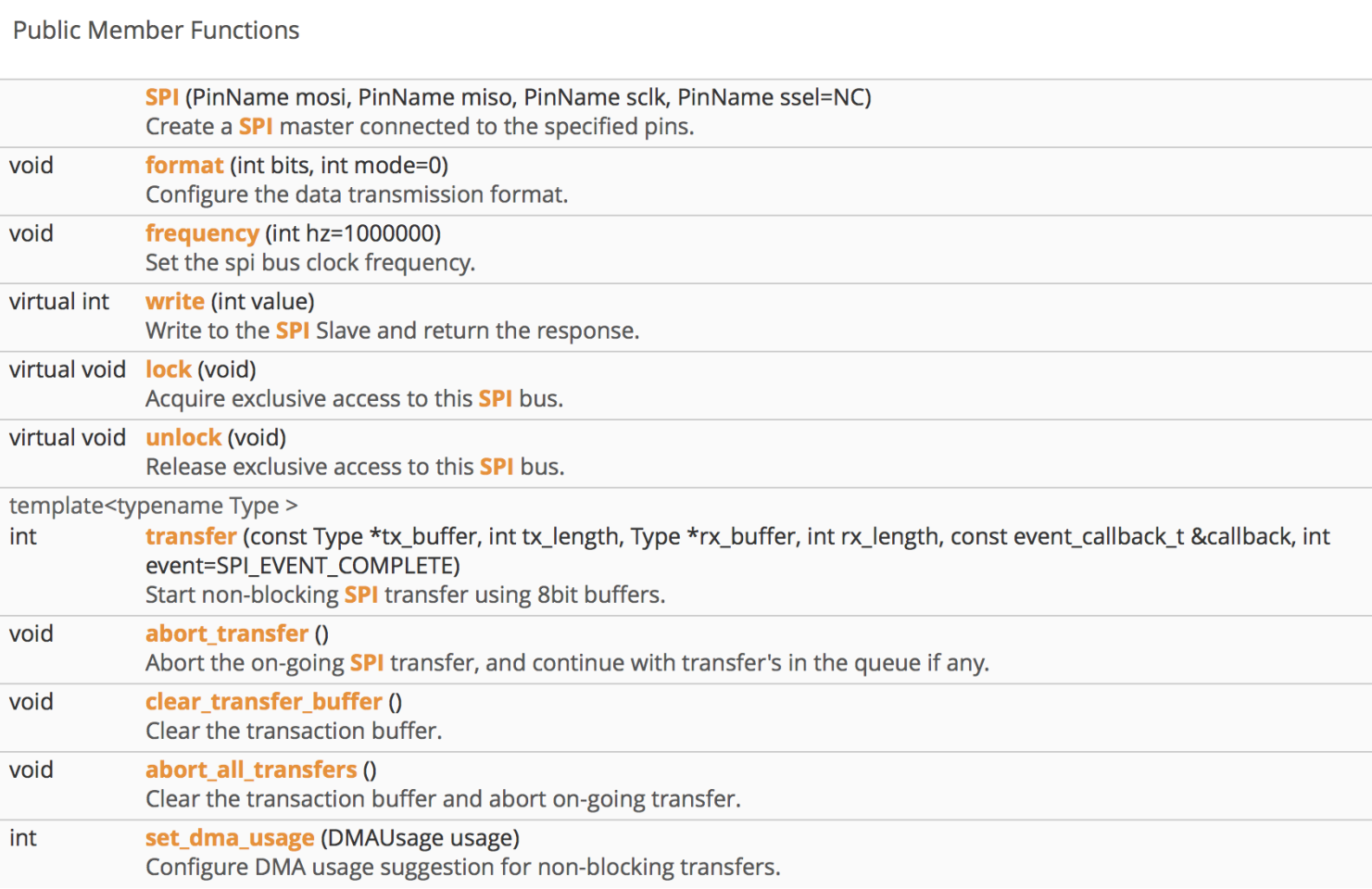
# SPI - MBED

#### CERGY-PONTOISE

**IUT** 

### **J** Exemple sous MBED

```
1 #include "mbed.h"
 \vert 2
 3 SPI spi (p5, p6, p7); // mosi, miso, sclk
 4 DigitalOut cs(p8);
 5<sup>1</sup>6 int main() {
      // Chip must be deselected
 7\phantom{.0}8<sup>1</sup>cs = 1;\overline{9}10// Setup the spi for 8 bit data, high steady state clock,
11// second edge capture, with a 1MHz clock rate
12spin.format(8,3);13spi.frequency(1000000);1415// Select the device by seting chip select low
16cs = 0:
1718
       // Send 0x8f, the command to read the WHOAMI register
19
       spi.write(0x8F);2021// Send a dummy byte to receive the contents of the WHOAMI register
22
       int whoami = \text{spin.write}(0x00);
23
       printf ("WHOAMI register = 0x\%X\n", whoami);
24
25
      // Deselect the device
26cs = 1;27}
```
# SPI - MBED

D

## **QHAL Mbed (suite)**

IUT

CERGY-PONTOISE

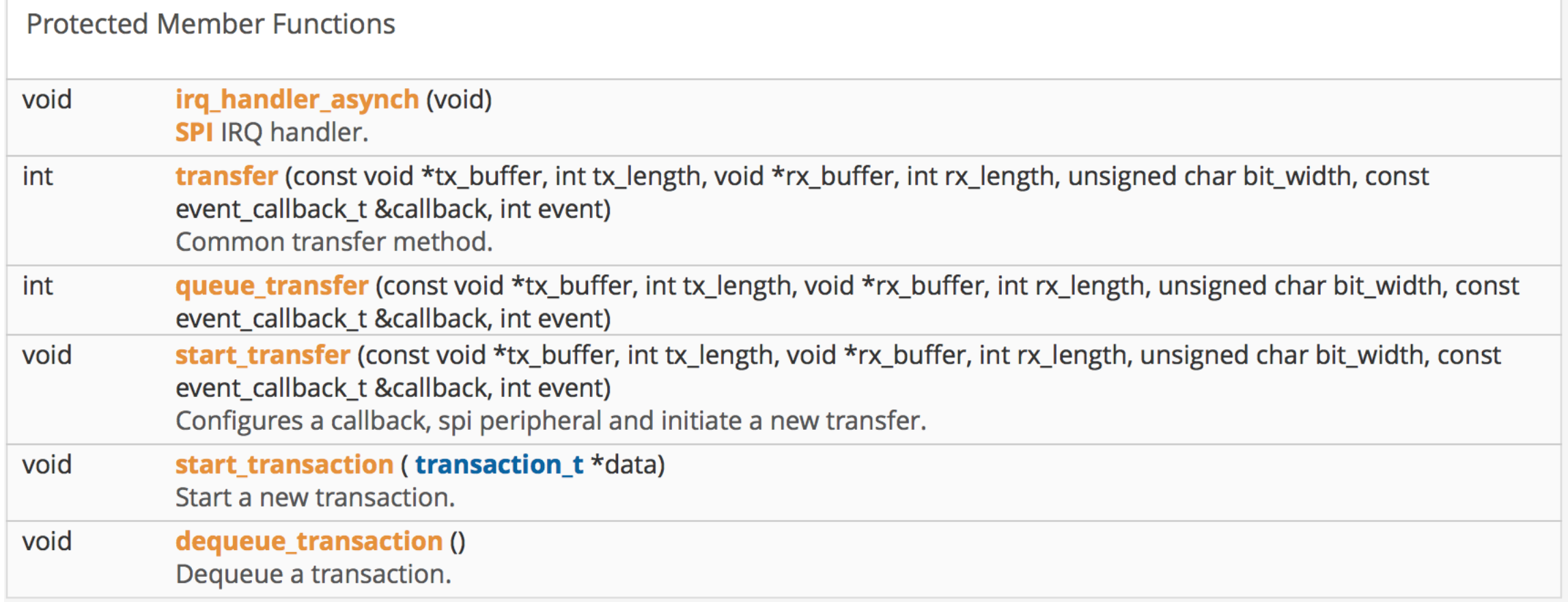

# **Spécification du SMT32F**

ERGY-PONTOISE

- Full-duplex synchronous transfers on three lines
- Simplex synchronous transfers on two lines with or without a bidirectional data line
- 8- or 16-bit transfer frame format selection
- Master or slave operation
- Multimaster mode capability
- 8 master mode baud rate prescalers (fPCLK/2 max.)
- Slave mode frequency (fPCLK/2 max)

### **Spécification du SMT32F**

CERGY-PONTOISE

- Faster communication for both master and slave
- NSS management by hardware or software for both master and slave: dynamic change of master/slave operations
- Programmable clock polarity and phase
- Programmable data order with MSB-first or LSB-first shifting Dedicated transmission and reception flags with interrupt capability SPI bus busy status flag SPI TI mode Hardware CRC feature for reliable communication:
- CRC value can be transmitted as last byte in Tx mode
- Automatic CRC error checking for last received byte Master mode fault, overrun and CRC error flags with interrupt capability1-byte transmission and reception buffer with DMA capability: Tx and Rx requests

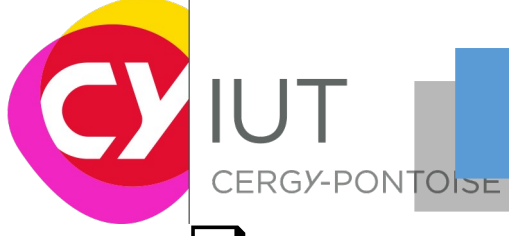

### **IArchitecture interne du périphérique**

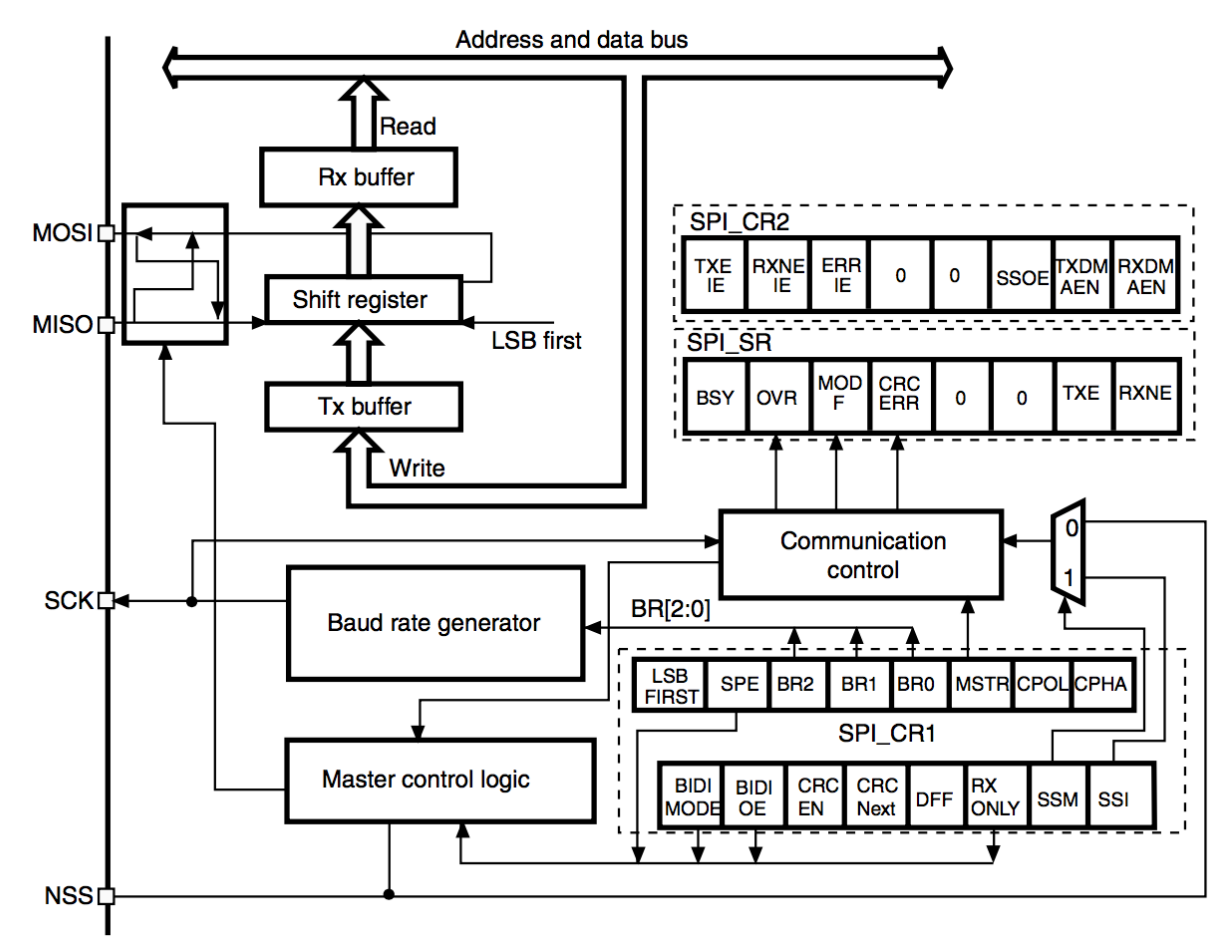

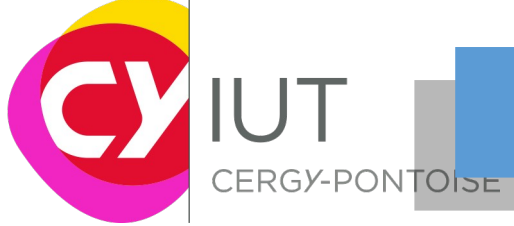

### Architecture interne du périphérique

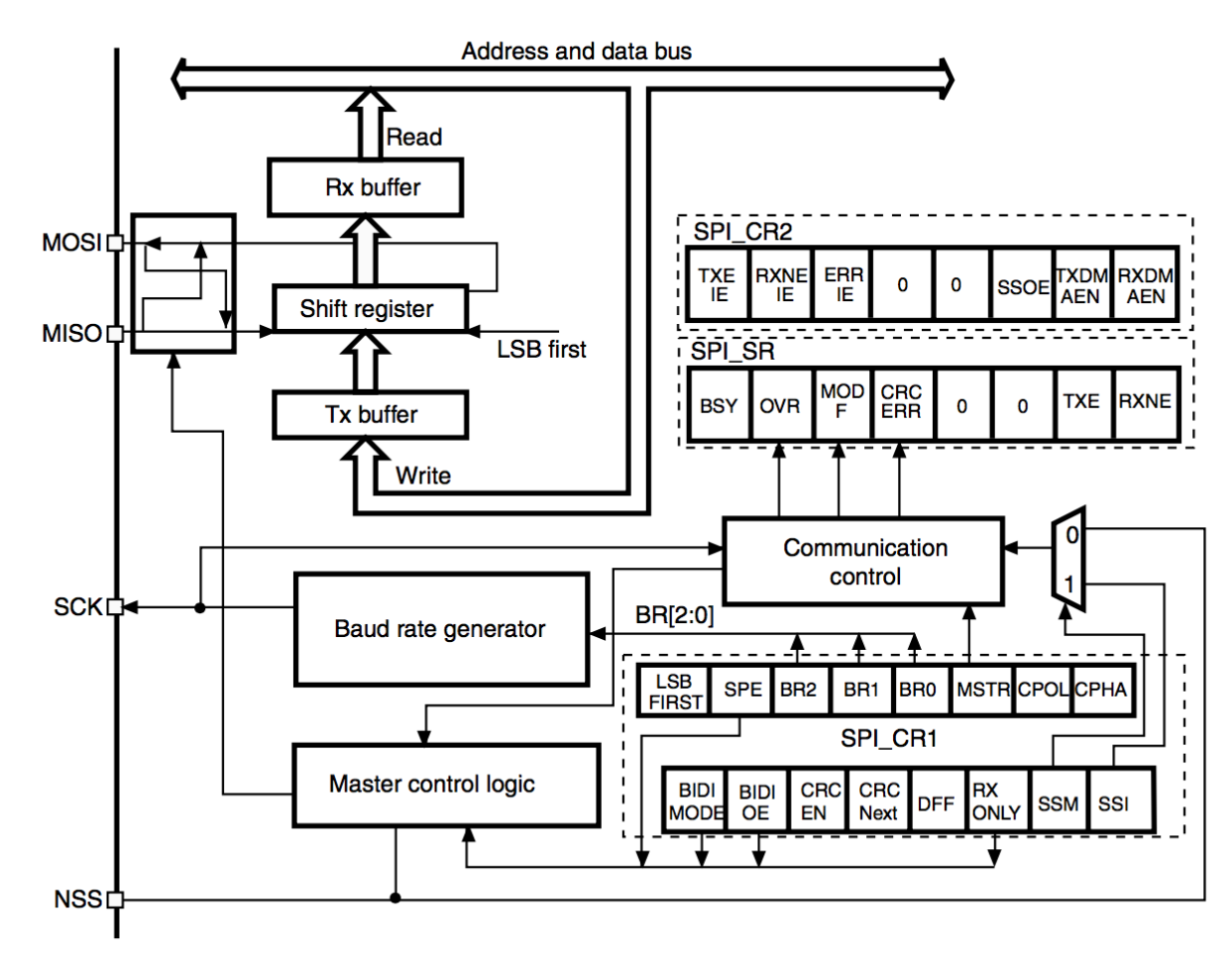

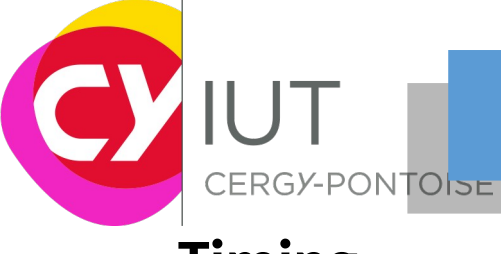

**Timing** 

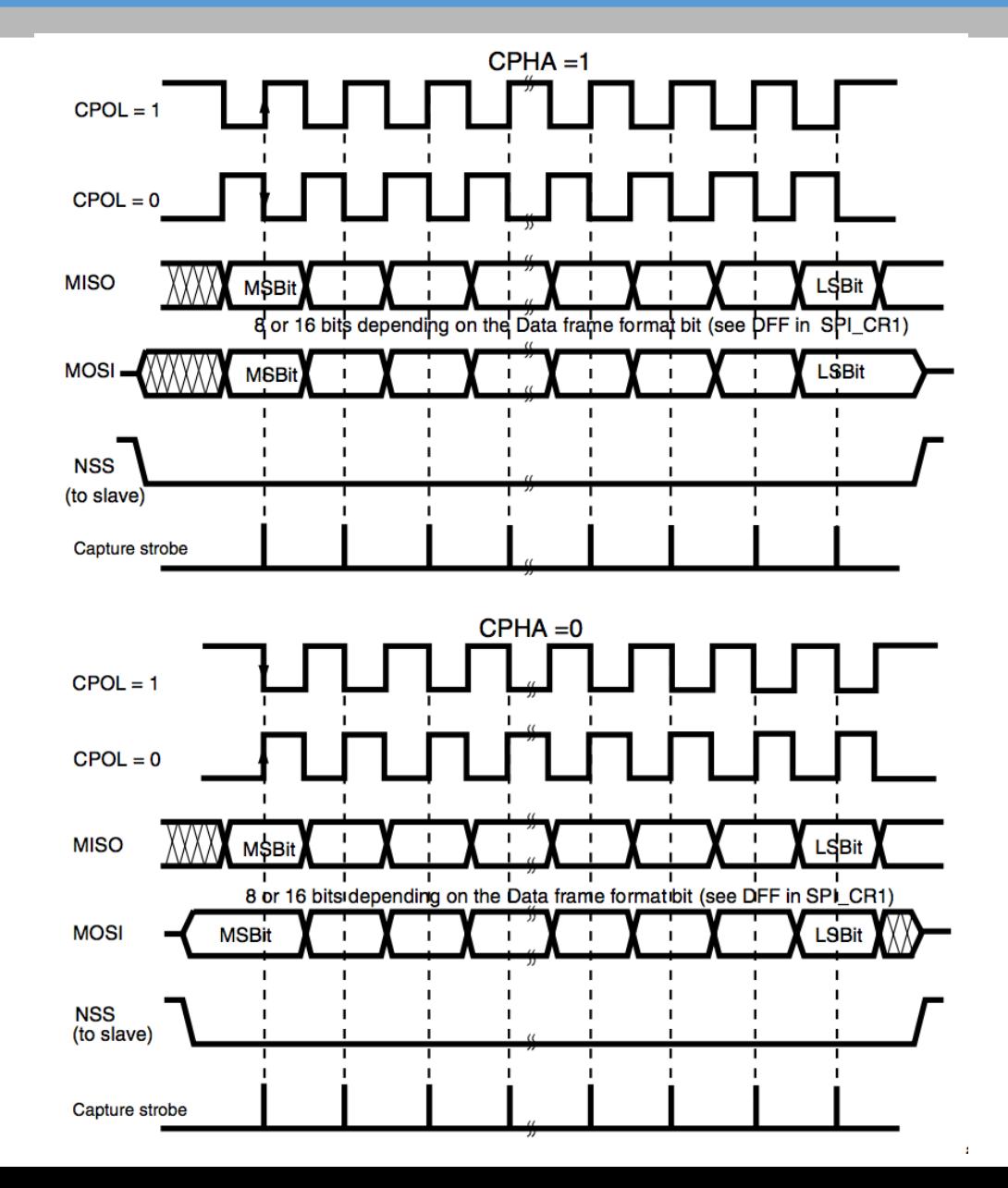

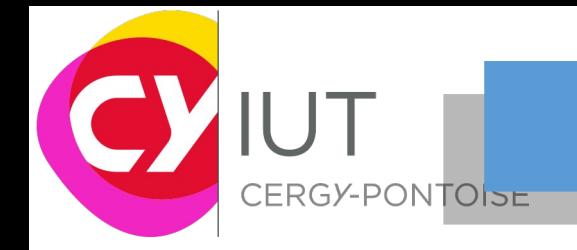

#### **Procédure de configuration**

- Select the BR[2:0] bits to define the serial clock baud rate (see SPI\_CR1 register).
- Select the CPOL and CPHA bits to define one of the four relationships between the data transfer and the serial clock (see Figure 194). This step is not required when the TI mode is selected.
- Set the DFF bit to define 8- or 16-bit data frame format
- Configure the LSBFIRST bit in the SPI CR1 register to define the frame format. This step is not required when the TI mode is selected.
- If the NSS pin is required in input mode, in hardware mode, connect the NSS pin to a high-level signal during the complete byte transmit sequence. In NSS software mode, set the SSM and SSI bits in the SPI\_CR1 register. If the NSS pin is required in output mode, the SSOE bit only should be set. This step is not required when the TI mode is selected.
- Set the FRF bit in SPI\_CR2 to select the TI protocol for serial communications.
- The MSTR and SPE bits must be set (they remain set only if the NSS pin is connected to a high-level signal).

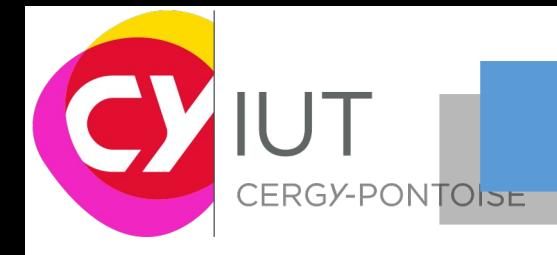

#### **Registres du périphérique SPI**

Registres de contrôles Registres d'état Registre de données

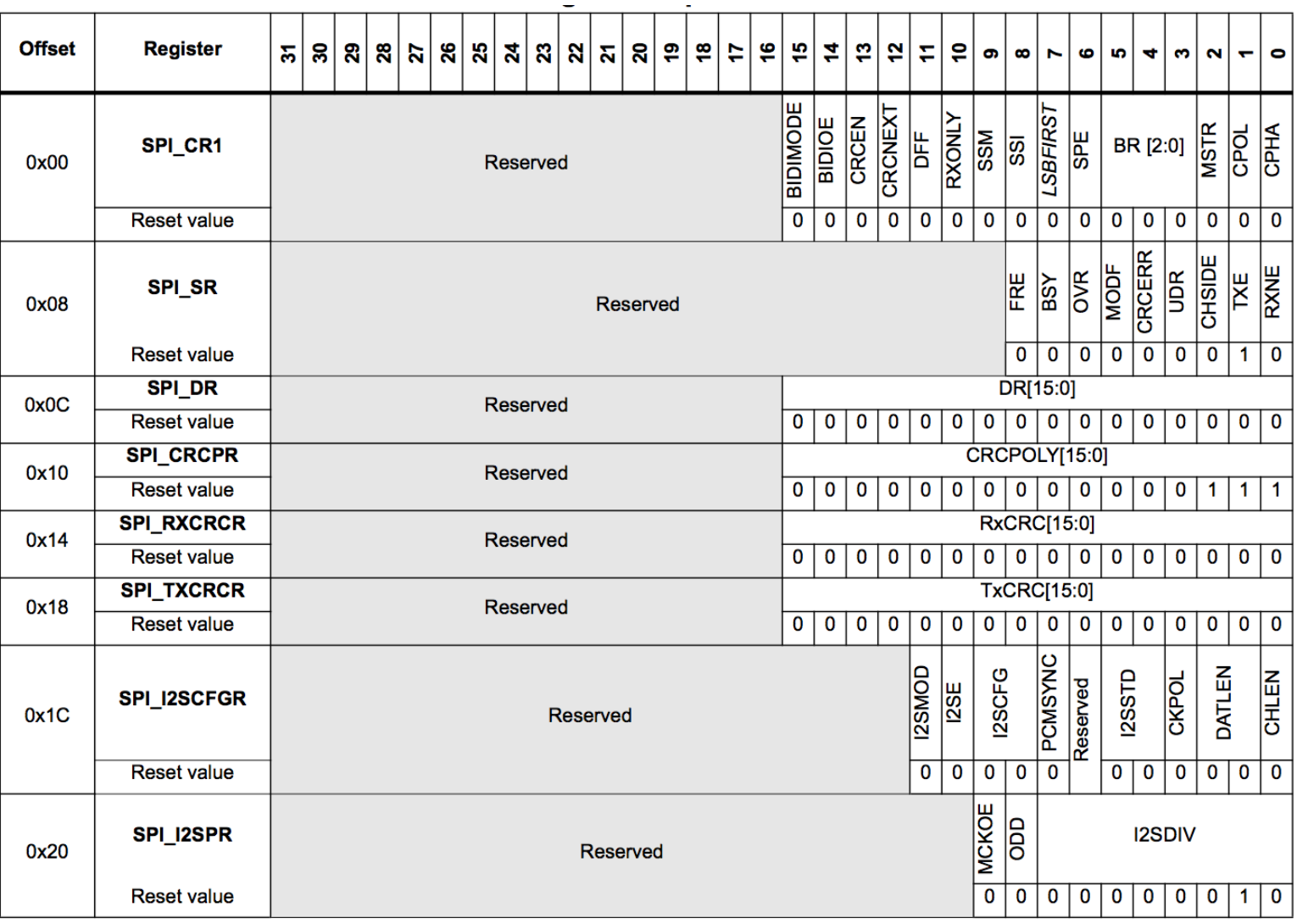

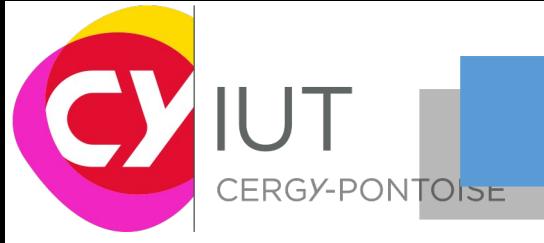

#### **Exemple de configuration**

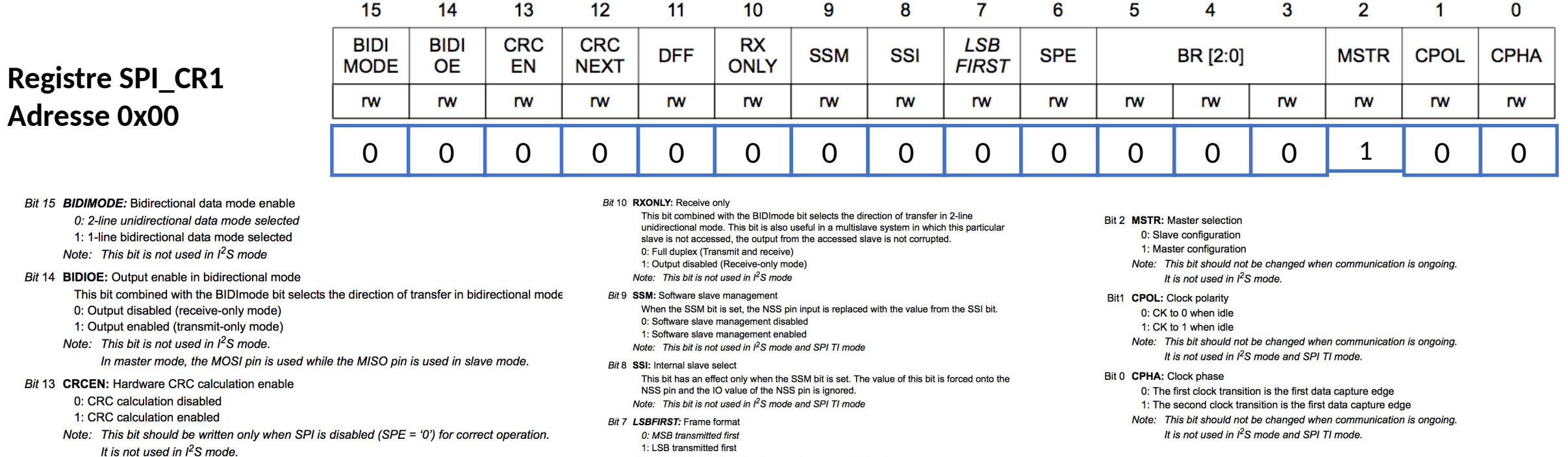

#### Bit 12 CRCNEXT: CRC transfer next

0: Data phase (no CRC phase) 1: Next transfer is CRC (CRC phase) Note: When the SPI is configured in full duplex or transmitter only modes, CRCNEXT must be

written as soon as the last data is written to the SPI DR register. When the SPI is configured in receiver only mode, CRCNEXT must be set after the second last data reception. This bit should be kept cleared when the transfers are managed by DMA. It is not used in  $I^2S$  mode.

#### Bit 11 DFF: Data frame format

0: 8-bit data frame format is selected for transmission/reception

- 1: 16-bit data frame format is selected for transmission/reception
- Note: This bit should be written only when SPI is disabled (SPE = '0') for correct operation. It is not used in  $I<sup>2</sup>S$  mode.
- 1: LSB transmitted first
- Note: This bit should not be changed when communication is ongoing. It is not used in  $l^2S$  mode and SPI TI mode

#### Bit 6 SPE: SPI enable

0: Peripheral disabled

- 1: Peripheral enabled
- Note: This bit is not used in  $l^2S$  mode. When disabling the SPI, follow the procedure described in Section 20.3.8: Disabling the
- SPI.

#### Bits 5:3 BR[2:0]: Baud rate control

000: f<sub>PCLK</sub>/2 001: f<sub>PCLK</sub>/4 010: f<sub>PCLK</sub>/8 011: f<sub>PCLK</sub>/16 100: f<sub>PCLK</sub>/32 101: f<sub>PCLK</sub>/64 110: f<sub>PCLK</sub>/128 111: f<sub>PCLK</sub>/256 Note: These bits should not be changed when communication is ongoing. They are not used in  $I^2S$  mode.

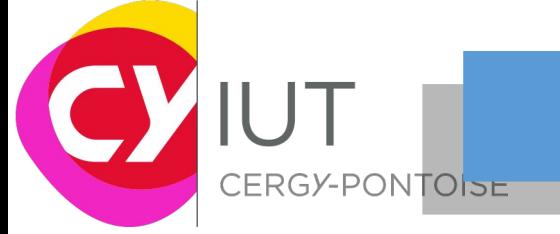

### **Exemple d'initialisation sous keil uVision**

```
void SPI3<sup>-</sup>Master init (void)
     GPIO_InitTypeDef GPIO_InitStruct;
    SPI InitTypeDef SPI InitStruct;
```
- *// enable peripheral clock* RCC APB2PeriphClockCmd(RCC APB2Periph SPI3, ENABLE);
- *// enable clock for used IO pins* RCC AHB1PeriphClockCmd(RCC\_AHB1Periph\_GPIOA, ENABLE);

```
/* configure pins used by SPI3
 * PC10 = SCK
 * PC11 = MISO
 * PC12 = MOSI
 */
    GPIO_InitStruct.GPIO_Pin = GPIO_Pin_12 | GPIO_Pin_11 
                                | GPIO_Pin_10;
   GPIO InitStruct.GPIO Mode = GPIO Mode AF;
   GPIO InitStruct.GPIO OType = GPIO OType PP;
   GPIO InitStruct.GPIO Speed = GPIO Speed 50MHz;
   GPIO InitStruct.GPIO PuPd = GPIO PuPd NOPULL;
   GPIO Init(GPIOA, &GPIO InitStruct);
```
- *// connect SPI3 pins to SPI alternate function* GPIO PinAFConfig(GPIOC, GPIO PinSource10, GPIO AF SPI3); GPIO PinAFConfig(GPIOC, GPIO PinSource11, GPIO AF SPI3); GPIO\_PinAFConfig(GPIOC, GPIO\_PinSource12, GPIO\_AF\_SPI3);
- *// enable clock for used IO pins* RCC AHB1PeriphClockCmd(RCC AHB1Periph GPIOA, ENABLE);

GPIO PinAFConfig(GPIOA, GPIO PinSource15,GPIO AF SPI3); GPIO InitStructure.GPIO Pin = GPIO Pin 15; GPIO InitStructure.GPIO Speed = GPIO Speed 50MHz; GPIO InitStructure.GPIO Mode = GPIO Mode AF; GPIO InitStructure.GPIO OType = GPIO OType PP; GPIO InitStructure.GPIO PuPd = GPIO PuPd UP; GPIO Init( GPIOA, &GPIO InitStructure );

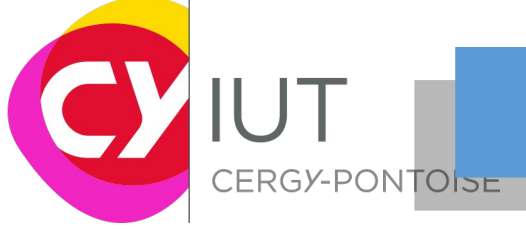

}

# SPI – STM32

### **Exemple d'initialisation sous keil uVision**

```
 SPI_InitStruct.SPI_Direction = SPI_Direction_2Lines_FullDuplex; // set to full duplex
 SPI_InitStruct.SPI_Mode = SPI_Mode_Master; // transmit in master mode, NSS pin has
 SPI_InitStruct.SPI_DataSize = SPI_DataSize_8b; // one packet of data is 8 bits wide
   SPI InitStruct.SPI CPOL = SPI CPOL Low; \frac{1}{2} clock is low when idle
 SPI_InitStruct.SPI_CPHA = SPI_CPHA_1Edge; // data sampled at first edge
 SPI_InitStruct.SPI_NSS = SPI_NSS_Hard; // set the NSS HARD
    SPI_InitStruct.SPI_BaudRatePrescaler = SPI_BaudRatePrescaler_256; // SPI frequency is
    SPI_InitStruct.SPI_FirstBit = SPI_FirstBit_MSB; // data is transmitted MSB first
   SPI Init(SPI1, &SPI InitStruct);
```
 SPI\_SSOutputCmd(SID\_MASTER\_SPI,ENABLE); *// Set SSOE bit in SPI\_CR1 register* SPI Cmd(SPI3, ENABLE);  $\frac{1}{2}$  // enable SPI3